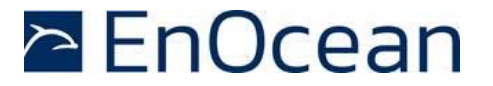

# **TCM 515 / TCM 515U / TCM 515J**

EnOcean Transceiver Gateway Module

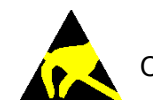

Observe precautions! Electrostatic sensitive devices!

Patent protected: WO98/36395, DE 100 25 561, DE 101 50 128, WO 2004/051591, DE 103 01 678 A1, DE 10309334, WO 04/109236, WO 05/096482, WO 02/095707, US 6,747,573, US 7,019,241

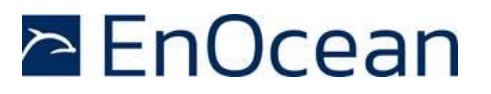

#### **REVISION HISTORY**

The following major modifications and improvements have been made to this document:

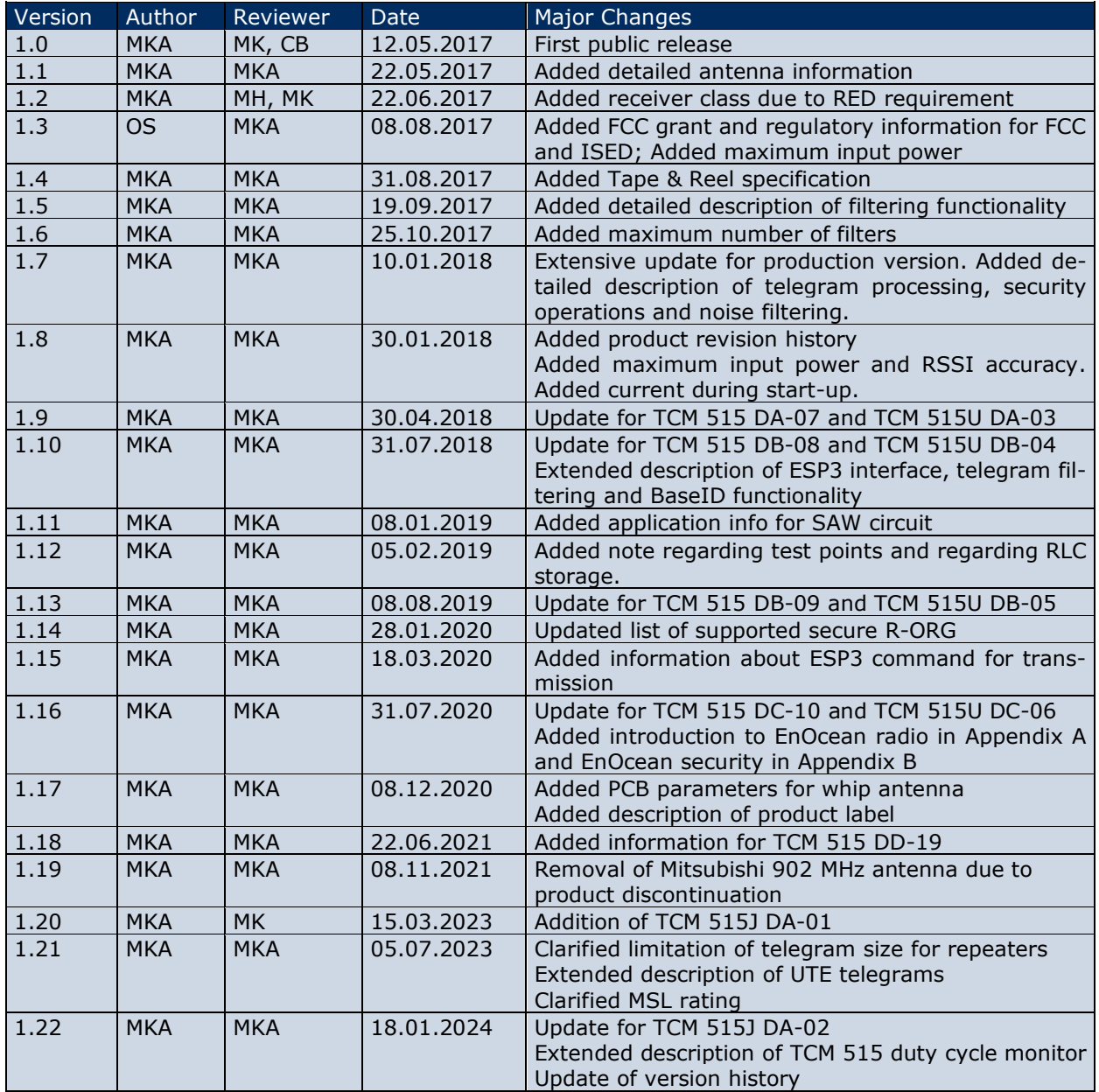

### **Published by EnOcean GmbH, Kolpingring 18a, 82041 Oberhaching, Germany www.enocean.com, info@enocean.com, phone +49 (89) 6734 6890**

© EnOcean GmbH, All Rights Reserved

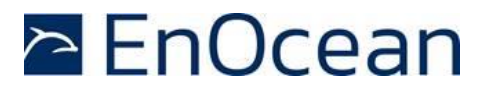

#### **Disclaimer**

This user manual describes the type of component and shall not be considered as assured characteristics. No responsibility is assumed for possible omissions or inaccuracies. Circuitry and specifications are subject to change without notice. For the latest product specifications, refer to the EnOcean website: [http://www.enocean.com](http://www.enocean.com/).

As far as patents or other rights of third parties are concerned, liability is only assumed for modules, not for the described applications, processes and circuits.

EnOcean does not assume responsibility for use of modules described and limits its liability to the replacement of modules determined to be defective due to workmanship. Devices or systems containing RF components must meet the essential requirements of the local legal authorities.

The modules must not be used in any relation with equipment that supports, directly or indirectly, human health or life or with applications that can result in danger for people, animals or real value.

Components of the modules are considered and should be disposed of as hazardous waste. Local government regulations are to be observed.

Packing: Please use the recycling operators known to you.

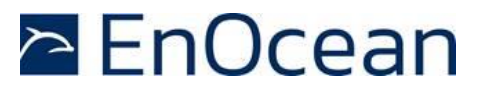

# **TABLE OF CONTENT**

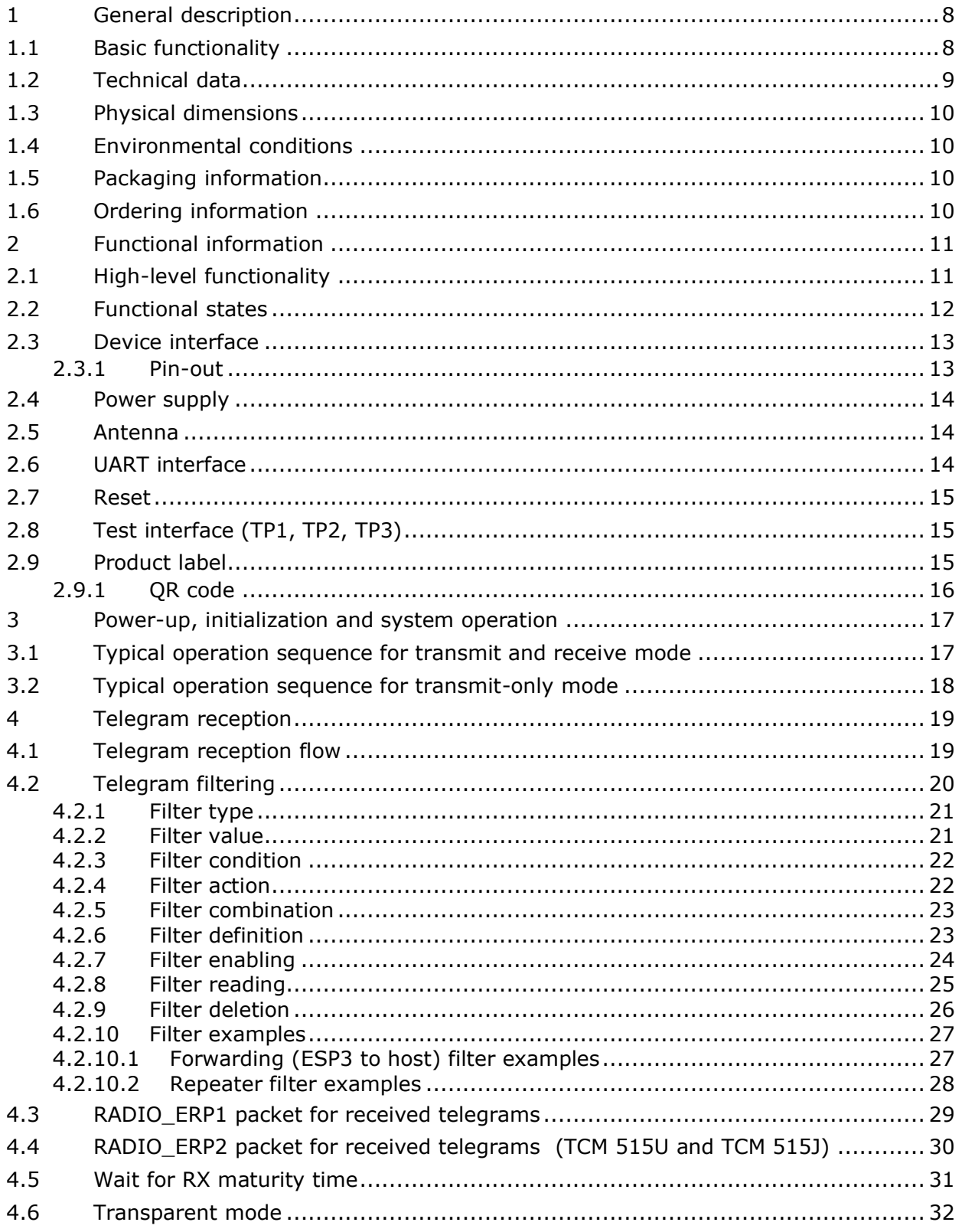

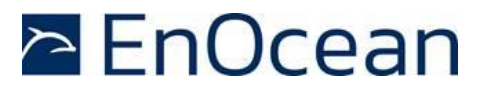

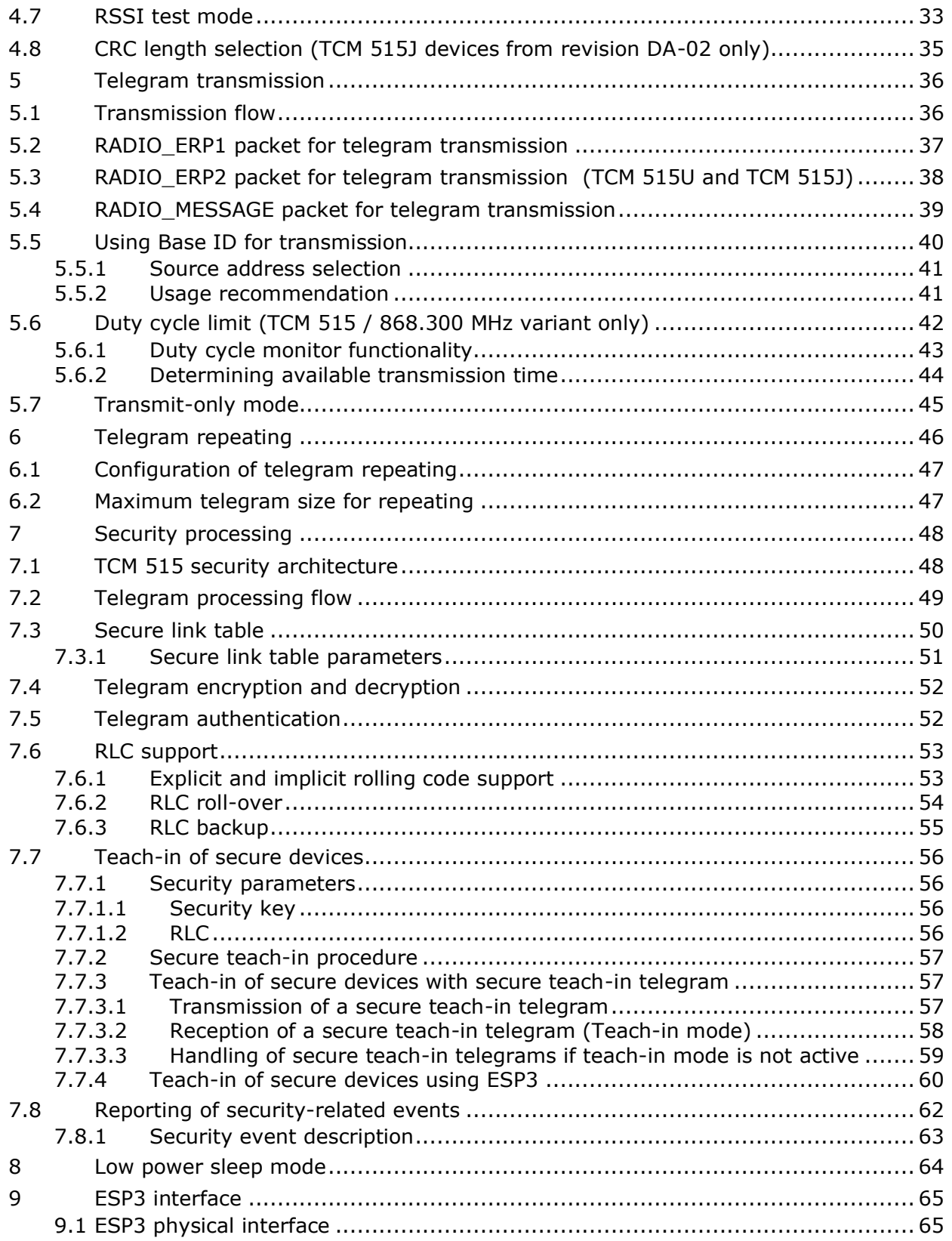

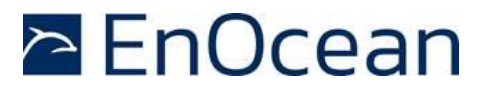

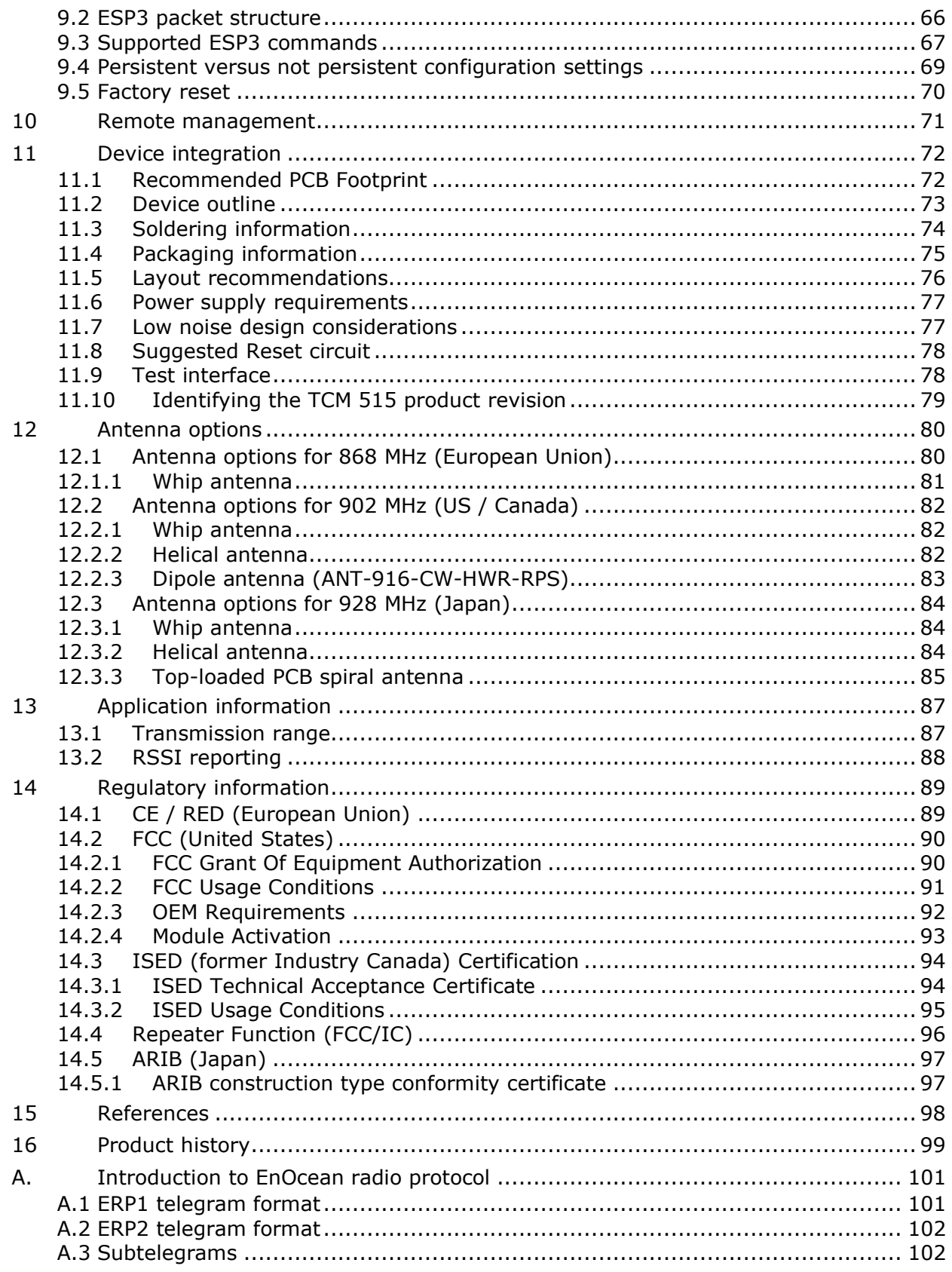

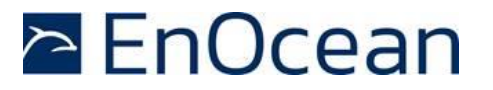

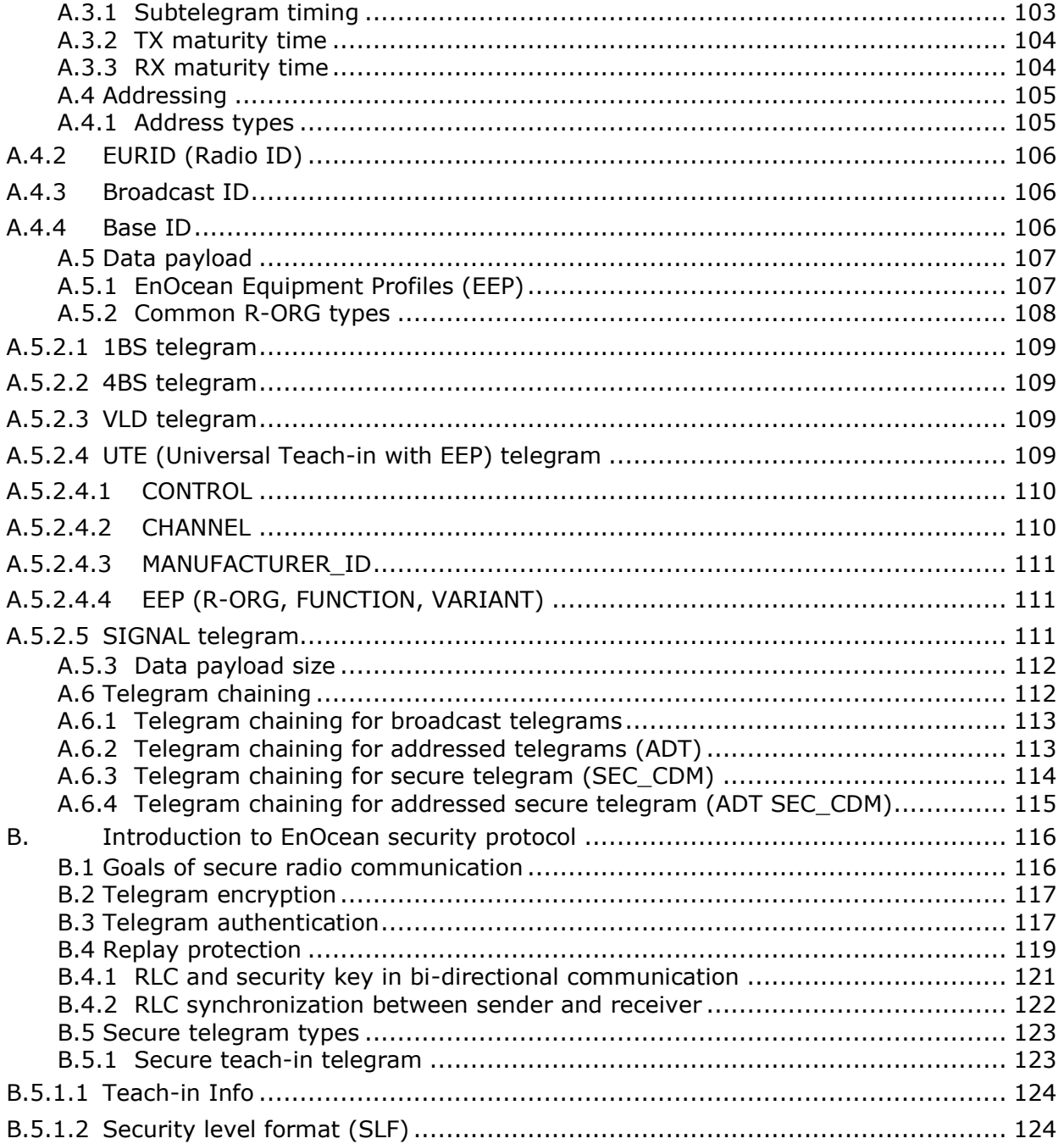

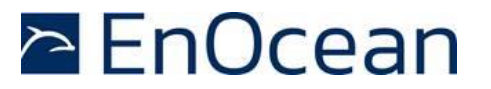

### <span id="page-7-0"></span>**1 General description**

#### <span id="page-7-1"></span>**1.1 Basic functionality**

TCM515, TCM 515U and TCM 515J are additions to the existing TCM 300 / 310 / 320 / 410J transceiver module family with the following functionality:

- TCM 515 Transceiver Gateway for 868.3 MHz ASK (EnOcean Radio Protocol version 1)
- TCM 515U 902.875 MHz FSK (EnOcean Radio Protocol version 2)
- TCM 5151 928.350 MHz FSK (EnOcean Radio Protocol version 2)

TCM 515, TCM 515U and TCM 515J will be commonly referred to as "TCM 515" throughout the remainder of this document. In addition to the description of TCM 515, this document also provides an introduction to EnOcean radio protocol in Appendix [0](#page-99-0) and an introduction to EnOcean security protocol in Appendix [B.](#page-115-0)

TCM 515 is optimized for application requiring smallest possible size and integrated security handling such as line-powered actuators or controllers. TCM 515 products are limited to OEM installation ONLY.

TCM 515 provides a radio link between EnOcean radio devices and an external host connected via UART interface using the standardized EnOcean Serial Protocol V3 (ESP3) communication protocol.

TCM 515 receives and transmits radio telegrams based on a 50 Ohm or whip antenna connected to the host PCB. It forwards received radio telegrams to an external host processor or host PC via the ESP3 interface. Messages received from an external host via the ESP3 interface will be transmitted by TCM 515 as EnOcean radio telegrams according to the chosen frequency.

TCM 515 is implemented as 31 pin reflow-solderable module with optimized form factor for size constrained applications. It is not pin compatible with existing TCM 310 and TCM 410J products. [Figure 1](#page-7-2) below shows TCM 515.

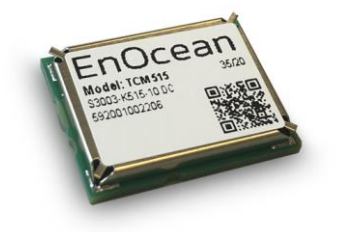

<span id="page-7-2"></span>**Figure 1 – TCM 515**

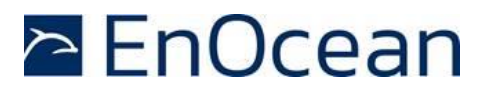

#### <span id="page-8-0"></span>**1.2 Technical data**

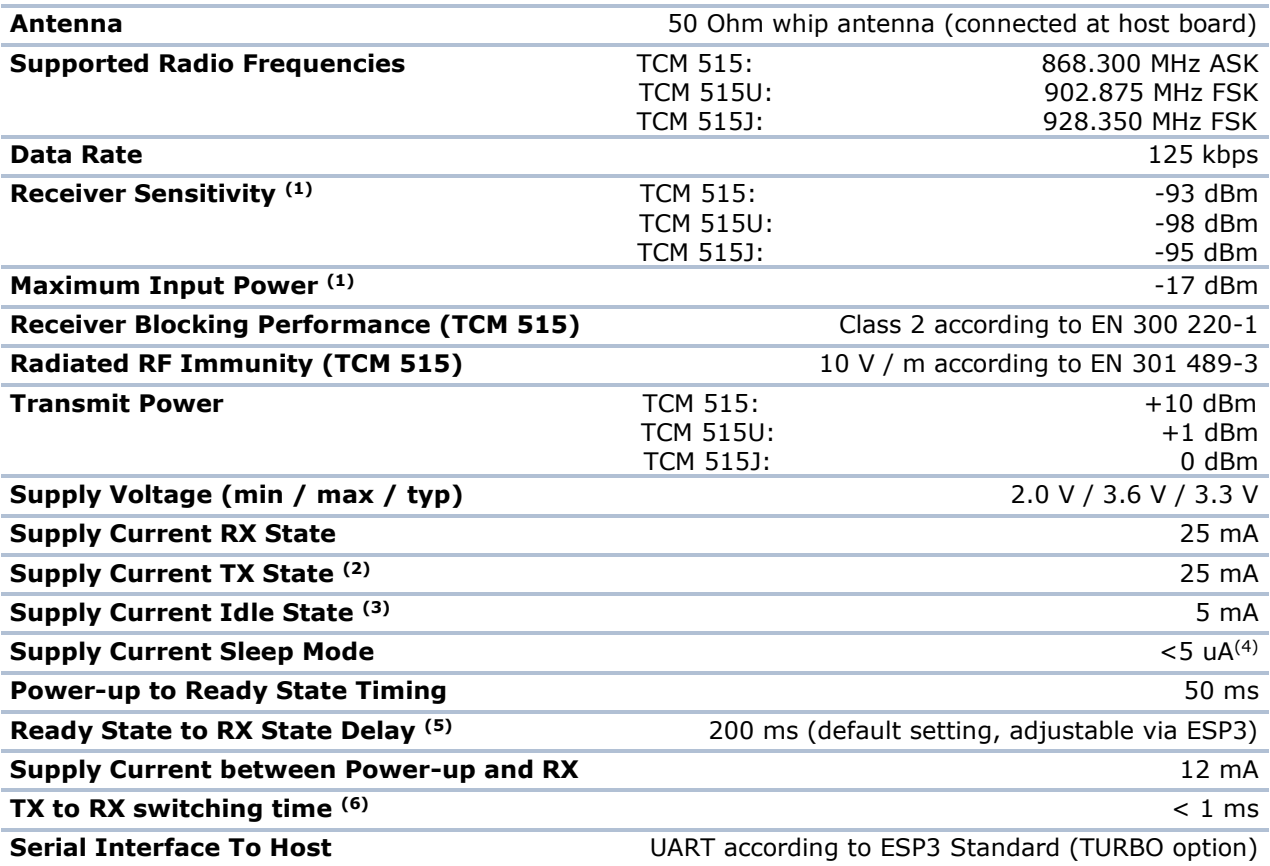

General Note: All figures are typical values at 25°C unless otherwise specified.

- Note 1: Sensitivity and Maximum Input Power figures are based on 0.1% telegram error rate for the combination of 3 received sub-telegrams
- Note 2: ASK modulation encodes the bit status (0 or 1) using different radio power levels where 0 is encoded with a high-power level and 1 with a low power level. The TX current therefore depends on the ration between bits with the value 0 and bits with the value 1 in the bit stream. The figure given here is for a PN9 sequence.
- Note 3: Idle Mode is used when TCM 515 operates in transmit-only mode while no telegram is transmitted.
- Note 4: Valid for TCM 515 starting from revision DD-19, TCM 515U starting from revision DC-07 and TCM 515J starting from revision DA-02. Previous revisions draw 50 uA supply current in sleep mode.
- Note 5: During start-up, TCM 515 waits for a configurable additional delay before transitioning to RX state to allow for power supply stabilization and start-up of the external host. The default value for this delay is 200 ms; this is adjustable via ESP3
- Note 6: TX to RX switch over time is measured from the transmission of the last bit (end of frame) of a radio frame until the receiver is ready to receive the first bit (preamble) of a radio frame

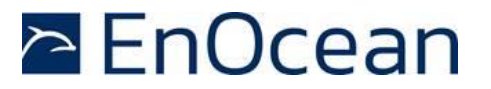

### <span id="page-9-0"></span>**1.3 Physical dimensions**

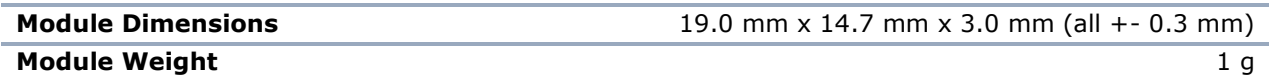

### <span id="page-9-1"></span>**1.4 Environmental conditions**

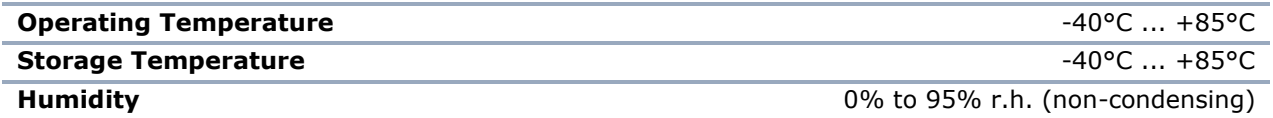

# <span id="page-9-2"></span>**1.5 Packaging information**

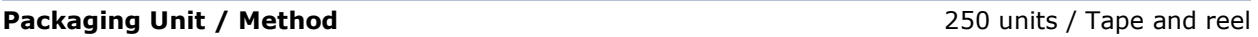

# <span id="page-9-3"></span>**1.6 Ordering information**

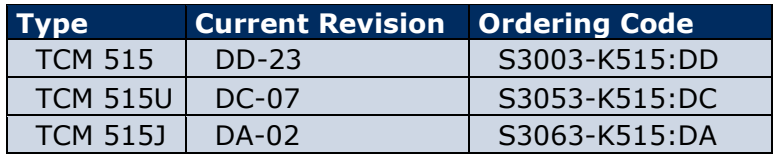

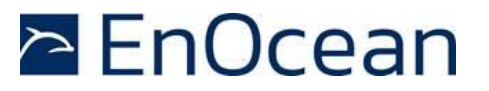

# <span id="page-10-0"></span>**2 Functional information**

### <span id="page-10-1"></span>**2.1 High-level functionality**

TCM 515 is a fully integrated radio transceiver family which enables communication with other devices implementing the EnOcean Radio Protocol (ERP) as specified in [\[2\]](#page-97-1).

TCM 515 is used to exchange (send and / or receive) radio telegrams with external sensors, switches or actuators.

TCM 515 is connected to an external host which for instance could be a microprocessor, a controller or a gateway via the EnOcean Serial Protocol v3 (ESP3) interface. ESP3 commands are listed within this document for information purposes only; for details about ESP3 commands refer to the ESP3 specification [\[1\]](#page-97-2).

[Figure 2](#page-10-2) below shows the integration of TCM 515 into a typical system environment.

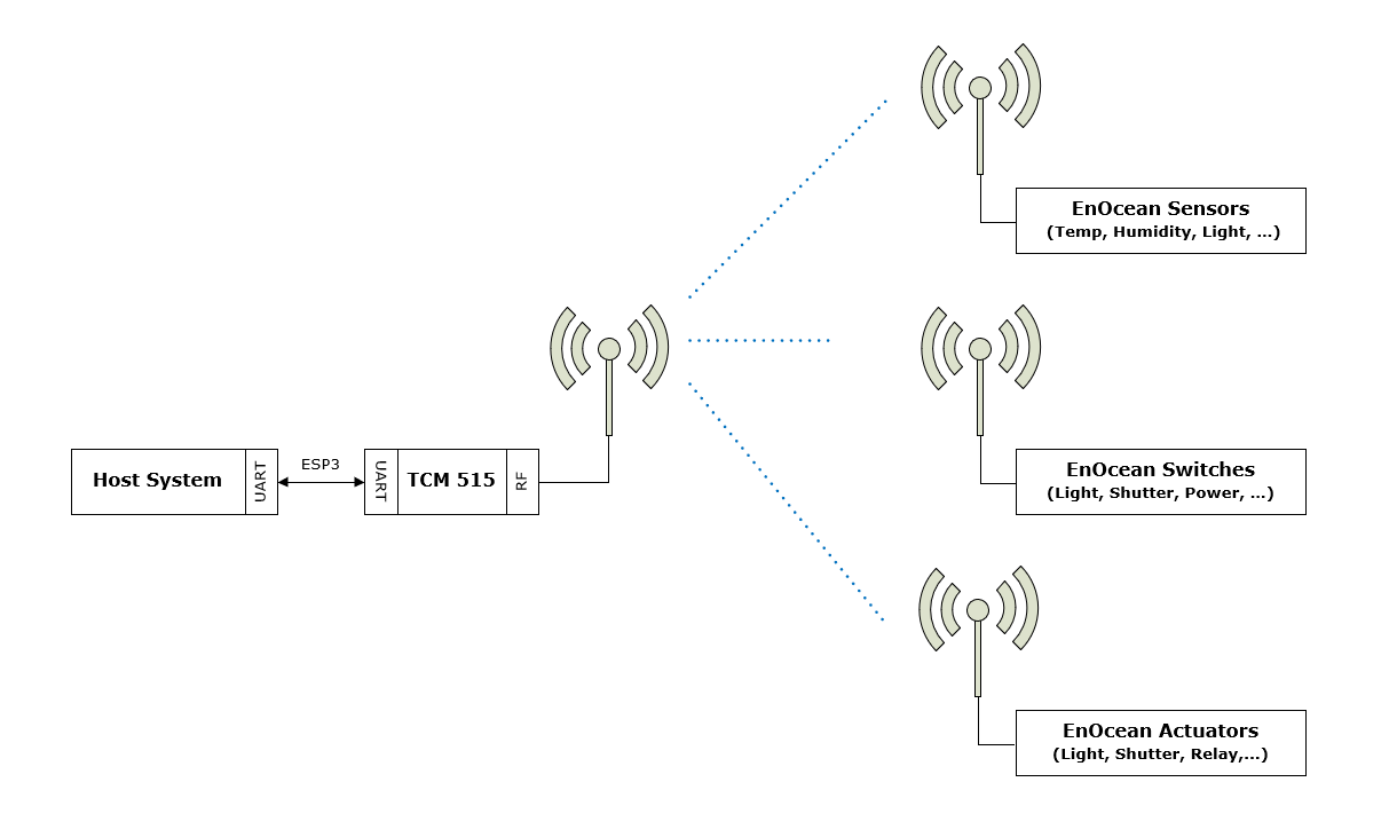

#### <span id="page-10-2"></span>**Figure 2 – TCM 515 system environment**

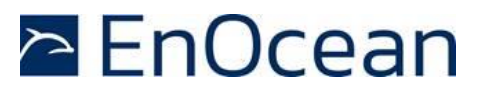

### <span id="page-11-0"></span>**2.2 Functional states**

TCM 515 implements the following functional states:

- Power-up and system initialization (with user-configurable delay) This state is described in chapter [3](#page-16-0)
- RX state (telegram reception with security processing, filtering, repeating as required) This state is described in chapter [4](#page-18-0)
- TX state (telegram transmission with security processing as required) This state is described in chapter [5](#page-35-0)
- Sleep state (low power state to conserve energy) This state is described in chapter [8](#page-63-0)

The transition between these functional states is shown in [Figure 3](#page-11-1) below.

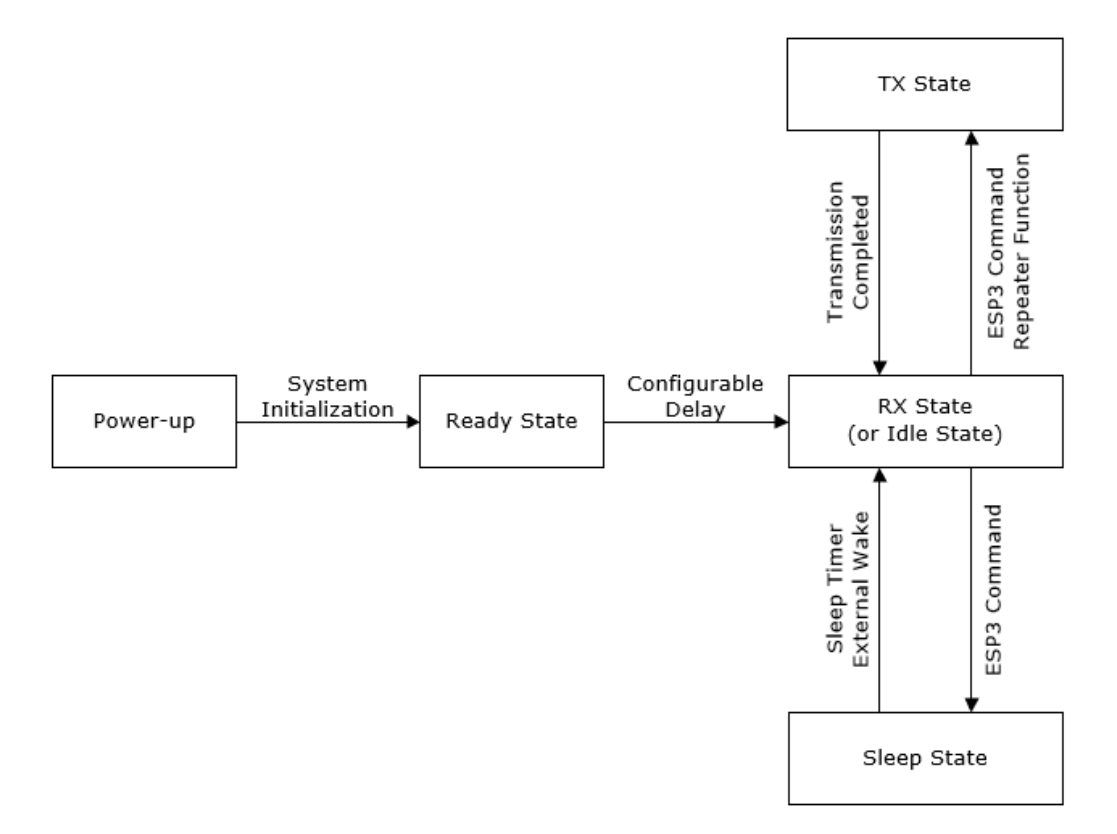

#### <span id="page-11-1"></span>**Figure 3 – TCM 515 functional states**

Note that it is possible to configure TCM 515 to operate as transmit-only device which disables receive functionality. If TCM 515 is configured to operate as transmit-only device, then RX state is replaced by Idle state where TCM 515 will wait for ESP3 commands. Transmit-only functionality is described in chapter [5.7.](#page-44-0)

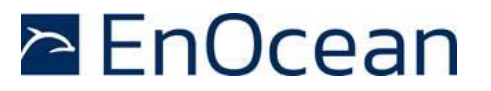

### <span id="page-12-0"></span>**2.3 Device interface**

TCM 515 implements a 31 pin reflow-solderable interface. Solder mask data is available on request from EnOcean.

### <span id="page-12-1"></span>**2.3.1 Pin-out**

The pin assignment (as seen from the top of the TCM 515 device) is shown in [Figure 4](#page-12-2) below. Solder mask and mechanical data is available from EnOcean.

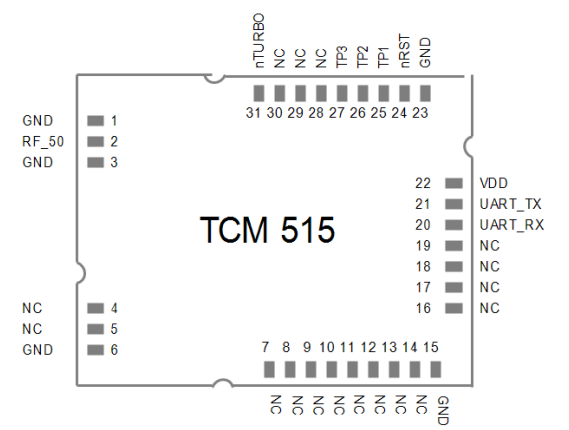

### <span id="page-12-2"></span>**Figure 4 – TCM 515 device interface**

[Table 1](#page-12-3) below summarizes the signal assignment.

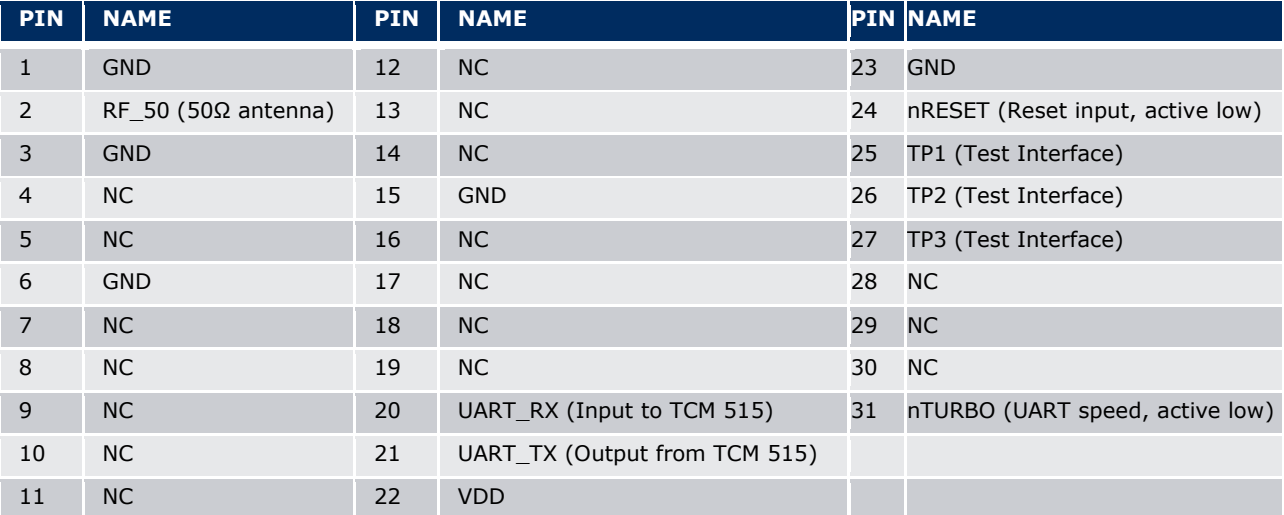

#### <span id="page-12-3"></span>**Table 1 - TCM 515 pin assignment**

Signals marked with "NC" are reserved for production test and future device variants and must not be connected in the design.

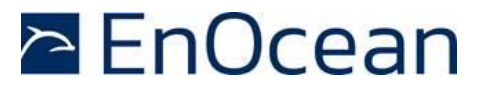

#### <span id="page-13-0"></span>**2.4 Power supply**

TCM 515 is supplied by the VDD and GND Pins and supports a supply voltage range between 2.0 V and 3.6 V. For best radio performance it is very important to minimize noise on the supply voltage lines. Please see chapter [11.5](#page-75-0) and [11.6.](#page-76-0)

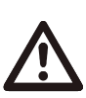

The TCM 515 supply voltage must not drop below the minimum permitted supply voltage of 2.0 V during operation; otherwise correct operation cannot be guaranteed. Power supply design must account for load transients (e.g. at start-up or wake-up from Sleep state) and possible voltage drops to provide the required supply voltage.

#### <span id="page-13-1"></span>**2.5 Antenna**

TCM 515 receives and transmits data based on a 50 $\Omega$  whip antenna connected to its RF\_50 input (Pin 2). Please see chapter [12.](#page-79-0)

### <span id="page-13-2"></span>**2.6 UART interface**

TCM 515 communicates with the external host using the standard ESP3 serial (UART) interface based on the signals UART\_TX (Pin 21, direction from TCM 515 to external host) and UART\_RX (Pin 20, direction from external host to TCM 515).

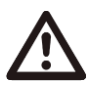

It is strongly recommended that the PCB design provides the ability to connect to the UART signals – e.g. by means of providing suitable test point pads on the PCB - for the purpose of analysis and debug.

The default interface speed of the ESP3 interface is 57600 bit per second and data is transmitted using 8 data bits, 1 STOP bit and no parity (8N1).

It is possible to select faster communication speeds during operation using the ESP3 CO\_SET\_BAUDRATE command (see chapter [9.1\)](#page-64-1). The following interface speeds are supported by TCM 515:

- 57600 bit per second
- 460800 bit per second

Additionally, it is possible to change the default ESP3 interface speed at power up from 57.600 bit per second to 460.800 bit per second by connecting the nTURBO input (Pin 31, active low) to Ground.

Subsequent modification of the interface speed during operation using the CO\_SET\_BAUDRATE command is always possible irrespective of the state of the TURBO input pin.

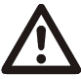

Care should be taken not to select a UART interface speed which cannot be supported by the connected host processor as this would prevent subsequent communication.

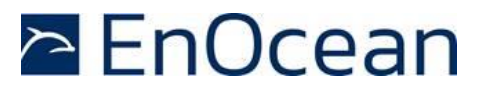

### <span id="page-14-0"></span>**2.7 Reset**

TCM 515 can be reset by pulling the nRESET pin (Pin 24, active low) to Ground. Please see Chapter [11.8](#page-77-0) for reset circuit recommendations.

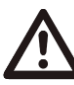

It is strongly recommended that the PCB design provides the ability to connect to the nRESET signal – e.g. by means of providing a suitable test point pad on the PCB - for the purpose of analysis and debug.

### <span id="page-14-1"></span>**2.8 Test interface (TP1, TP2, TP3)**

TCM 515 provides a test interface (TP1, TP2 and TP3). The intended use of this interface is for analysis and debugging of customer products by EnOcean.

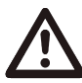

It is strongly recommended that customer PCB design provides the ability to connect external devices to the TP1, TP2 and TP3 signals – e.g. by means of providing suitable test point pads on the PCB - for the purpose of analysis and debug.

### <span id="page-14-2"></span>**2.9 Product label**

Each TCM 515 contains a product label with a structure similar to the one shown in [Figure 5](#page-14-3) below.

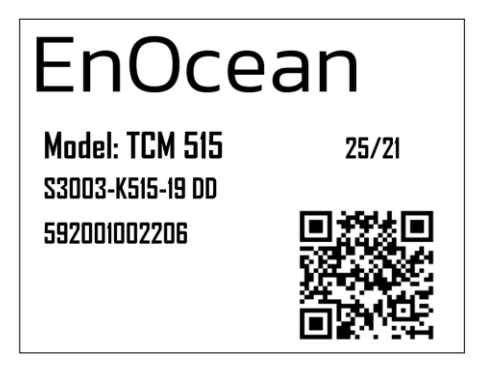

#### <span id="page-14-3"></span>**Figure 5 – TCM 515 product label structure**

The label shown above identifies the following parameters in writing:

- Product name (TCM 515)
- Order number (S3003-K515)
- Product revision (DD-19)
- Manufacturing date (week 25, 2021)
- Manufacturer traceability code (592001002206)

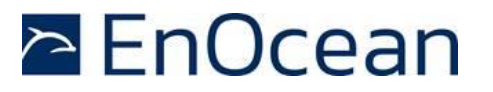

# <span id="page-15-0"></span>**2.9.1 QR code**

The TCM 515 product label contains an automatically readable QR code in the lower right corner which encodes certain product parameters according to the ANSI/MH10.8.2-2013 standard as listed in [Table 2](#page-15-1) below.

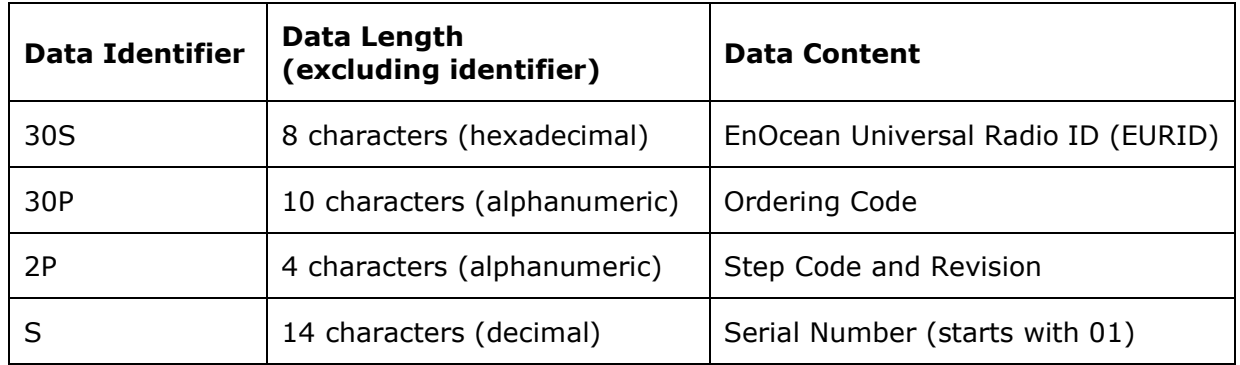

<span id="page-15-1"></span>**Table 2 – TCM 515 product QR code structure**

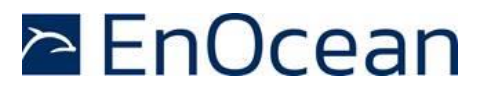

# <span id="page-16-0"></span>**3 Power-up, initialization and system operation**

After power-up, TCM 515 executes the following steps:

- Initialization of the system TCM 515 initializes all system components and peripherals. After that, TCM 515 transitions to Ready state
- Wait for pre-configured delay This delay allows the power supply to stabilize and the external host to initialize the system. The default value of this delay is 200 ms; this is configurable This delay can be configured as persistent parameter (maintained after power down) using the ESP3 command CO\_WR\_STARTUP\_DELAY.

After that, TCM 515 is in ready for operation depending on the selected TCM 515 operation mode (transmit and receive mode or transmit-only mode).

### <span id="page-16-1"></span>**3.1 Typical operation sequence for transmit and receive mode**

The default configuration of TCM 515 is transmit and receive mode. In this mode, TCM 515 is continuously scan for EnOcean radio telegrams in RX state unless it receives a request from the host to transmit a telegram.

If TCM 515 receives a valid EnOcean radio telegram, then it will process this as described in chapter [4](#page-18-0) and forward it to the host via ESP3.

If TCM 515 receives a request from the host to transmit a telegram, then it will transition to TX state and transmit the telegram as described in chapter [5.](#page-35-0) After that, it will automatically transition back to RX state and continue to scan for EnOcean radio telegrams.

[Figure 6](#page-16-2) below shows a typical operation sequence for transmit and receive mode with manual sleep entry and exit.

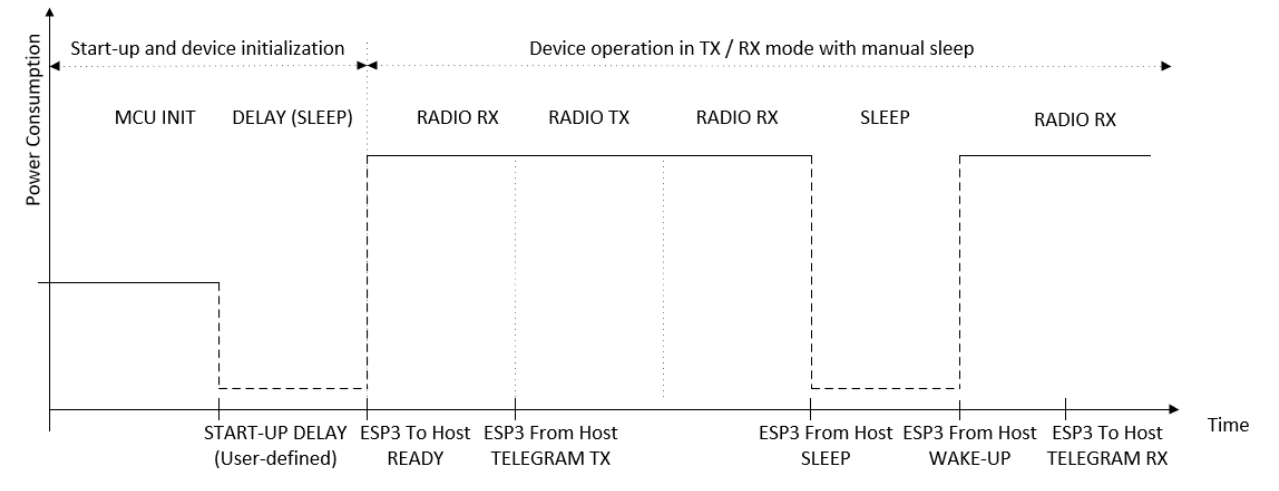

<span id="page-16-2"></span>**Figure 6 – Operation sequence for transmit and receive mode with manual sleep**

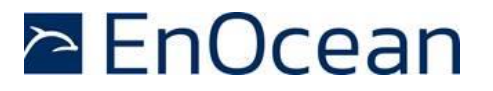

#### <span id="page-17-0"></span>**3.2 Typical operation sequence for transmit-only mode**

In transmit-only mode, TCM 515 will wait in Idle state until an ESP3 command from the host requesting the transmission of a telegram has been received. It will then transmit the telegram as described in chapter [5](#page-35-0) and inform the host once the transmission of a telegram has been completed.

After completion of the telegram transmission, TCM 515 will either transition back to Idle state waiting for the next command from the host (default configuration) or automatically enter Sleep state waiting for a wake-up via ESP3 command (Auto Sleep configuration).

[Figure 7](#page-17-1) below shows a typical operation sequence for transmit-only mode with automatic sleep entry (Auto Sleep). See chapter [5.7](#page-44-0) for a detailed description of transmit-only mode.

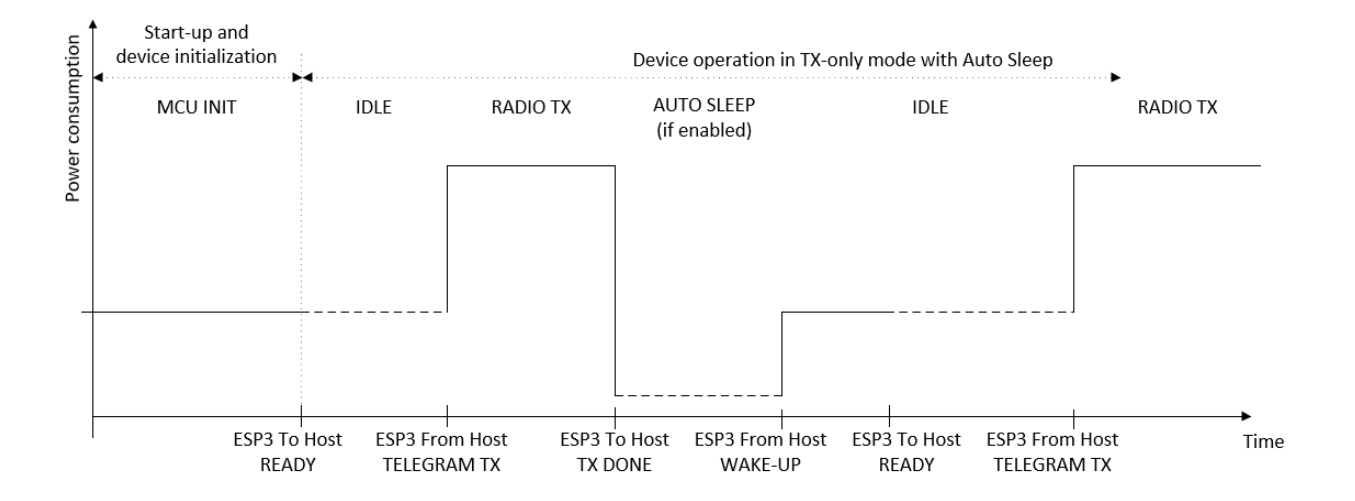

<span id="page-17-1"></span>**Figure 7 – Operation sequence for transmit-only mode with Auto Sleep**

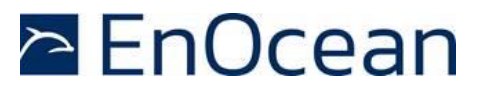

### <span id="page-18-0"></span>**4 Telegram reception**

After start-up, TCM 515 will enter receive state unless TX-only mode is active as discussed in chapter [5.7.](#page-44-0)

#### <span id="page-18-1"></span>**4.1 Telegram reception flow**

While in receive state, TCM 515 will wait for valid EnOcean radio telegrams and then performs the following functions:

■ RX telegram processing

Received data bitstream is processed (detection and removal of preamble, start of frame, end of frame and redundant bits, CRC check, subtelegram merge) and formatted as EnOcean radio telegrams

■ Repeater handling

Received telegrams are checked if they should be repeated based on the repeater mode configured at TCM 515 (Level1 Repeater, Level2 Repeater, Selective Repeater) and the repeater information reported as part of the radio telegram. If the received telegram should be repeated, then it will be inserted into the transmission queue. See chapter [5.7](#page-44-0) for details on the repeater functionality.

■ Telegram filtering

Received telegrams can be classified according to user-defined characteristics so that only telegrams matching these characteristics will be processed and forwarded to the external host via the ESP3 interface. See chapter [4.2](#page-19-0) for details.

Security processing

Telegrams from senders using high security mode can be automatically decrypted and authenticated according to their security parameters stored in the inbound secure link table. See chapter [7](#page-47-0) for details.

**ESP3 formatting and telegram forwarding** Processed telegrams will be formatted as ESP3 packet (RADIO\_ERP1 or RADI\_ERP2) and forwarded to the external host via the ESP3 interface. See chapter [9](#page-64-0) for details regarding the ESP3 interface.

[Figure 8](#page-18-2) below shows the processing flow for received telegrams.

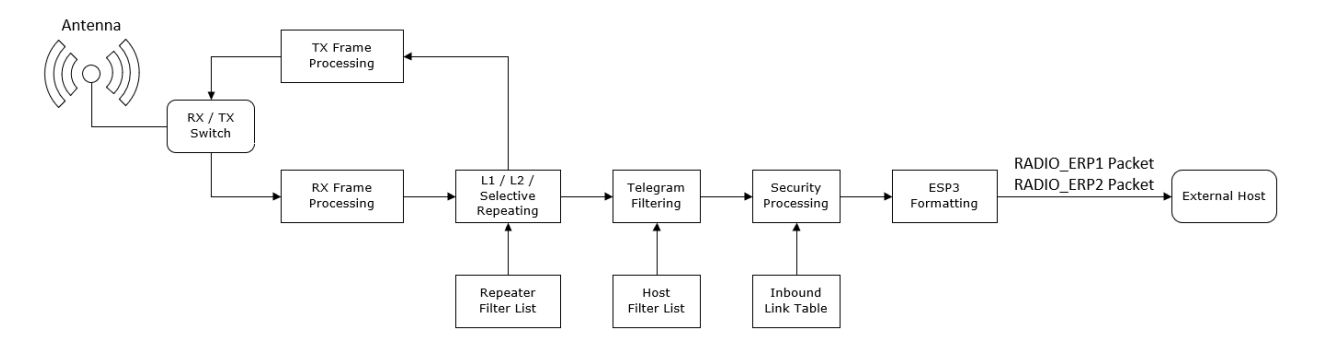

#### <span id="page-18-2"></span>**Figure 8 – Telegram Reception Flow**

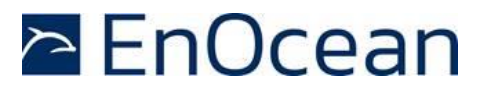

### <span id="page-19-0"></span>**4.2 Telegram filtering**

By default, TCM 515 will forward all valid telegrams received by it (including such that are addressed to a different receiver) to the host via its ESP3 interface.

Additionally, TCM 515 will repeat all received telegrams if repeating is enabled.

Filtering allows the host to configure via the ESP3 interface conditions based on which telegrams are forwarded to the host or repeated. Telegram filtering is based on the following parameters:

Filter type

The filter type defines based on what property TCM 515 should evaluate in received telegrams, e.g. if it should check the source address, the destination address, the telegram type or the signal strength

#### ■ Filter value

The filter value defines the reference value against which TCM 515 will compare the property of the received telegram

■ Filter condition

The filter condition defines the desired relation between the defined filter value and the corresponding property of the received telegram.

For the case of source address, destination address and R-ORG, the filter condition can be *Equal* (e.g. the source address of received telegram is the same as the defined filter value) or *Not Equal* (e.g. the R-ORG of the received telegram is not the same as the defined filter value).

For the case of signal strength, the filter condition can be *Lower Than Or Equal* (the received signal strength is lower than the defined value or equal to it) or *Higher Than* (the received signal strength is higher than the defined value).

■ Filter action

The filter action defines what TCM 515 should do if the filter condition is true, e.g. if it should forward the telegram to the host or if it should forward the telegram to the host and repeat the telegram

■ Filter combination

The filter combination defines what happens if more than one filter condition is defined for a specific set filter action, e.g. if the filters controlling telegram forwarding to the host should be combined in a logic OR fashion or a logic AND fashion.

The following chapters describe these parameters in more detail.

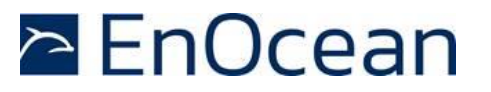

### <span id="page-20-0"></span>**4.2.1 Filter type**

TCM 515 supports the following filter types:

- Source EURID Filter The source EURID (EnOcean Universal Radio ID = EURID of the sender of the telegram) is evaluated. This filter type can for instance be used in actuators which only accept input from certain devices (e.g. switches) identified by their EURID
- Destination EURID Filter The destination EURID (EnOcean Universal Radio ID = EURID of the intended receiver of the telegram) is evaluated. This filter type can for instance be used by a receiver to not repeat radio telegrams that are directly addressed to it (and therefore do not need to be received by other devices).
- Telegram Type (R-ORG) Filter The telegram type of the received telegram is evaluated. This filter type can be used for instance be used in actuators which should react only to switch telegrams (RPS Telegram Type).
- Received signal strength (RSSI) Filter The received signal strength (RSSI) of the received telegram is evaluated. This filter type can for instance be used during learn-in if an actuator should only accept teach-in telegrams from devices close to the receiver. Alternatively, this filter type could also be used in repeaters so that only telegrams with weak signal strength (low RSSI value) would be repeated in order to limit radio congestion.

### <span id="page-20-1"></span>**4.2.2 Filter value**

The filter value field contains the value against which the corresponding property of the received telegram is compared. The filter value field is 4 byte long and – depending on the configured filter type - contains the following:

- 32-bit Source EURID (EnOcean Universal Radio ID of the sender)
- 32-bit Destination EURID (EnOcean Universal Radio ID of the intended receiver)
- 8-bit R-ORG The R-ORG value must be allocated in the least significant byte and the remaining 3 byte of the value field must be set to 0x000000
- 8-bit RSSI

The RSSI value must be allocated in the least significant byte and the remaining 3 byte of the value field must be set to 0x000000. The absolute value of the desired RSSI shall be entered, i.e. if an RSSI threshold of -80 dBm is desired, then the value 80 shall be entered

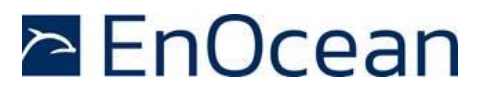

### <span id="page-21-0"></span>**4.2.3 Filter condition**

TCM 515 supports the following filter conditions for Source ID, Destination ID and R-ORG:

- Is Equal The value in the received telegram is the same as the defined filter value
- Is Not Equal The value in the received telegram is different from the defined filter value

TCM 515 supports the following filter conditions for signal strength (RSSI):

- Is Less Than Or Equal (used instead of the Is Equal condition for RSSI) If the defined signal strength (RSSI) value is -50 dBm then received telegrams with signal strength – 50 dBm, -51 dBm, …, -98 dBm will all match this condition. Note that TCM 515 cannot receive signals with a signal strength below the specified RX sensitivity.
- Is Greater Than (used instead of the Is Not Equal condition for RSSI) If the defined signal strength (RSSI) value is -50 dBm then received telegrams with signal strength -49 dBm, -48 dBm, … -17 dBm will all match this condition. Note that TCM 515 cannot receive signals with a signal strength above the specified maximum input power.

### <span id="page-21-1"></span>**4.2.4 Filter action**

TCM 515 supports two types of filter actions:

- Forward the received telegram to the host via ESP3 function This filter is ignored for the repeater function
- Forward the received telegram to the host via ESP3 interface and Repeat (retransmit) the received telegram if selective repeating is enabled

Note that the filter action for telegram repeating is only considered if the repeater functionality is configured for Selective Repeating as described in chapter [6.1.](#page-46-0)

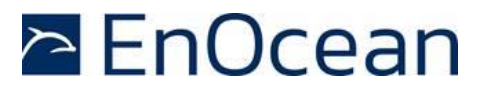

### <span id="page-22-0"></span>**4.2.5 Filter combination**

For each of the two actions (telegram forwarding to the host, telegram repeating) it is possible to define one or several filters.

The combination between the defined filters for the same filter action can either be a logical AND (all filter conditions must be true to execute the filter action) or a logical OR (one of the filter conditions must be true to execute the filter action).

For the case of selective repeating, filters with condition / action codes 0x00 and 0x40 will be ignored when evaluating the defined filters.

TCM 515 support the definition of up to 30 individual filters in total. Attempting to define more than 30 filters will result in the response 01: RET\_ERROR (memory space full).

### <span id="page-22-1"></span>**4.2.6 Filter definition**

Telegram filters are defined using the CO\_WR\_FILTER\_ADD command as shown in [Table 3](#page-22-2) below.

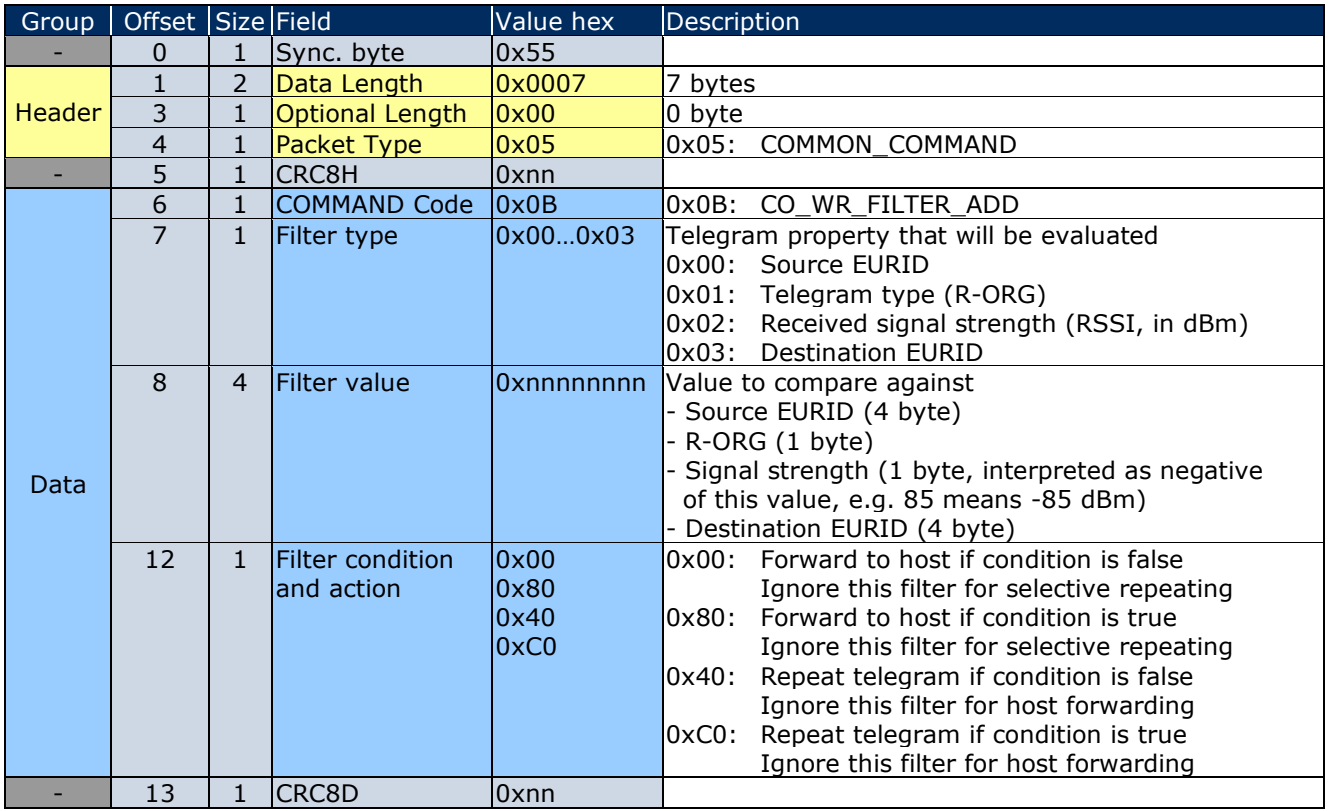

### <span id="page-22-2"></span>**Table 3 – Syntax for CO\_WR\_FILTER\_ADD**

Note that if the filter value is only 8 bit long (for R-ORG or RSSI filters) then the remaining bits of the filter value field must be set to 0x000000.

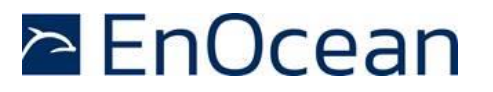

### <span id="page-23-0"></span>**4.2.7 Filter enabling**

Once all filters have been defined, the CO\_WR\_FILTER\_ENABLE command shown in [Table 4](#page-23-1) below must be used to select the logical relation between the defined filters (logical AND versus logical OR) and to enable the filtering mechanism for telegram forwarding via ESP3.

Note that the combination between the defined filters can be set independently for the host filters determining if a received telegram will be forwarded to the host via the ESP3 interface and the repeater filters determining if a received telegram will be repeated.

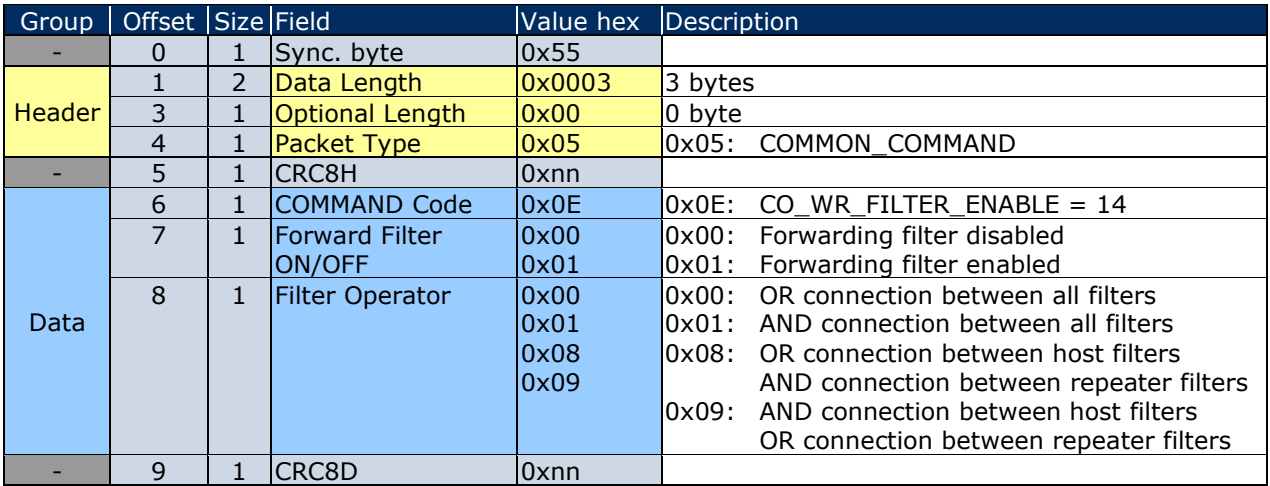

#### <span id="page-23-1"></span>**Table 4 – Syntax for CO\_WR\_FILTER\_ENABLE command**

The use of the defined filters for the repeater is enabled separately by means of the CO\_WR\_REPEATER command shown in [Table 29](#page-46-2) in chapter [6.1.](#page-46-0) There, REP\_ENABLE must be set to 0x02 to enable selective repeating based on the defined filters.

Note that if a filter is set to be ignored for the cases of repeating (filter condition / action 0x00 or 0x80), then this filter will not be evaluated and the result of the evaluation of the other filters (not set to be ignored) will not be influenced by it.

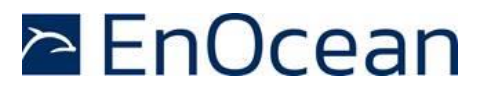

### <span id="page-24-0"></span>**4.2.8 Filter reading**

It is possible to read the currently defined filters using the CO\_RD\_FILTER command using the syntax shown in [Table 5](#page-24-1) below.

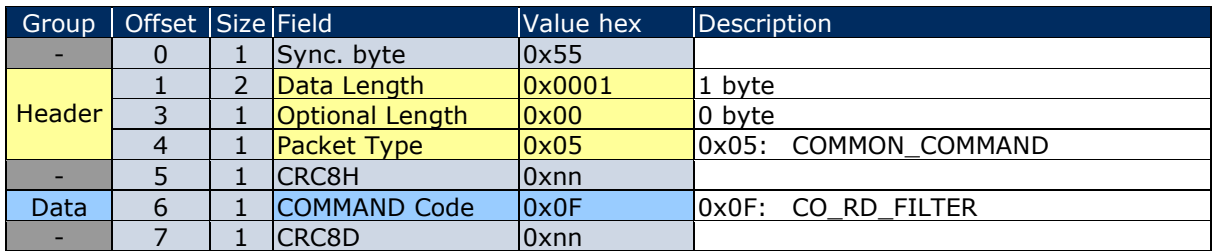

#### <span id="page-24-1"></span>**Table 5 – Syntax for CO\_RD\_FILTER**

TCM 515 will reply to the CO\_RD\_FILTER command with a response containing all defined filters using the syntax shown in [Table 6](#page-24-2) below.

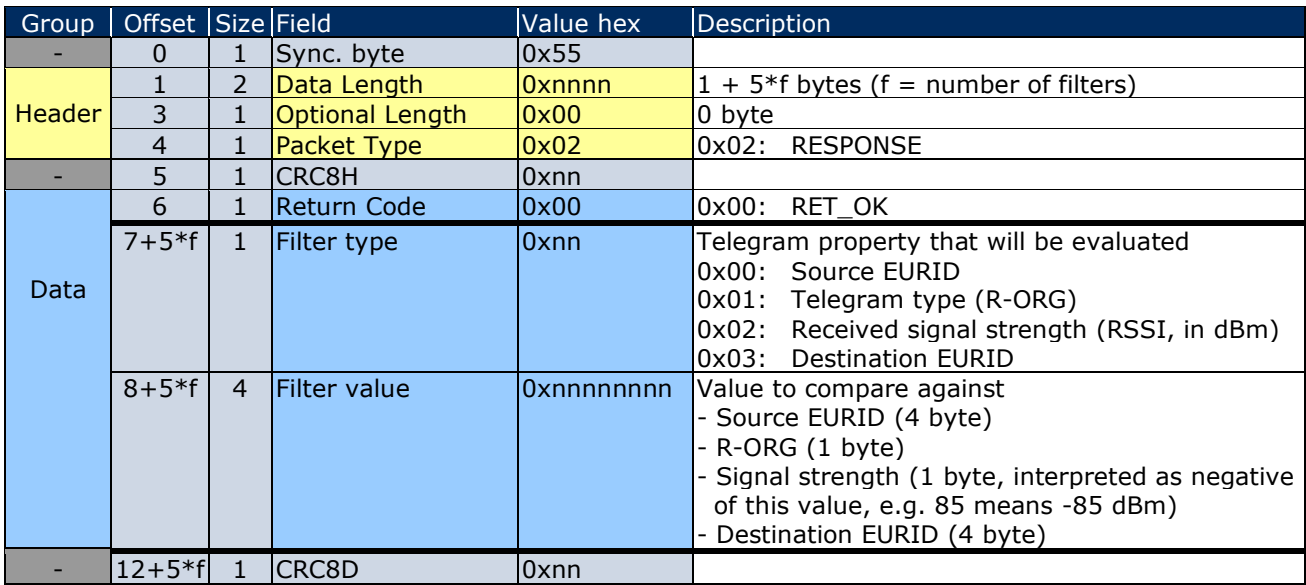

#### <span id="page-24-2"></span>**Table 6 – Syntax of the response to CO\_RD\_FILTER command**

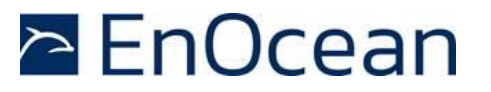

## <span id="page-25-0"></span>**4.2.9 Filter deletion**

Filters can be deleted individually using the CO\_WR\_FILTER\_DEL command with the syntax shown in [Table 7](#page-25-1) below.

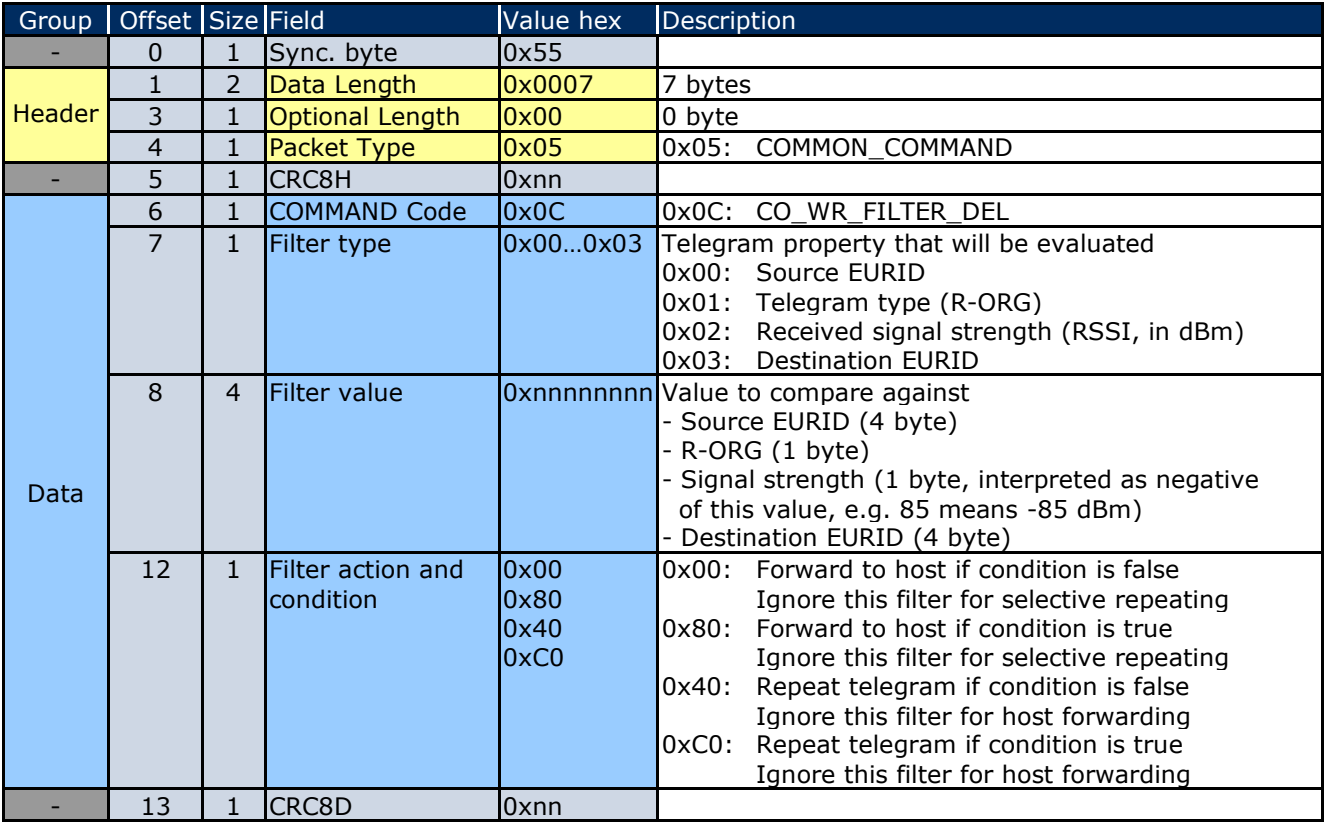

### <span id="page-25-1"></span>**Table 7 – Syntax for CO\_WR\_FILTER\_DEL command**

It is possible to delete all configured filters using the CO\_WR\_FILTER\_DEL\_ALL command with the syntax shown in [Table 8](#page-25-2) below. It is strongly recommended to use this command to clear the filter table from existing entries before starting the filter table configuration.

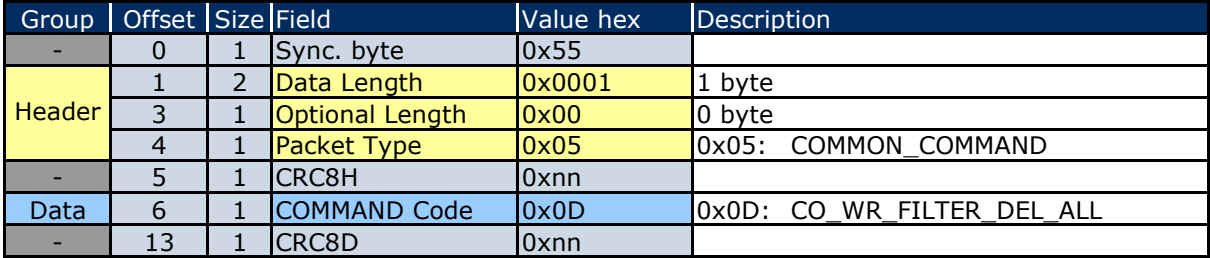

#### <span id="page-25-2"></span>**Table 8 – Syntax for CO\_WR\_FILTER\_DEL\_ALL command**

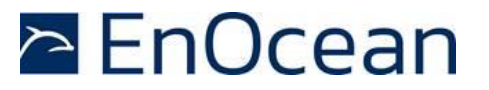

### <span id="page-26-1"></span><span id="page-26-0"></span>**4.2.10 Filter examples**

### **4.2.10.1 Forwarding (ESP3 to host) filter examples**

The examples below show common filter conditions for the telegram forwarding of received telegrams to the external host via the ESP3 interface.

*// Do not forward telegrams sent from the specified ID // All telegrams will be forwarded except those from the specified ID*  $Filter_type = 0x00$  (Sender EURID matches specified value) Filter value =  $0x12345678$  (device source ID) Filter\_action =  $0x00$  (Forward to host via ESP3 if condition is false)

*// Forward telegrams sent from the specified ID // Only telegrams from the specified ID will be forwarded* Filter type  $= 0x00$  (Sender EURID matches specified value) Filter value =  $0x12345678$  (device source ID) Filter  $action = 0x80$  (Forward to host via ESP3 if condition is true)

*// Do not forward telegrams having the specified R-ORG // All telegrams will be forwarded except those having the specified R-ORG* Filter type  $= 0x01$  (R-ORG matches specified value) Filter value  $= 0x000000A5$  (4BS) Filter  $\alpha$  action = 0x00 (Forward to host via ESP3 if condition is true)

*// Forward telegrams with the specified R-ORG // Only telegrams with the specified R-ORG will be forwarded* Filter type  $= 0x01$  (R-ORG matches specified value) Filter value  $= 0x000000A5(4BS)$ Filter  $\alpha$  action = 0x80 (Forward to host via ESP3 if condition is true)

*// Do not forward telegrams with a signal strength below -70dBm (ignore weak telegrams) // Only telegrams with a signal strength greater than -70dBm will be forwarded* Filter type  $= 0x02$  (RSSI is less than or equal the specified value) Filter value =  $0x00000046$  (decimal: 70) Filter  $\alpha$  action = 0x00 (Forward to host via ESP3 if condition is false)

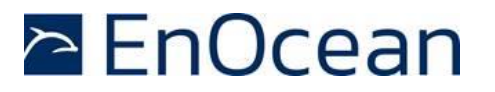

### <span id="page-27-0"></span>**4.2.10.2 Repeater filter examples**

The examples below show possible filter conditions for the telegram repeating of received telegrams (selective repeating). Note that repeating always works in conjunction with forwarding of a telegram to the host, i.e. you can not specify an individual filter to repeat a telegram but not forward it to the host.

*// Repeat telegrams sent from the specified EURID (requires REP\_ENABLE = 0x02) // Telegrams sent from other senders (with different EURID) will not be repeated* Filter type  $= 0x00$  (Sender EURID matches specified value) Filter value =  $0x12345678$  (sender EURID) Filter action  $= 0xCO$  (Forward to host via ESP3 and repeat telegram if condition is true)

*// Repeat telegrams with an R-ORG other than 0xA5 (requires REP\_ENABLE = 0x02) // Telegrams with R-ORG 0xA5 will not be repeated*  Filter type  $= 0x01$  (R-ORG matches specified value) Filter value =  $0x000000A5$  (4BS) Filter\_action =  $0x40$  (Forward to host via ESP3 and repeat telegram if condition is false)

*// Repeat telegrams with a signal strength <= -70dBm (requires REP\_ENABLE = 0x02) // Telegrams with a signal strength above -70dBm will not be repeated* Filter type  $= 0x02$  (RSSI is less than or equal the specified value) Filter\_value =  $0x00000046$  (decimal: 70) Filter\_action =  $0xC0$  (Forward to host via ESP3 and repeat telegram if condition is true)

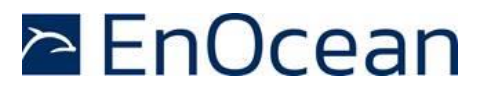

### <span id="page-28-0"></span>**4.3 RADIO\_ERP1 packet for received telegrams**

The telegram payload of received telegrams is forwarded to the external host using the RADIO\_ERP1 packet with the structure shown in [Table 9](#page-28-1) below.

The Data field of the RADIO\_ERP1 packet contains the ERP1 telegram (excluding the Hash field used for data verification) as shown in [Table 9](#page-28-1) below.

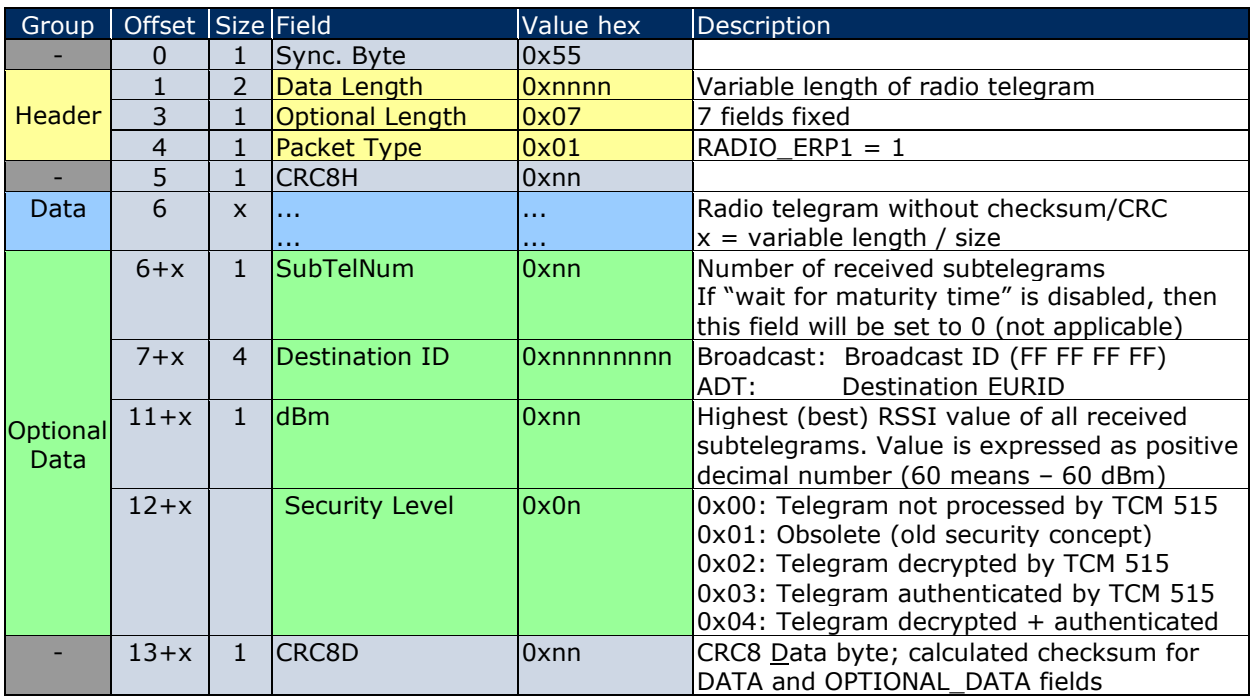

<span id="page-28-1"></span>**Table 9 – Syntax of the RADIO\_ERP1 packet for received messages** 

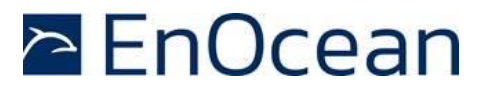

#### <span id="page-29-0"></span>**4.4 RADIO\_ERP2 packet for received telegrams (TCM 515U and TCM 515J)**

TCM 515U and TCM 515J use EnOcean Radio Protocol 2 (ERP2) for radio communication as described in [\[3\]](#page-97-3). TCM 515J by default uses RADIO\_ERP2 packet format for the forwarding of received telegrams to the external host with the packet format shown in [Table 10](#page-29-1) below. Use of RADIO ERP1 packet format is not recommended for TCM 515J.

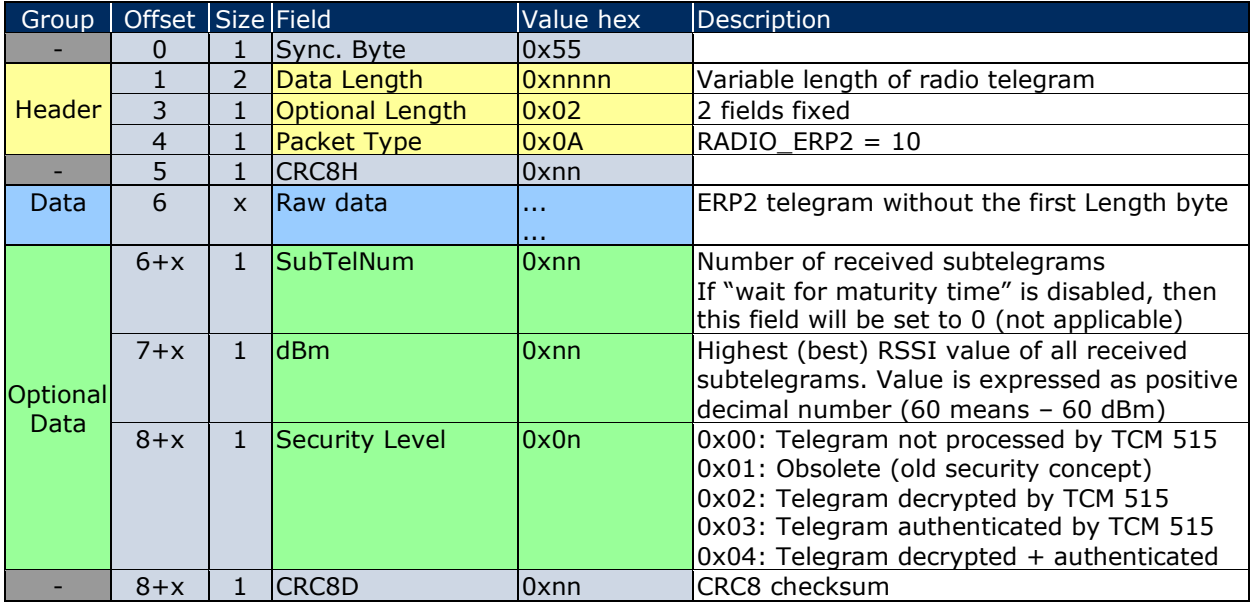

#### <span id="page-29-1"></span>**Table 10 – ESP3 structure for RADIO\_ERP2 packet used for reception**

Unlike TCM 515J, TCM 515U by default uses RADIO\_ERP1 packet format shown in [Table 9](#page-28-1) for forwarding received telegrams to the external host via the ESP3 interface. This ensures backwards-compatibility with previous implementations from serial interface (ESP3) perspective.

TCM 515U can optionally also use the RADIO\_ERP2 packet format shown in [Table 10](#page-29-1) for the forwarding received telegrams to the external host via the ESP3 interface. This option can be selected using the CO\_WR\_MODE command shown in [Table 11](#page-29-2) below.

Note that this command is not supported for TCM 515; using this command with TCM 515 will result in a response 0x02: RET\_NOT\_SUPPORTED.

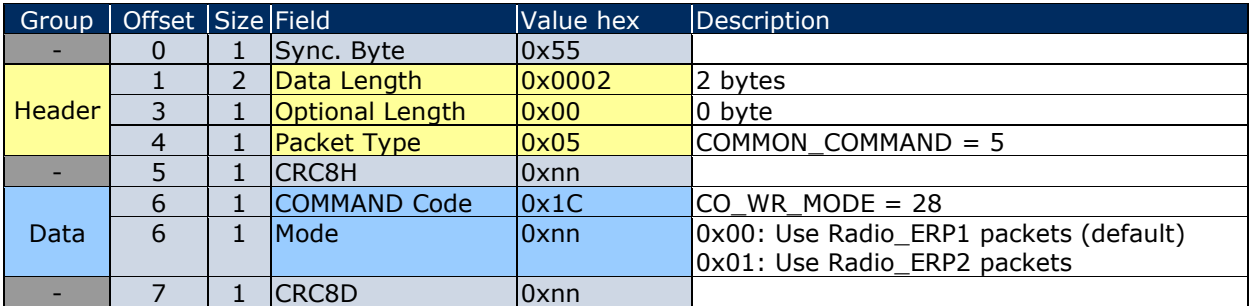

### <span id="page-29-2"></span>**Table 11 – Syntax of CO\_WR\_MODE (TCM 515U)**

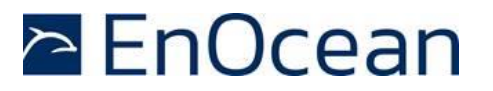

### <span id="page-30-0"></span>**4.5 Wait for RX maturity time**

As discussed in appendix [A.3.3,](#page-103-1) the RX maturity time defines the longest possible interval between the reception of the first subtelegram and the reception of the last subtelegram belonging to the same telegram.

TCM 515 can be configured to wait for the RX maturity time (100 ms) after reception of a subtelegram to determine the number of received subtelegrams. TCM 515 will in that case report the actual number of received subtelegrams to the external host.

Alternatively, TCM 515 can be configured to immediately forward a received subtelegram to the host and discard subsequent identical subtelegrams. This provides the lowest latency and is the default operation mode for TCM 515.

The selection between these two options is done using the CO\_WR\_WAIT\_MATURITY command as shown in [Table 12](#page-30-1) below.

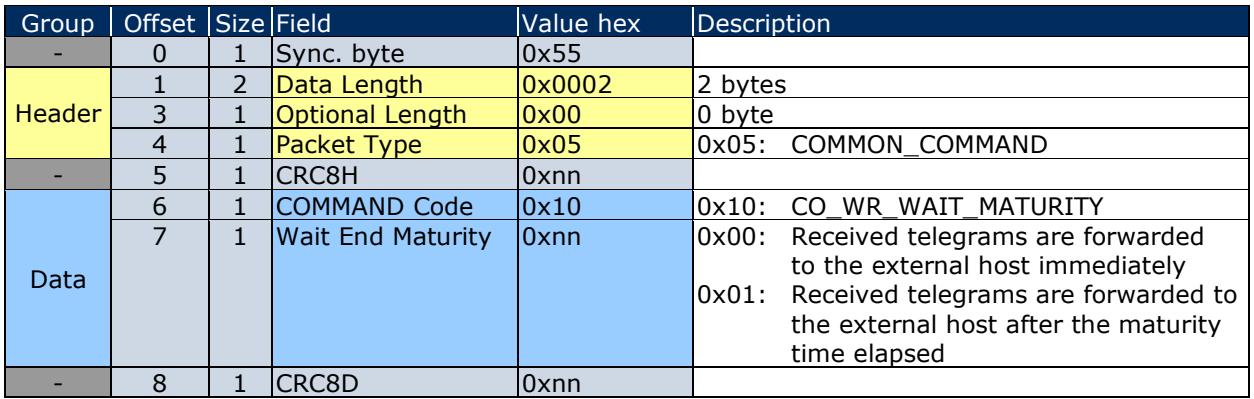

<span id="page-30-1"></span>**Table 12 – CO\_WR\_MATURITY**

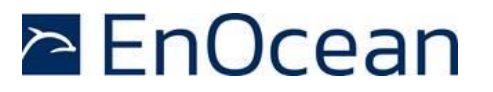

### <span id="page-31-0"></span>**4.6 Transparent mode**

In certain applications, all security protocol handling (secure teach-in, encryption, decryption and authentication) is executed by the external host and TCM 515 is used as simple transmitter / receiver only.

TCM 515 can be configured to operate in transparent mode to disable all security processing functionality of TCM 515. Transparent mode can be enabled and disabled using the CO\_WR\_TRANSPARENT\_MODE command as shown in [Table 13](#page-31-1) below.

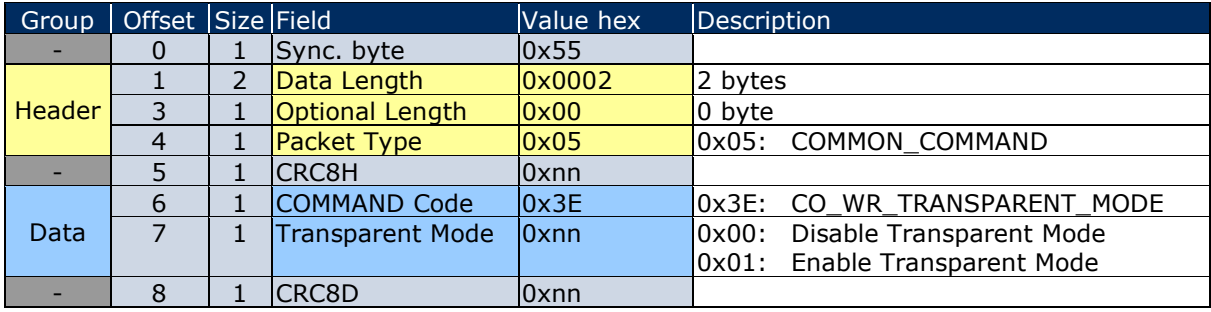

<span id="page-31-1"></span>**Table 13 – Syntax for CO\_WR\_ TRANSPARENT\_MODE command**

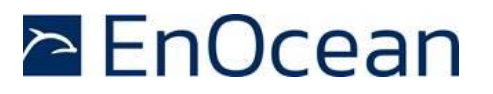

### <span id="page-32-0"></span>**4.7 RSSI test mode**

TCM 515 can report the signal strength of received radio telegrams using SIGNAL telegram type 0x0A. This allows evaluation of the radio conditions without the need to physically connect to the ESP3 interface and is intended to support product qualification.

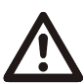

Use of RSSI Test Mode functionality is only permitted during product development and qualification. RSSI Test Mode shall not be used in production devices since it significantly increases the radio traffic. Do not permanently enable this mode.

RSSI Test Mode is enabled using an ESP3 command as shown in [Table 14](#page-32-1) below. It is strongly recommended to specify a timeout when using this command to ensure that the retransmission of all received telegrams will not be permanently active.

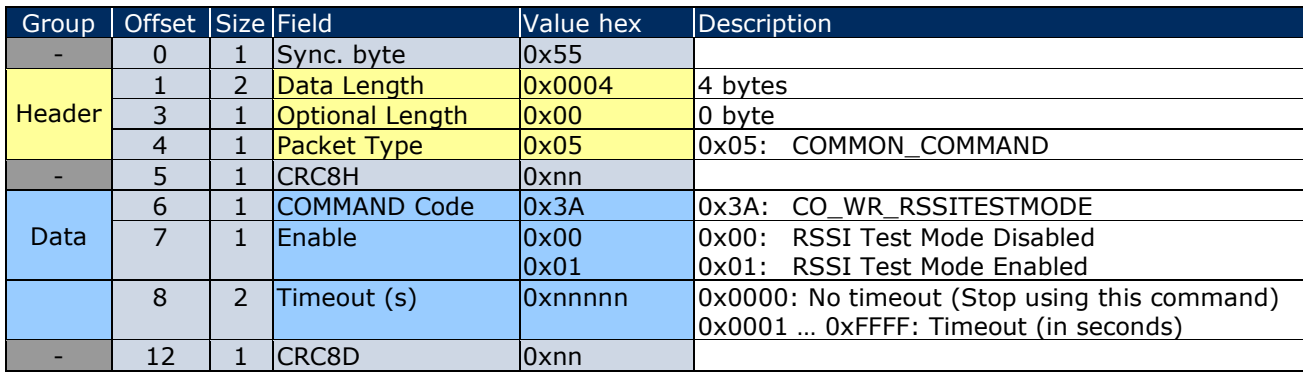

#### <span id="page-32-1"></span>**Table 14 – Syntax for CO\_WR\_RSSITESTMODE command**

For each received telegram, TCM 515 will first evaluate if a received telegram matches the filter criteria (if filter criteria have been configured). If this is the case and RSSI Test Mode is enabled, then TCM 515 will report the signal strength and the repeater level for each received telegram using a SIGNAL telegram with MID (type) 0x0A.

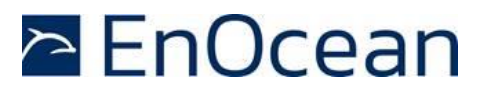

The payload format for a SIGNAL telegram with MID=0x0A is shown in [Table 15](#page-33-0) below.

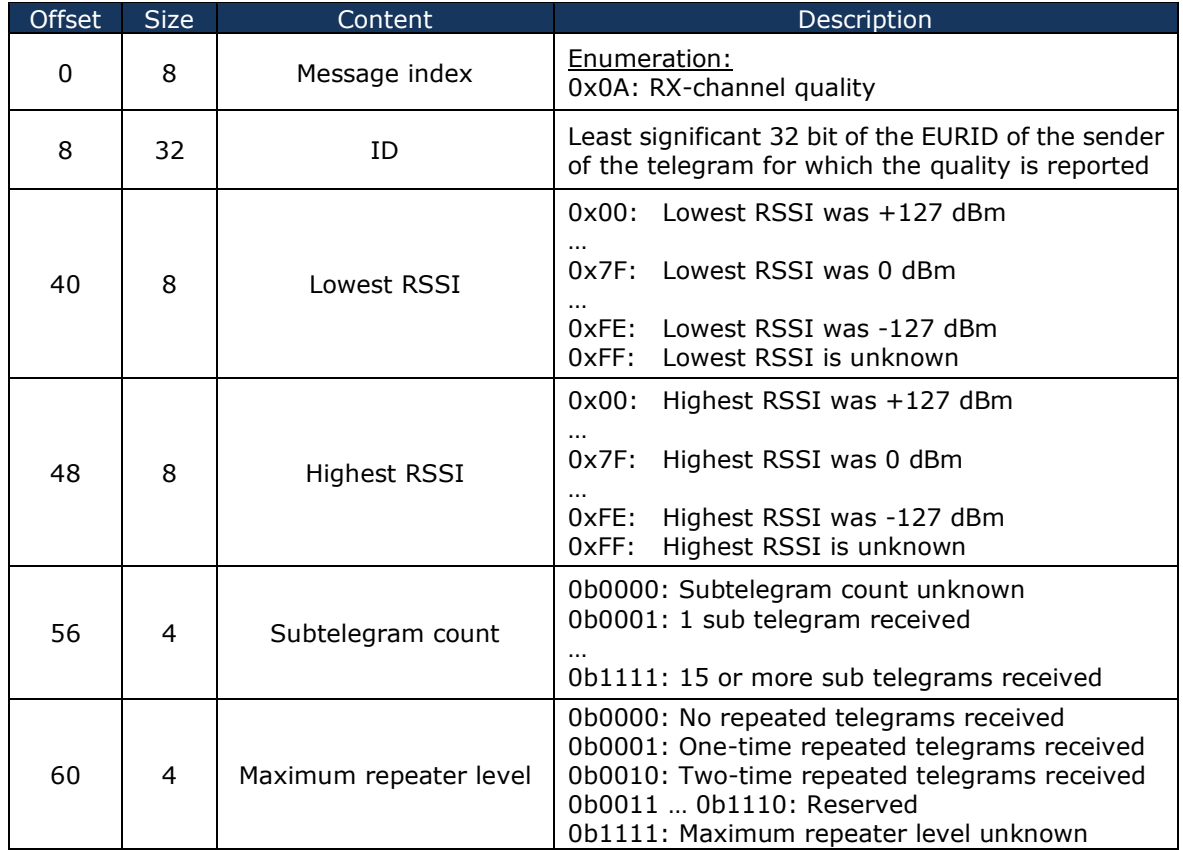

<span id="page-33-0"></span>**Table 15 – Syntax for SIGNAL 0x0A**

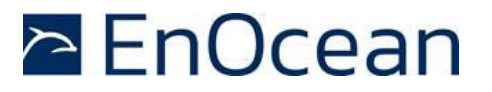

### <span id="page-34-0"></span>**4.8 CRC length selection (TCM 515J devices from revision DA-02 only)**

EnOcean devices using ERP2 radio protocol use an 8-bit CRC value for to ensure the integrity of the data payload within the radio telegram as described in Appendix [A.2.](#page-101-0) For some legacy devices it has been observed that the last bit of the CRC is sensitive to disturbance and might sometimes not be correctly received.

For such cases, TCM 515J provides the option to restrict the CRC calculation to 7 bit such that the last – sometimes incorrectly received – bit is not considered. This option can be selected using the ESP3 command CO\_SET\_CRC\_SIZE shown in [Table 16](#page-34-1) below.

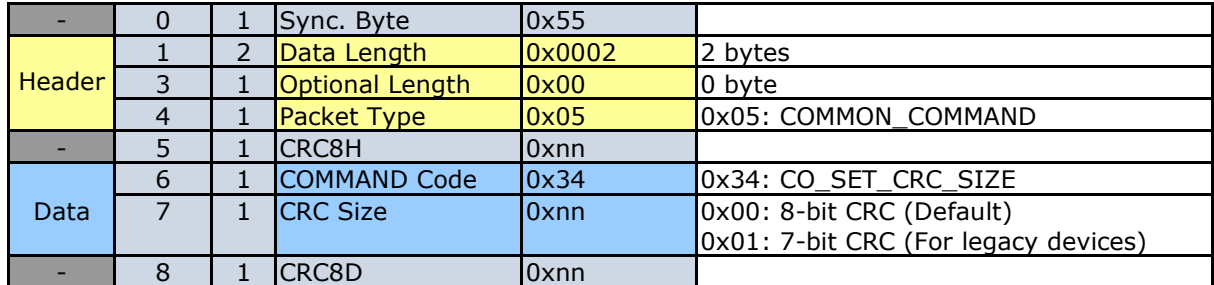

<span id="page-34-1"></span>**Table 16 – CO\_SET\_CRC\_SIZE command syntax**

This command is only supported for TCM 515J devices with revision DA-02 or higher; other variants do not support this command and will return RESPONSE 02: RET\_NOT\_SUPPORTED.

The currently active setting for the CRC size can be determined using the command CO\_GET\_CRC\_SIZE shown in [Table 17.](#page-34-2)

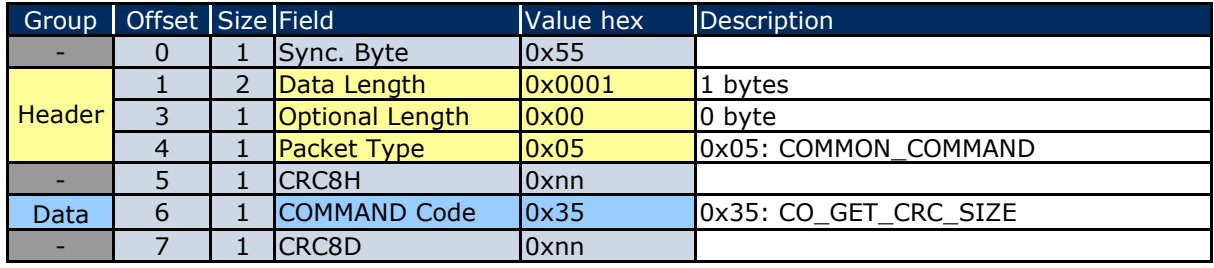

#### <span id="page-34-2"></span>**Table 17 – CO\_GET\_CRC\_SIZE command syntax**

The structure of the RESPONSE message from TCM 515J is shown in [Table 17.](#page-34-2)

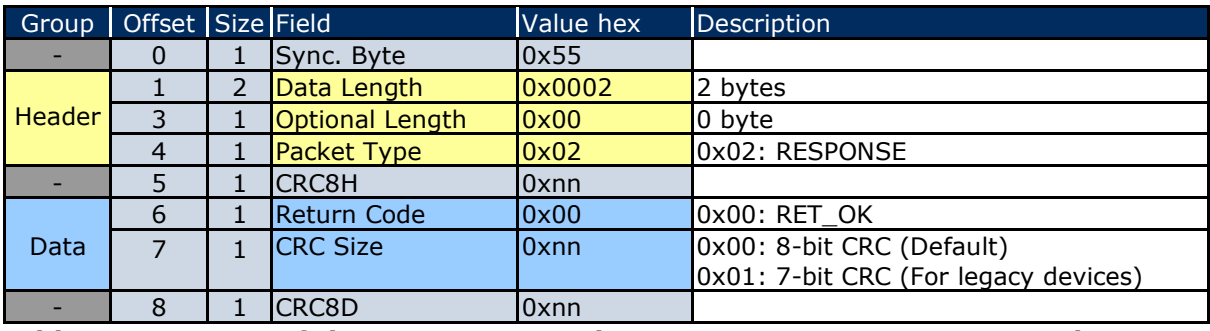

**Table 18 – Syntax of the RESPONSE to the CO\_GET\_CRC\_SIZE command**

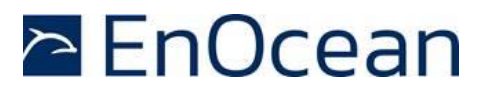

### <span id="page-35-0"></span>**5 Telegram transmission**

TCM 515 will enter transmit state if it receives radio telegrams for transmission from the external host via the ESP3 interface or if repeating is enabled and a telegram is received that has to be repeated based on the defined conditions.

### <span id="page-35-1"></span>**5.1 Transmission flow**

TCM 515 performs the following functions to transmit radio telegrams:

Telegram input

TCM 515 receives the radio telegram data from the external host via the ESP3 interface as described in chapter [9](#page-64-0) or from the receiver in case repeating is enabled and a telegram is received that has to be repeated as described in chapter [5.7](#page-44-0)

■ Security handling

Telegrams to receivers supporting high security mode can be automatically encrypted and authenticated according to the parameters specified by their outbound secure link table entry as described in chapter [7](#page-47-0)

■ Telegram transmission Processed telegrams will be transmitted as a set of redundant subtelegrams as described in Appendix [A.3](#page-101-1)

[Figure 9](#page-35-2) below shows the process for the transmission of EnOcean radio telegrams.

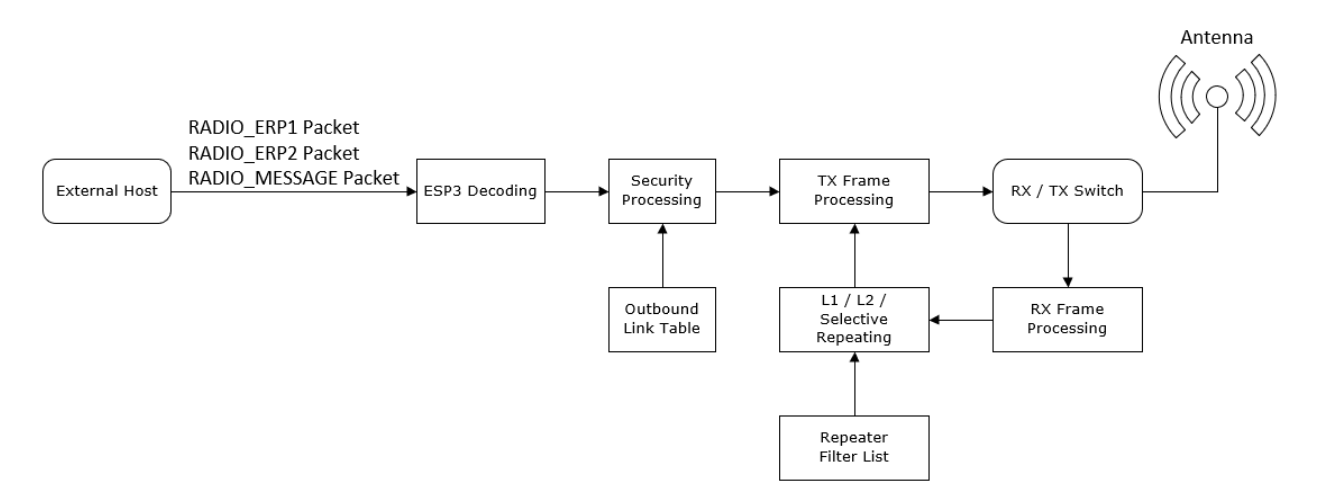

#### <span id="page-35-2"></span>**Figure 9 – Telegram Transmission Flow**

Telegram transmission can be initiated via ESP3 either using the RADIO\_ERP1 packet, the RADIO\_ERP2 packet (for TCM 515U or TCM 515J) or the RADIO\_MESSAGE packet as described in subsequent chapters.
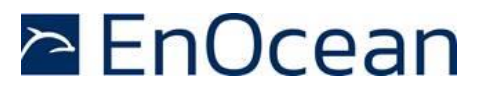

### **5.2 RADIO\_ERP1 packet for telegram transmission**

Telegram transmission can be initiated by the external host by sending the ESP3 packet RADIOERP1 to TCM 515 using the structure shown in [Table](#page-36-0) *19* below.

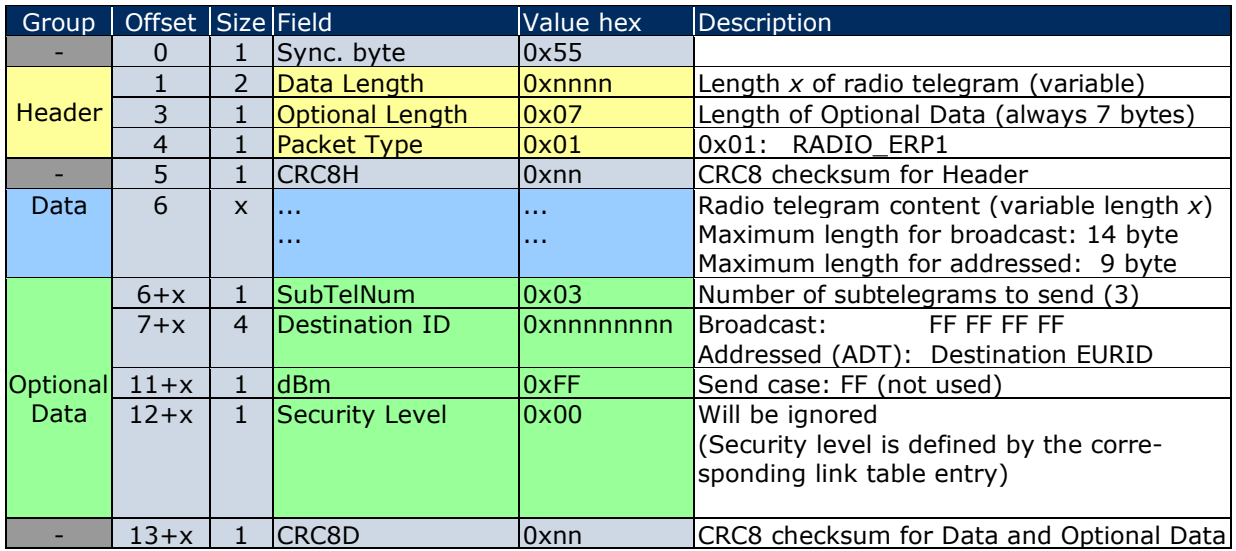

#### <span id="page-36-0"></span>**Table 19 – ESP3 structure for RADIO\_ERP1 packet used for transmission**

TCM 515 will respond to the RADIO ERP1 command immediately with the RESPONSE message 00: RET\_OK if TCM 515 can transmit the message (correct format used in the command and duty cycle limit not active).

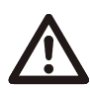

Note that the maximum payload length for RADIO\_ERP1 is 14 byte for the case of a broadcast and 9 byte for the case of an addressed transmission (ADT). Attempting to send longer messages will result in the RESPONSE 0x03 (RET\_WRONG\_PARAM). Use RADIO\_MESSAGE for the transmission of larger radio telegrams or create chained messages in the host.

If duty cycle lock is active (permissible duty cycle has been exceeded) and no transmission is possible then TCM 515 will respond with the RESPONSE message 05: RET\_LOCK\_SET. See chapter [5.6](#page-41-0) for a description of the duty cycle limit functionality.

TCM 515 will send an EVENT with code 0x08: CO\_TX\_DONE to the host as soon as the requested telegram transmission has been completed.

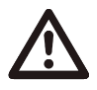

Note that the transmission of the three subtelegrams will last for up to 40 ms after receiving the RET\_OK message as described in appendix [A.3.2.](#page-103-0) Do not shut-down TCM 515 before this period has elapsed or the CO\_TX\_DONE event has been received.

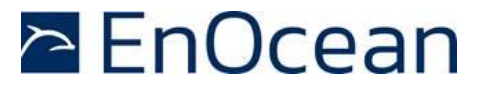

#### **5.3 RADIO\_ERP2 packet for telegram transmission (TCM 515U and TCM 515J)**

TCM 515U and TCM 515J use EnOcean Radio Protocol 2 (ERP2) for radio communication as described in [\[3\]](#page-97-0). To maximize ESP3 compatibility between the different variants, TCM 515U and TCM 515J accept both RADIO\_ERP1 and RADIO\_ERP2 packets from the remote host for the transmission of radio telegrams.

The structure of the RADIO ERP2 packet is shown in [Table 20](#page-37-0) below. It is only supported for TCM 515U and TCM 515J. Using RADIO\_ERP2 packet with TCM 515 will result in RESPONSE 02: RET\_NOT\_SUPPORTED.

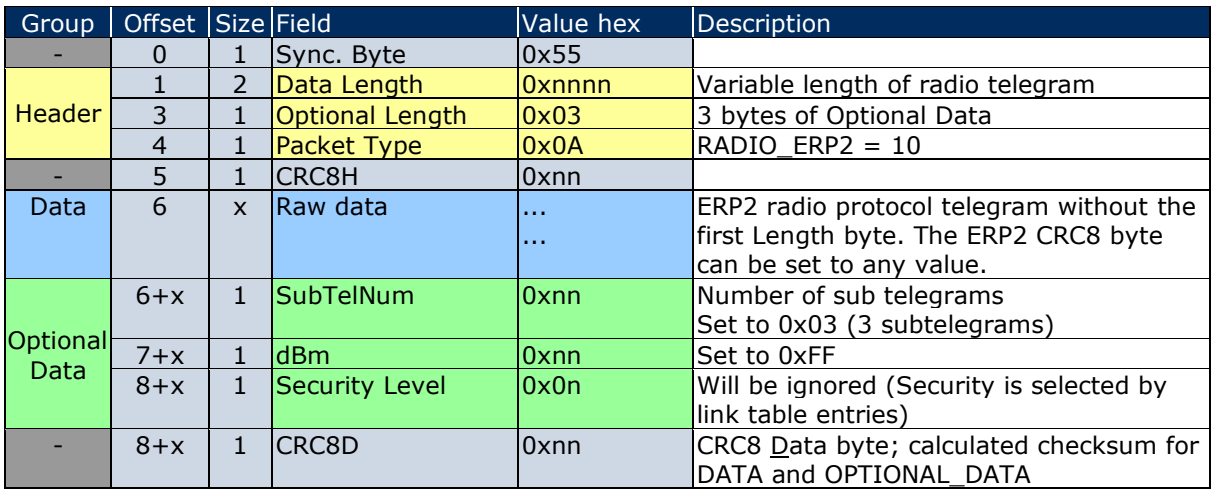

#### <span id="page-37-0"></span>**Table 20 – ESP3 structure for RADIO\_ERP2 packet used for transmission**

TCM 515U limits the size of RADIO ERP2 packets to 23 byte of payload while TCM 515J limits the size of RADIO ERP2 to 40 byte of payload to ensure compatibility with legacy receivers. Telegram chaining will be used for larger payload lengths.

TCM 515U and TCM 515J will respond to the RADIO\_ERP2 packet immediately with the RE-SPONSE message 00: RET\_OK if TCM 515U or TCM 515J can transmit the message (correct format used in the command).

TCM 515 will additionally send an event with code 0x08: CO\_TX\_DONE to the host as soon as the transmission of the telegram has been completed.

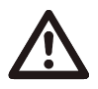

Note that the transmission of the three subtelegrams will last for up to 40 ms after receiving the RET\_OK RESPONSE as described in appendix [A.3.2.](#page-103-0) Do not shut-down TCM 515 before this period has elapsed or the CO\_TX\_DONE EVENT has been received.

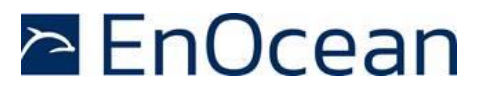

#### **5.4 RADIO\_MESSAGE packet for telegram transmission**

TCM 515 supports RADIO\_MESSAGE packets which allow the transmission of telegrams with more than 14 byte (broadcast) / 9 byte (addressed) of payload using telegram chaining. RADIO\_MESSAGE therefore allows using the same command for telegram transmission on all TCM 515 products irrespective of the payload length and the radio protocol that is used.

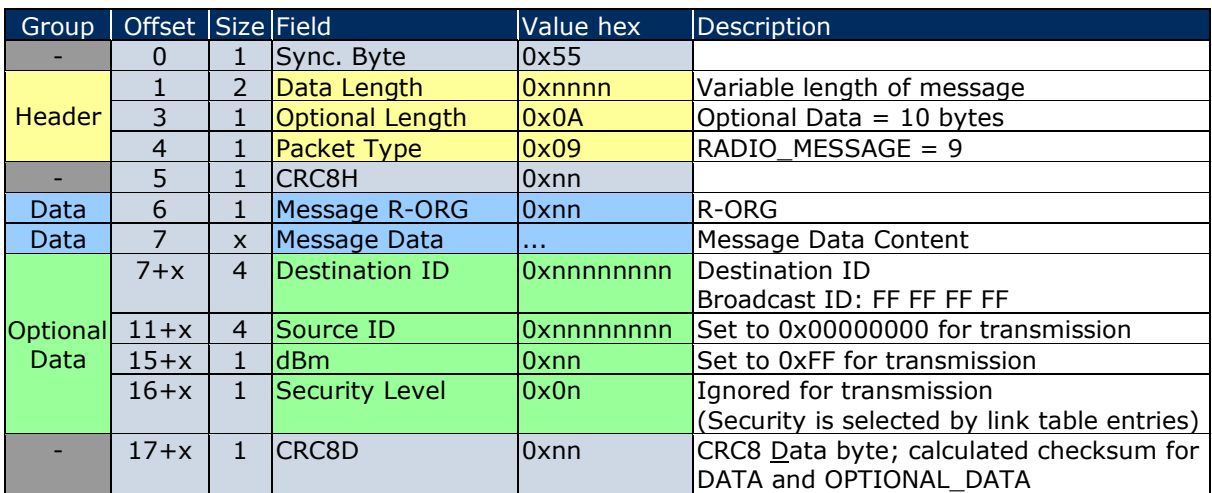

The structure of the RADIO MESSAGE packet is shown in [Table 21](#page-38-0) below.

#### <span id="page-38-0"></span>**Table 21 – ESP3 structure for RADIO\_MESSAGE packet used for transmission**

Unlike for the RADIO\_ERP1 packet, the maximum payload length of a RADIO\_MESSAGE packet is not restricted to 14 byte for the case of a broadcast transmission or to 9 byte for the case of an addressed transmission.

The payload of the RADIO\_MESSAGE packet will automatically be segmented if the maximum payload size listed below is exceeded:

- TCM 515 (ERP1): Maximum payload size of 14 byte (broadcast) / 9 byte (addressed)
- TCM 515U (ERP2): Maximum payload size of 23 byte
- TCM 515J (ERP2): Maximum payload size of 40 byte

TCM 515 will respond to the RADIO MESSAGE packet immediately with the RESPONSE 00: RET\_OK if it can transmit the message (correct format used in the command).

If duty cycle lock is active (permissible duty cycle has been exceeded) and no transmission is possible then TCM 515 will respond with the RESPONSE 05: RET\_LOCK\_SET. See chapter [5.6](#page-41-0) for a description of the duty cycle limit functionality.

TCM 515 will send an EVENT 0x08: CO\_TX\_DONE to the host as soon as the requested telegram transmission has been completed.

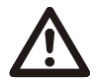

Note that the transmission of the three subtelegrams will last for up to 40 ms after receiving the RET\_OK EVENT as described in appendix [A.3.2.](#page-103-0) Do not shut-down TCM 515 before this period has elapsed or the CO\_TX\_DONE EVENT has been received.

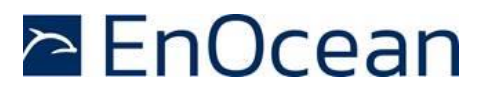

### **5.5 Using Base ID for transmission**

As described in Appendix [A.4.4,](#page-105-0) the use of Base ID allows TCM 515 modules to transmit messages using an ID different from its own EURID. Base ID is a legacy feature supported by TCM 515 for backwards compatibility and should not be used in new designs.

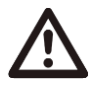

The use of Base ID is not supported for secure transmission, remote management (Reman), smart acknowledgement (SmartAck) and RSSI Test Mode.

The Base ID Range (128 addresses) of a device can be allocated anywhere in between 0xFF80:0000 and 0xFFFF:FFFE (which represents a total range of approximately 8 million addresses). The location of the Base ID Range is defined by the start (lowest) address of the range which will always be aligned on a 7-bit (128) boundary, i.e. the last byte of the start address can be either 0x00 or 0x80.

This start address is pre-configured randomly for each TCM 515 module during production. The pre-configured start address can be determined using the ESP3 command CO\_RD\_IDBASE command as shown in [Table 22](#page-39-0) below.

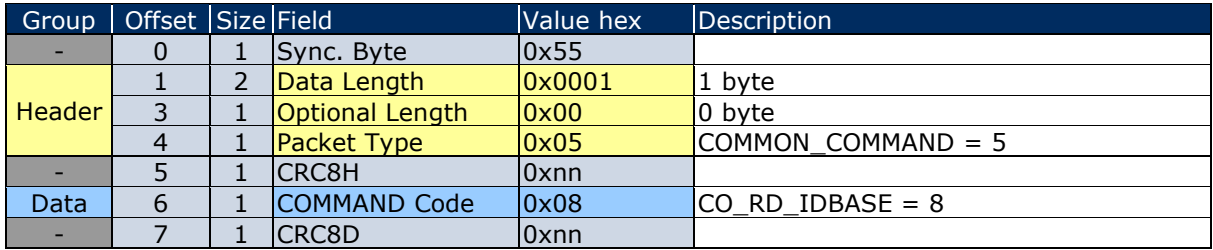

### <span id="page-39-0"></span>**Table 22 – CO\_RD\_IDBASE**

TCM 515 will respond using the syntax shown in [Table 23](#page-39-1) below.

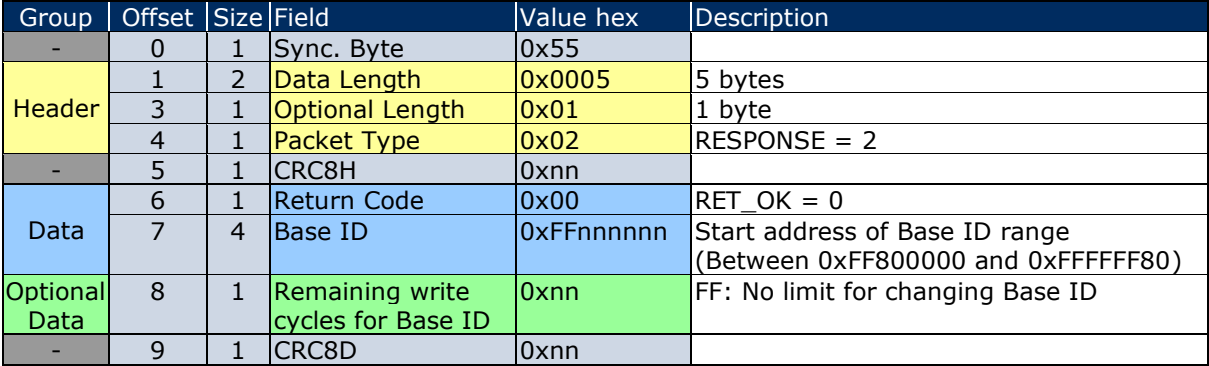

#### <span id="page-39-1"></span>**Table 23 – Response to CO\_RD\_IDBASE**

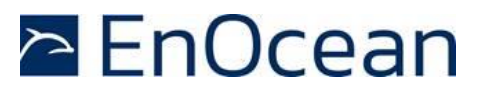

The start address of the Base ID range can be modified using the ESP3 command CO\_WR\_IDBASE shown in [Table 24](#page-40-0) below.

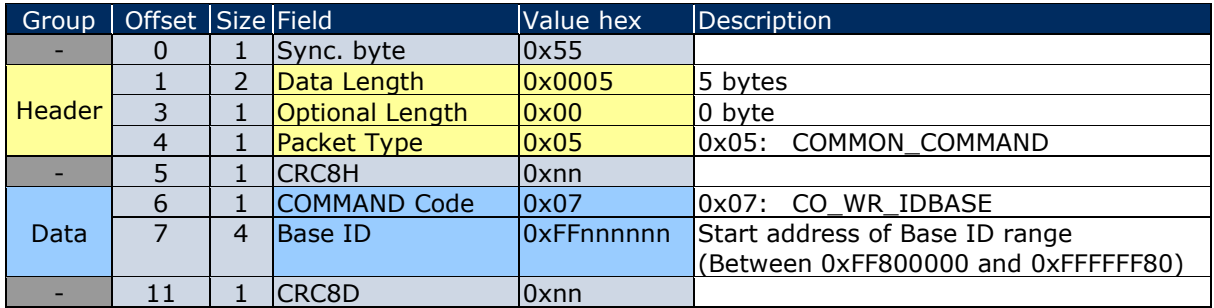

#### <span id="page-40-0"></span>**Table 24 – CO\_WR\_IDBASE**

The start address of the Base ID range is always aligned on a 7-bit (128) boundary. Alignment is automatically enforced within TCM 515, i.e. if a non-aligned address is provided in the ESP3 command then TCM 515 will use the next lower, correctly aligned address as start address of the Base ID range.

### **5.5.1 Source address selection**

As describe above, TCM 515 can transmit radio telegrams using a source address that is either its own EnOcean Universal Radio ID (EURID) or a customer-assigned address from within the Base ID range setup as described above.

The selection between the source address options is made based on the source address specified within the ESP3 telegram transmission command (RADIO\_ERP1, RADIO\_ERP2 or RADIO MESSAGE) as follows:

If the provided source address is between 00:00:00:00 and FF:F7:FF:FF (below the Base ID range) then TCM 515 will transmit the telegram using its own EURID as source address. Any address within this range can be specified and will be replaced by TCM 515 with

its own EURID as source address for transmissions. Using 00:00:00:00 as source address is recommended for better SW readability.

- If the provided source address is within the defined Base ID range (i.e. within the 128 addresses from the start of the Base ID range as defined by CO\_WR\_IDBASE) then TCM 515 will transmit the telegram using the Base ID as source address
- Otherwise, TCM 515 will not transmit the telegram and return RET\_ERROR

### **5.5.2 Usage recommendation**

Base ID are user-selected from within a limited address range. Base ID therefore cannot be guaranteed to be unique; especially in larger installations there is a high likelihood that two devices might use the same Base ID. Use of Base ID is not recommended for new designs.

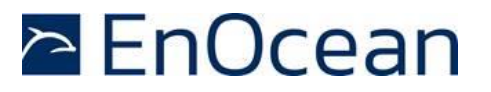

### <span id="page-41-0"></span>**5.6 Duty cycle limit (TCM 515 / 868.300 MHz variant only)**

European radio regulation mandates that the duty cycle limits of radio transmitters must be enforced by technical means. To comply with this requirement, TCM 515 (868.3 MHz for EU) implements a duty cycle monitor which enforces the regulatory duty cycle limit of 1% per hour.

This duty cycle limit applies to any type of transmission from a device; for TCM 515, the duty cycle limit therefore applies to the combination of transmissions requested by the host and to transmissions due to the repeater functionality as described in chapter [6.](#page-45-0) The duty cycle limit therefore must be considered when configuring repeater functionality. Use of selective repeating is strongly recommended.

If transmission of a telegram is requested by the host and the duty cycle limit has been reached, then TCM 515 will respond with the event CO\_DUTYCYCLE\_LIMIT using the format shown in [Table 25](#page-41-1) below.

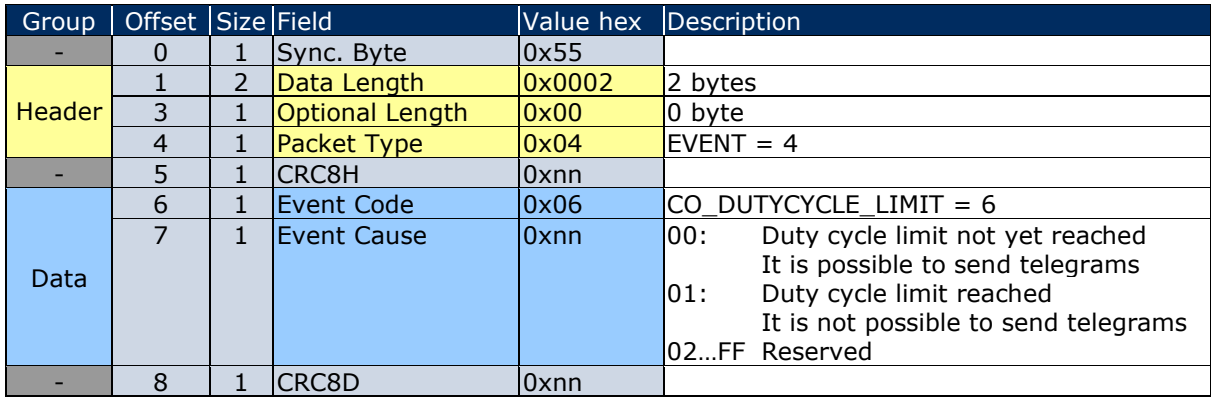

<span id="page-41-1"></span>**Table 25 – CO\_RD\_DUTYCYCLE\_LIMIT**

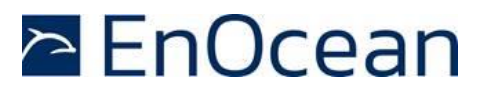

### **5.6.1 Duty cycle monitor functionality**

The duty cycle monitor is implemented as follows:

- Each 1 hour (3600 seconds) period is sub-divided into 10 time slots of 360 seconds each and during each time slot, the used transmission time is accumulated.
- The total used transmission time during the last hour is calculated as the sum of the transmission time of the last 10 time slots
- The total available transmission time within a one 1 hour period is 36 seconds (1% of 3600 s) and the remaining available transmission time is calculated as difference between 36 seconds and the total used transmission time during the last 10 time slots. This difference is the available transmission time in the current time slot.
- If the available transmission time reaches zero (no more transmission time available) then TCM 515 will not transmit any additional messages during this time interval. TCM 515 will respond with RET\_LOCK\_SET to the host if this requests transmission of additional telegrams in this case.
- After the current time slot elapses, the used transmission time of this time slot is added as first entry to the list, the last entry (the oldest time slot) is deleted from the list and the available transmission time for the next time slot is calculated.

[Figure 10](#page-42-0) below illustrates the duty cycle mechanism used in TCM 515.

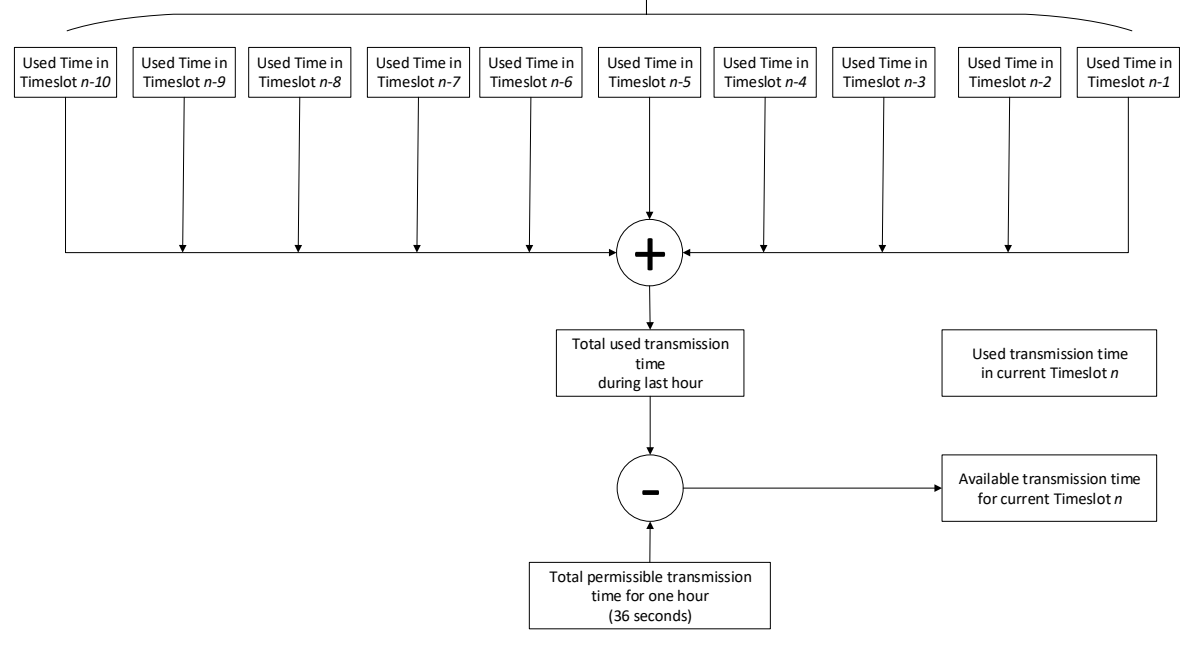

Used transmission time in each of the last 10 time slots (each time slot lasts 360 seconds)

<span id="page-42-0"></span>**Figure 10 – Duty cycle monitor implementation**

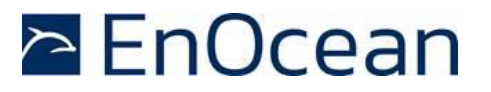

### **5.6.2 Determining available transmission time**

The host can query the duty cycle status (available transmission time) using the ESP3 com-mand CO\_RD\_DUTYCYCLE\_LIMIT as shown in [Table 26](#page-43-0) below.

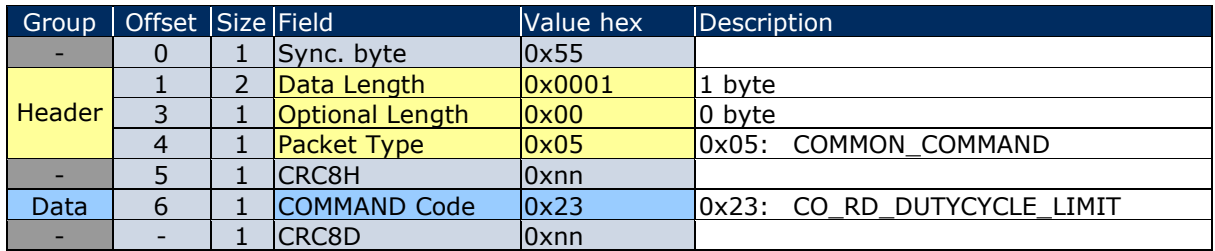

### <span id="page-43-0"></span>**Table 26 – CO\_RD\_DUTYCYCLE\_LIMIT**

The response from TCM 515 will specify both the already used percentage of available transmission time within the current time slot (0% … 100%) and the remaining time (in seconds) until the start of the next time slot as shown in [Table 27.](#page-43-1)

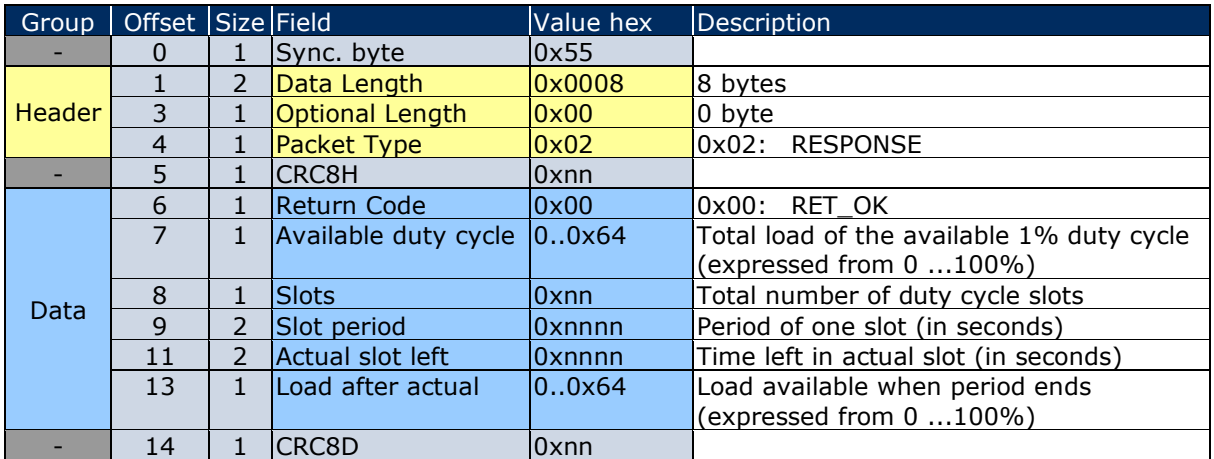

<span id="page-43-1"></span>**Table 27 – Response to CO\_RD\_DUTYCYCLE\_LIMIT**

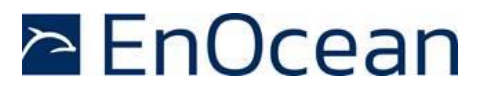

### <span id="page-44-1"></span>**5.7 Transmit-only mode**

As described in chapter [2.2,](#page-11-0) TCM 515 is in receive state whenever it is not transmitting a telegram or has not been put into Sleep state. In some applications such as simple button or sensor transmitters, TCM 515 is used only for transmission. In these cases, the additional power consumption in receive state or the added complexity of putting TCM 515 into Sleep state after each telegram transmission might not be desired.

Reception functionality can be disabled using the ESP3 command CO\_WR\_TX\_ONLY\_MODE so that TCM 515 operates as transmit-only device. [Table 28](#page-44-0) below shows the syntax of the CO\_WR\_TX\_ONLY\_MODE command.

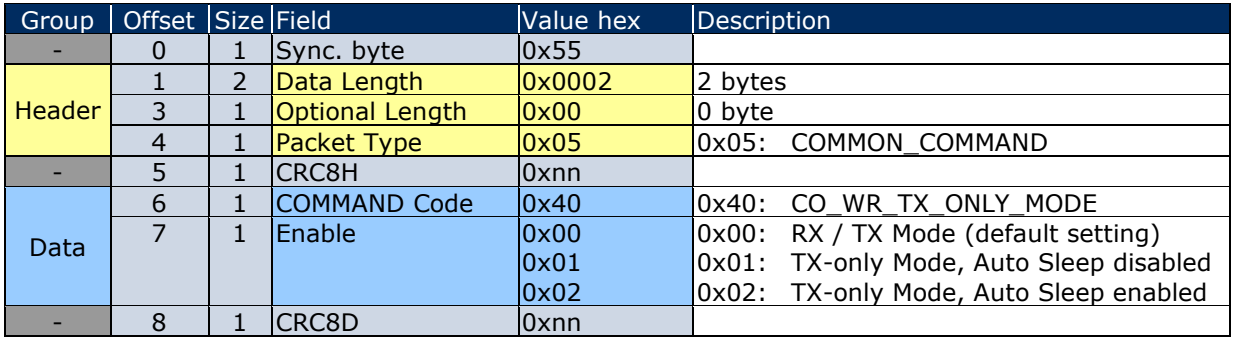

### <span id="page-44-0"></span>**Table 28 – Syntax for CO\_WR\_TX\_ONLY\_MODE command**

If Transmit-only mode is active and Auto Sleep is disabled, then TCM 515 will transition into Idle state after completion of a transmission where it will be waiting for reception of the next ESP3 command requesting the transmission of a telegram. Once such command is received, TCM 515 will transmit the telegram, report the successful completion of a telegram transmission using the CO\_TX\_DONE EVENT and then transition back to Idle state waiting for the next ESP3 command.

If Transmit-only mode is active and Auto Sleep is enabled, then TCM 515 will transition into indefinite Sleep state after completion of a transmission. In this configuration, TCM 515 will enter Sleep state in the same way as if it had received a CO\_WR\_SLEEP command with parameter 0x0000. TCM 515 will remain in Sleep state until it is woken up again via an ESP3 command.

Please refer to chapter [8](#page-63-0) for a detailed description of Sleep state.

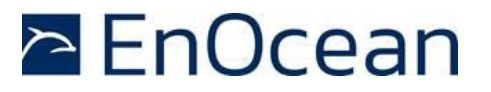

# <span id="page-45-0"></span>**6 Telegram repeating**

TCM 515 can act as repeater for all or selected radio telegrams. The repeating functionality is configured via ESP3 interface. Note that repeating functionality is not available if TCM 515 is configured to operate in Transmit-only mode as described in chapter [5.7.](#page-44-1)

If TCM 515 is configured to act as repeater and it receives a radio telegram that it is configured to repeat, then TCM 515 will automatically transition from receive to transmit state to re-transmit (repeat) this telegram. After successful transmission, it will automatically transition back to receive mode.

TCM 515 and TCM 515U provide the option to activate a one or two-level repeater for received EnOcean radio telegrams. TCM 515J supports only one-level repeater due to Japanese radio regulations.

- One-level repeater: If a received telegram is a valid and original (not yet repeated), then the telegram is repeated after a random delay.
- Two-level repeater: If a received telegram is valid and original or repeated once, then the telegram is repeated after a random delay.

Repeated telegrams are marked as "repeated" by an increased repeater counter. Configuration of the repeater functionality is done via serial interface commands.

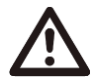

When using repeaters, care must be taken to ensure that regulatory transmitter duty cycle limits (if applicable) are not exceeded.

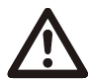

Two-level repeating function should only be activated after careful study of the radio conditions! Otherwise, the system function can be compromised by collisions of telegrams.

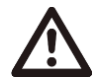

Note that TCM 515J supports only one-level repeating due to Japanese radio regulations.

For detailed recommendations regarding the usage of repeaters please refer to our application note EnOcean Wireless Systems - [Installation Notes \(PDF\), 09/2010.](http://www.enocean.com/fileadmin/redaktion/pdf/app_notes/AN001_RANGE_PLANNING_Sep10_en.pdf)

TCM 515 also provides selective repeating, i.e. the option to only repeat certain telegrams with match pre-defined filter criteria. The filter criteria that can be applied for repeating are the same as the ones for telegram reception, see chapter [4.2](#page-19-0)

The repeater configuration (no repeating, one-level repeating, two-level repeating, selective repeating) is stored persistently in non-volatile memory and will therefore not be affected by a power cycle. This mechanism enables the option of configuring USB stick repeaters on a PC via the ESP3 interface and then transferring them to a USB power supply for subsequent operation.

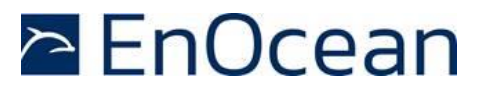

### **6.1 Configuration of telegram repeating**

The telegram repeating functionality of TCM 515 is configured using the ESP3 command CO\_WR\_REPEATER as shown in [Table 29](#page-46-0) below.

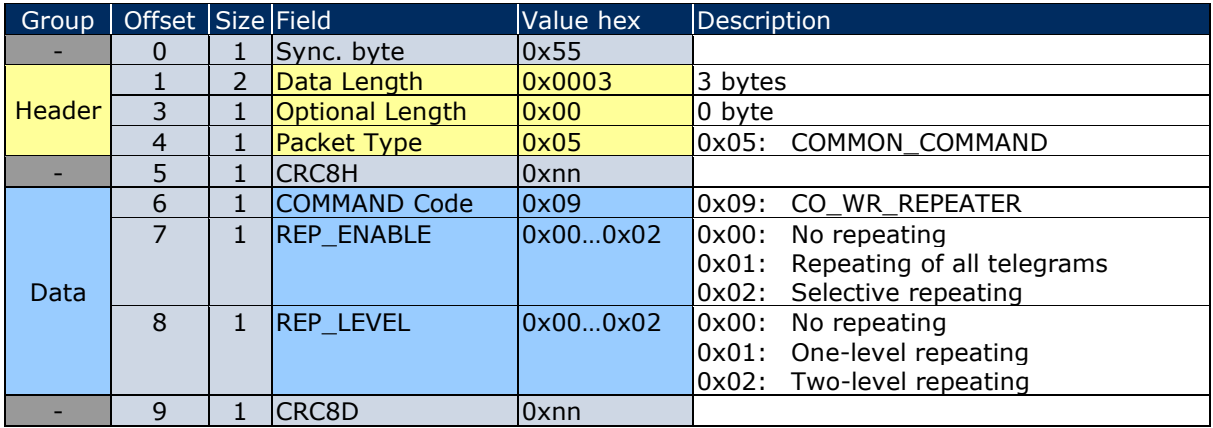

### <span id="page-46-0"></span>**Table 29 – CO\_WR\_REPEATER**

### **6.2 Maximum telegram size for repeating**

In TCM 515 (and also in TCM 410J), the repeater functionality and the SmartAck functionality share the same resources which limits the maximum telegram length for repeating if both features are enabled.

If the SmartAck feature is enabled (this is the default setting), then the maximum telegram data length for repeating functionality is 14 byte data. This is the maximum length of ERP1 telegrams, so there is no functional limitation for ERP1 radio telegrams. This limit however also applies to the repeating of ERP2 telegrams (which allow larger telegram data length) if the SmartAck feature is enabled.

If repeating of longer ERP2 telegrams is required, then Smart Acknowledge functionality can be disabled using the SA\_WR\_POSTMASTER command and setting Mailbox count to 0. The syntax of this command is shown below.

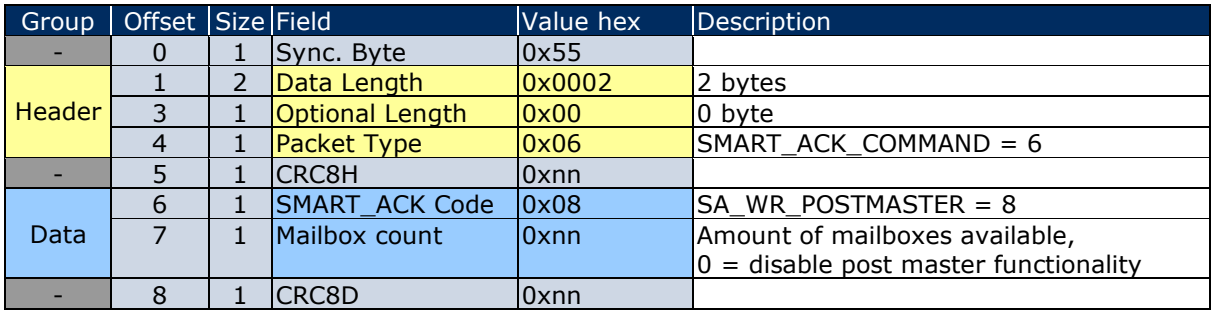

#### **Table 30 – Syntax for SA\_WR\_POSTMASTER command**

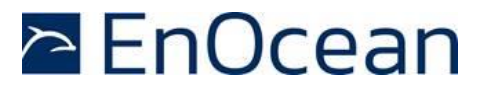

# **7 Security processing**

TCM 515 implements the security handling functions as specified in the EnOcean Alliance Security Specification: [https://www.enocean-alliance.org/sec/.](https://www.enocean-alliance.org/sec/)

TCM 515 can process secure messages from the following EnOcean products (note that the sender has to use the same radio frequency as the TCM 515 receiver):

- PTM 210 (from revision DC)
- PTM 215 / PTM 215U / PTM 215J
- PTM 535 / PTM 535U / PTM 535J
- STM 320 / STM 329 / STM 320U / STM 429J
- EMCS / EMCSU / EMCSJ
- STM 330 / STM 331 / STM 332U / STM 333U / STM 431J
- STM 350 / STM 350U / ETHS / ETHSU
- STM 550 / STM 550U / STM 550J / EMSIA / EMSIU / EMSIJ
- EMDCA / EMDCU / EMDCJ
- TCM 515 / TCM 515U / TCM 515J

### **7.1 TCM 515 security architecture**

TCM 515 supports the security mechanisms defined in the EnOcean Alliance Security Specification and can manage secure, bi-directional communication with remote devices using its secure link table.

For each remote device, TCM 515 maintains separate security keys and rolling codes for the communication to the remote device (outbound, transmission using KEY1 and RLC1) and for communication from the remote device (inbound, reception using KEY2 and RLC2) as discussed in chapter [B.4.1.](#page-120-0)

[Figure 11](#page-47-0) below illustrates the two different directions of secure communication from the perspective of TCM 515.

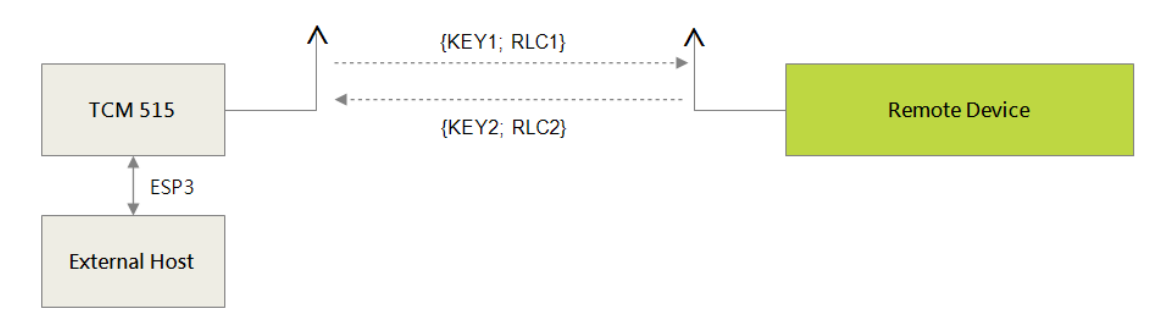

#### <span id="page-47-0"></span>**Figure 11 – Secure communication flow**

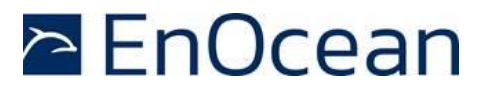

### **7.2 Telegram processing flow**

TCM 515 can automatically decrypt and authenticate telegrams originating from taught-in remote devices transmitting messages according to the EnOcean Alliance Security Specification.

Security processing requires the receiver to know the security key and the latest rolling code counter. Therefore, such processing is only possible for devices that have previously been teached-in as discussed in chapter [7.7.](#page-55-0)

If a secure radio telegram is received from a device that has not been teached-in, then TCM 515 will forward the secure radio telegram without processing to the host.

[Figure 12](#page-48-0) below illustrates the high-level processing flow for received EnOcean secure radio telegrams.

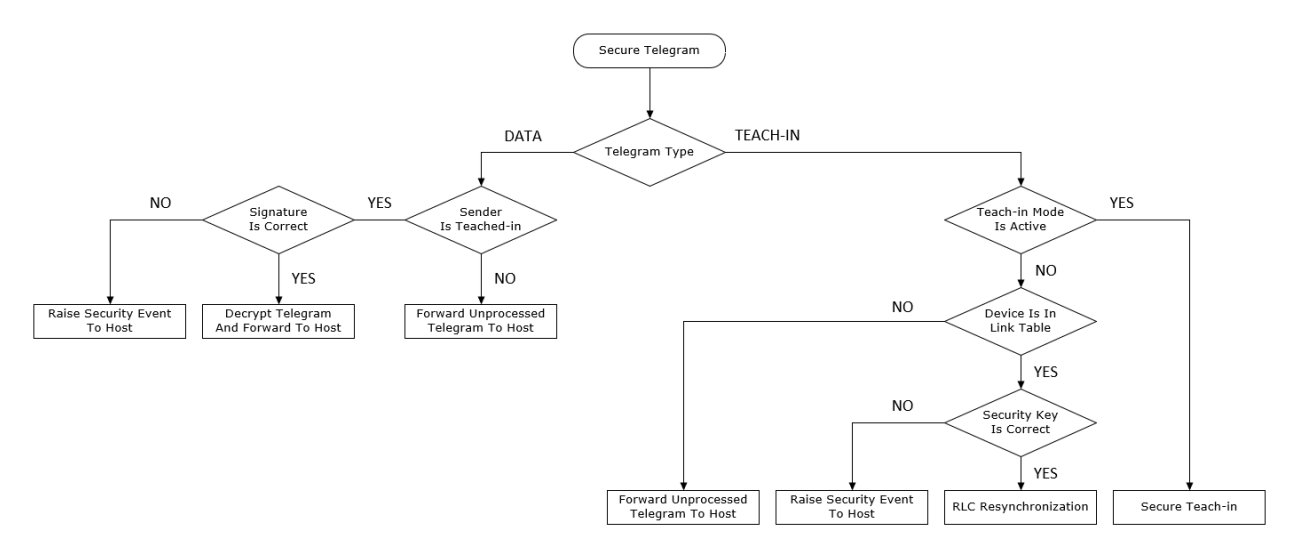

#### <span id="page-48-0"></span>**Figure 12 – TCM 515 security processing flow**

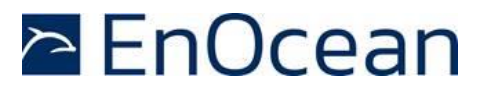

### **7.3 Secure link table**

TCM 515 stores all required information for secure communication with a remote device in the integrated secure link table; the use of a dedicated external memory is not required.

For TCM 515 (868 MHz) and TCM 515U (902 MHz), the secure link table can store up to 32 entries to manage secure communication with to up to 32 remote devices.

For TCM 515J, the secure link table can store up to 25 entries to manage secure communication with to up to 25 remote devices. The smaller number of link table entries available in TCM 515J compared to TCM 515 and TCM 515U is due to the support for a larger (48-bit) EURID size. TCM 515J supports both 48-bit and 32-bit EURID sizes to comply with Japanese radio law. TCM 515 and TCM 515U support only 32-bit EURID size.

For communication with more than 32 (TCM 515, TCM 515U) or more than 25 (TCM 515J) devices, it is required to execute the security processing in the external host system.

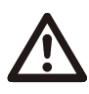

Note that TCM 515 requires approximately 100 milliseconds to process a secure link table update request (addition, removal or modification of a link table entry) which has been received via ESP3. Host SW has to provide a sufficient interval between ESP3 update request and any ESP3 command using the updated link table entry.

[Figure 13](#page-49-0) below shows the structure of the secure link table.

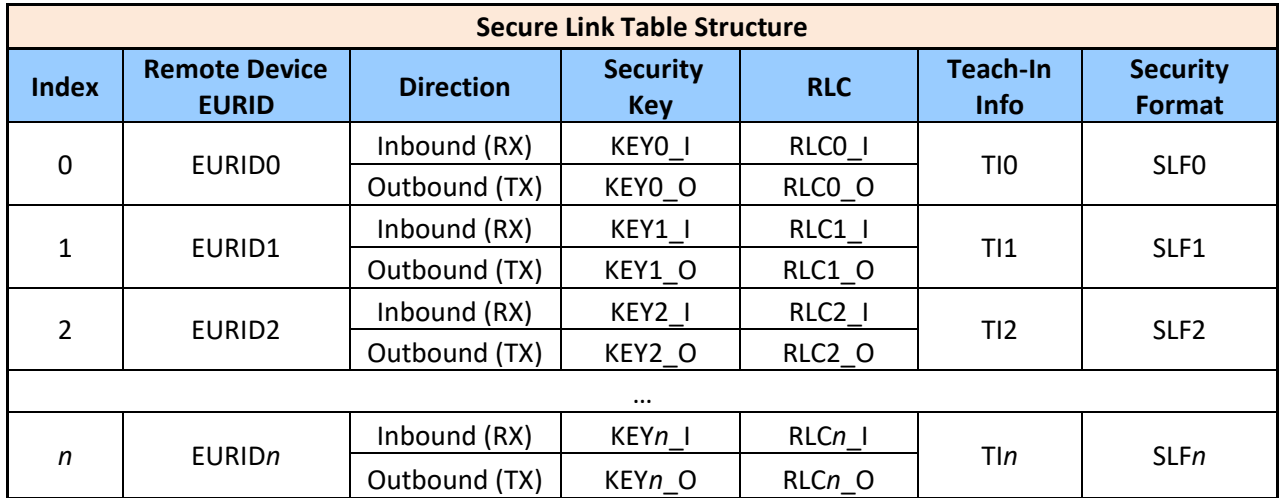

<span id="page-49-0"></span>**Figure 13 – Secure link table structure**

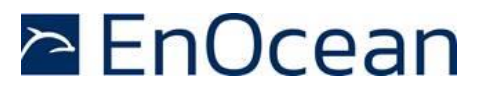

### **7.3.1 Secure link table parameters**

Each entry in the secure link table contains the following parameters:

■ Index

The index indicates the location of the entry in the secure link table. The table will be filled starting with Index = 0 and is full once Index =  $31$  (for TCM 515) or Index =  $24$ (for TCM 515U or TCM 515J)

- Remote Device EURID This field contains the EURID (radio address) of the remote device with which TCM 515 can communicate based on the parameters for this entry
- Security Key

This field contains the security key used by TCM 515 to transmit telegrams to the remote device (KEY\_O) and the security key used by the remote device to transmit telegrams to TCM 515 (KEY\_I)

 $R<sub>1</sub>$ 

This field contains the RLC used by TCM 515 to transmit telegrams to the remote device (RLC\_O) and the RLC used by the remote device to transmit telegrams to TCM 515 (RLC\_I)

■ Teach-in Info

This field contains information about the type of the remote device (specifically if this is a rocker switch or not and if A or B side of the rocker switch were used for teachin)

■ Security Level (SLF)

This field contains the security level (SLF) which specifies the encryption, authentication and RLC parameters used for the communication with the remote device as described below. For bi-directional communication, the same SLF must be used for inbound (telegrams received by TCM 515 from the remote device) and outbound (telegrams transmitted by TCM 515 to the remote device) communication.

The security processing in TCM 515 supports both secure messages that specify the original telegram type (R-ORG) and those who don't. [Table 31](#page-50-0) below summarizes the different R-ORG supported by TCM 515 security processing.

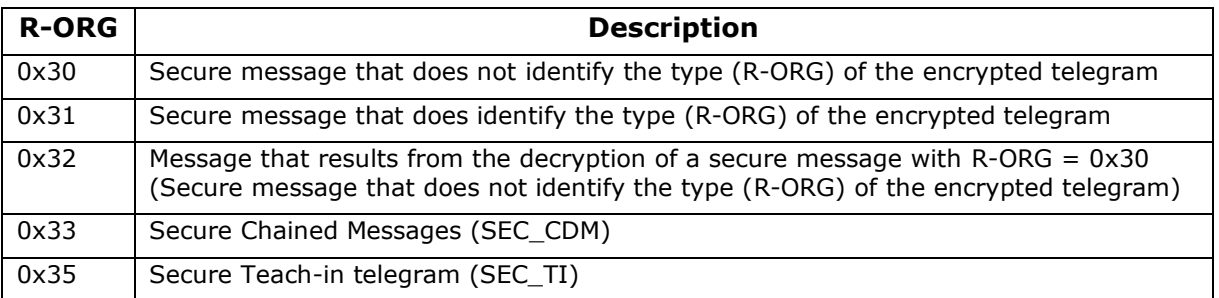

### <span id="page-50-0"></span>**Table 31 – Secure R-ORG supported by TCM 515**

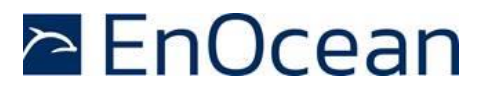

### **7.4 Telegram encryption and decryption**

TCM 515 used the AES-128 algorithm together with a 16-byte security key and an RLC to encrypt and decrypt radio telegrams as described in chapter [B.2.](#page-116-0)

TCM 515 supports both VAES and AES-CBC modes of the AES-128 algorithm. The mode which is used can be selected using the ENCRYPTION\_ALGO field in the SLF described in chapter [B.5.1.2.](#page-123-0)

Refer to the EnOcean Alliance Security Specification for details about the VAES and AES-CBC modes.

## **7.5 Telegram authentication**

TCM 515 can authenticate the content of received telegrams based on the telegram signature (CMAC), the security key and a rolling code as described in chapter [B.3.](#page-116-1)

Additionally, TCM 515 can calculate the signature and add it to transmitted telegrams according to the same mechanism.

TCM 515 supports signature lengths of 3 byte and 4 byte. The signature length that is transmitted as part of the telegram is defined by the CMAC\_SIZE field in the SLF described in chapter [B.5.1.2.](#page-123-0)

CMAC\_SIZE encodes the following options:

- $\blacksquare$  CMAC SIZE = 0b00: No CMAC is included in the secure telegram
- $\blacksquare$  CMAC SIZE = 0b01: CMAC is a 3 byte long signature
- CMAC SIZE = 0b10: CMAC is a 4 byte long signature

Refer to the EnOcean Alliance Security Specification for details about the CMAC modes.

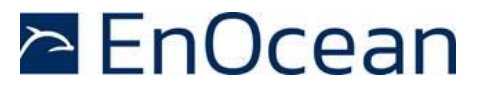

### **7.6 RLC support**

TCM 515 supports the use of RLC generated by a monotonously incrementing sequence counter as described in chapter [B.4.](#page-118-0)

TCM 515 supports RLC sizes of 16-bit, 24-bit and 32-bit according to the setting of the RLC\_MODE field in the SLF as described in chapter [B.5.1.2.](#page-123-0)

### **7.6.1 Explicit and implicit rolling code support**

TCM 515 supports both explicit RLC mode and implicit RLC mode as described in chapter [B.4.2.](#page-121-0)

The maximum number of RLC values that will be tested in implicit RLC mode (the RLC Window size) is 128 in TCM 515. The RLC window size can be temporarily changed (increased to attempt resynchronization using ESP3 Command Code 33: CO\_WR\_TEMPORARY\_RLC\_WIN-DOW. This increased RLC window is only applied to the first telegram received for each address in the inbound link table after the reception of this command. Refer to the ESP3 documentation for reference.

If the RLC window has been exhausted without successfully decrypting and authenticating the telegram, then the telegram will be discarded. To re-synchronize the sequence counter between transmitter and receiver, the transmitter must send a teach-in telegram. The receiver – upon receiving a valid teach-in telegram from a previously taught-in transmitter – will adjust its own sequence counter to the one specified in the teach-in telegram.

Successful resynchronization of the RLC by means of a secure teach-in telegram will be indicated to the host by a CO\_EVENT\_SECUREDEVICES EVENT with code 0x0A (successful RLC resynchronization).

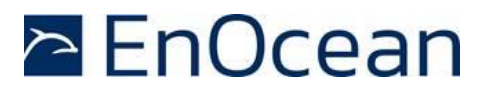

### **7.6.2 RLC roll-over**

For the case of 16-bit or 24-bit RLC sizes, it is possible that the number of transmitted telegrams during the product lifetime exceeds the amount of possible RLC values. In this case, the sequence counter that generates the RLC will be reset to zero after reaching the maximum value (65535 for 16-bit RLC, 16.777.216 for 24-bit RLC) and start counting up again. This means that previously used RLC values will be used again and is called *RLC roll-over*. The case of RLC roll-over can be addressed in two ways:

- 1. Roll-over is not allowed and the only restriction for consecutive RLC values is that the most recently received one is higher than previously received ones. This mode is always used for the 32-bit explicit RLC modes and is the default setting for the 24 bit explicit RLC mode.
- 2. Roll-over is allowed but two consecutively received RLC values have to be no more than a certain value - called *RLC Window* - apart. The value of RLC Window is 128 in EnOcean devices. This mode is used for the 16-bit RLC modes and the 24-bit implicit RLC mode. It is an option for the 24-bit explicit RLC mode configurable via ESP3 command as described below.

It is possible to select which strategy is applied for the case of 24-bit explicit RLC mode with the first option (no roll-over allowed) being the default setting. It is possible to select the second option (roll-over allowed if within RLC window) using the ESP3 command CO\_WR\_RLC\_LEGACY\_MODE as shown in [Table 32](#page-53-0) below.

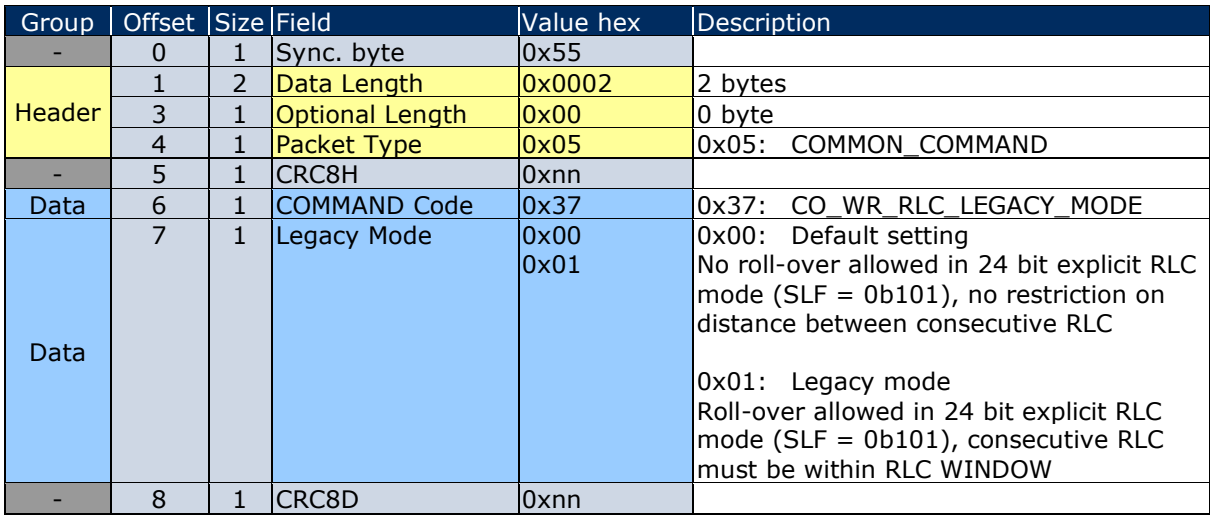

<span id="page-53-0"></span>**Table 32 – CO\_WR\_RLC\_LEGACY\_MODE**

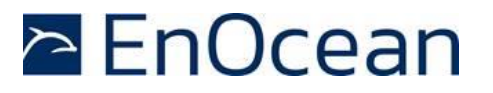

# **7.6.3 RLC backup**

The constant part of the secure link table entries (device addresses, security keys, security level format, teach-in info) is stored in non-volatile memory in order to preserve the content in case of a temporary power loss.

In contrast to that, the RLC values – which change for each transmitted or received telegram – are stored in internal volatile memory to optimize encryption and decryption performance since the storage to non-volatile memory requires a significant amount of time.

To account for the option of a power loss, it is necessary to periodically backup the RLC from volatile to non-volatile memory. The RLC value of a link table entry is by default backed up to non-volatile memory once for every 64 telegrams that have been sent (outbound RLC – RLC\_O) or received (inbound RLC – RLC\_I) for that entry.

Should TCM 515 encounter a power loss then the RLC value for each entry in the outbound link table will be incremented by 64 to account for the possibility that the last backup of the RLC might have occurred 63 telegrams ago (if power loss occurred directly before the next RLC backup).

If TCM 515 is continuously power-cycled such that it is only active during a brief period for the transmission of one or several telegrams, then the transmitted RLC will "jump" by up to 64 every time the device is powered up and transmits a telegram.

It is possible to change the rate at which the RLC is backed up to non-volatile memory from its default setting of 64 to a user-defined setting using the command CO\_WR\_RLC\_SAVE\_PERIOD as shown in [Table 33.](#page-54-0)

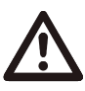

Note that lowering the backup interval will increase the time spent for backing up the RLC values and thereby reduce the device performance. This function should therefore only be used if necessary.

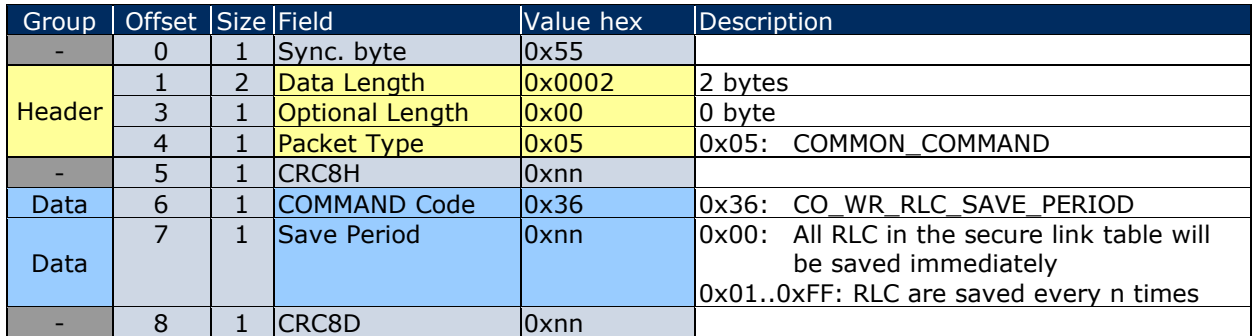

### <span id="page-54-0"></span>**Table 33 –CO\_WR\_RLC\_SAVE\_PERIOD**

Using a Save Period of 0 in this command will result in TCM 515 backing up all RLC values in its link table to non-volatile memory leaving the RLC backup interval otherwise unchanged. This is intended for cases of expected power down where volatile data should be stored before power loss.

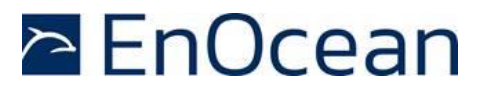

### <span id="page-55-0"></span>**7.7 Teach-in of secure devices**

When establishing secure communication, the sender and the receiver have to agree on the parameters to be used and exchange the security credentials (security key, current RLC value). This process is called *Secure Teach-in* or teach-in in short.

### **7.7.1 Security parameters**

The following security parameters are used to define secure communication between a sender and a receiver:

- Security key
- RLC size and current value
- Signature (CMAC) size
- Security algorithm

Those parameters are described in the subsequent chapters and have to be setup by means of a secure teach-in procedure as described in chapter [7.7.2.](#page-56-0)

# **7.7.1.1 Security key**

The security key is a random 128-bit (16 byte) value that is known only to the sender and the receiver(s). It is used to encrypt, decrypt and authenticate telegrams.

For the case of transmission, TCM 515 defines the security key that will be used to secure communication. It has to be generated by the external host using a suitable random number generation algorithm.

For the case of reception, the external sender defines the security key that will be used to secure communication.

# **7.7.1.2 RLC**

The RLC is a monotonously incrementing counter used to modify the content of secure telegrams as described in chapter [B.4.](#page-118-0) The RLC is generated by the sender and monitored by the receiver.

The receiver will store the most recently received RLC value and only accept telegrams with higher RLC values to avoid retransmission of previously transmitted messages.

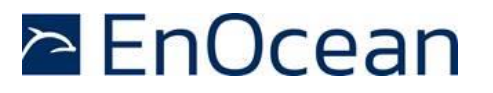

### <span id="page-56-0"></span>**7.7.2 Secure teach-in procedure**

Secure teach-in can be performed in two different ways:

- Using a secure teach-in telegram if TCM 515 is in teach-in mode (see chapter [7.7.3\)](#page-56-1) TCM 515 can automatically derive the required parameters for telegram encryption, decryption and authentication from such secure teach-in telegram. Conversely, TCM 515 can also be instructed via its ESP3 interface to transmit such secure teach-in telegram to a remote device.
- Using an ESP3 command (see Chapter [7.7.4\)](#page-59-0) The required parameters for telegram encryption, decryption and authentication can also be configured TCM 515 can be configured via an ESP3 command

In both cases, the configured parameters must be the same for both the sender and the receiver.

Until secure communication has been established, TCM 515 will forward received telegrams to the external host and transmit telegrams from the external host without security processing. If secure communication between a remote device and TCM 515 has been established, then TCM 515 will handle all security-related functionality such as encryption, decryption, authentication and RLC management. This greatly facilitates the implementation of secure communication in resource-constrained applications such as simple actuators.

### <span id="page-56-1"></span>**7.7.3 Teach-in of secure devices with secure teach-in telegram**

Teach-in is the process by which a remote device communicates to TCM 515 all parameters required to establish secure communication using a special radio telegram as described in Appendix [B.5.1.](#page-122-0)

# **7.7.3.1 Transmission of a secure teach-in telegram**

If the parameters for secure communication with a remote device have been setup in the outbound link table, then a secure teach-in telegram can be transmitted to that device us-ing the CO\_WR\_SENDTEACHIN command as shown in [Table 34](#page-56-2) below.

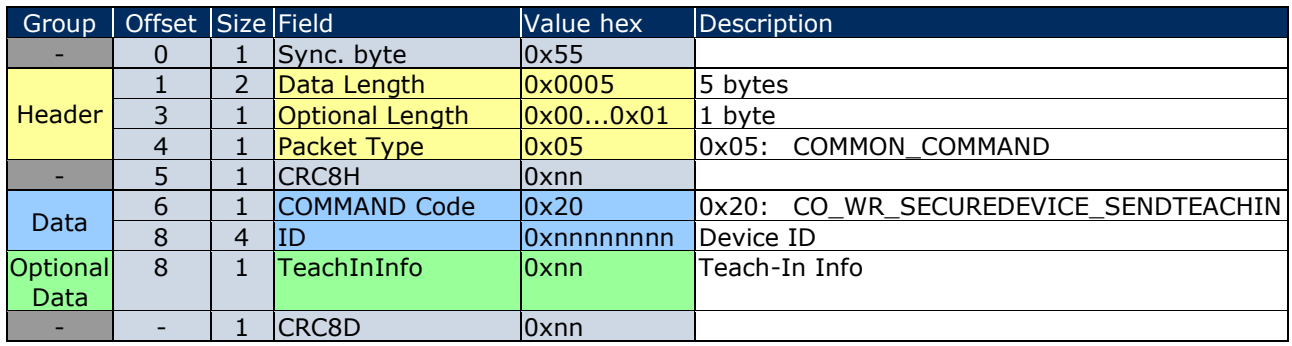

#### <span id="page-56-2"></span>**Table 34 – CO\_WR\_SECUREDEVICE\_SENDTEACHIN**

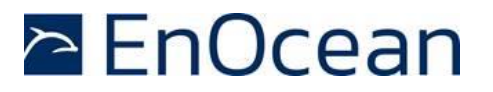

# **7.7.3.2 Reception of a secure teach-in telegram (Teach-in mode)**

TCM 515 can be configured to automatically accept secure teach-in telegrams and store their parameters in the secure link table by enabling the so-called *Teach-in Mode*. Teach-in mode can be enabled for a specific time (the default setting is 60 seconds) using the CO\_WR\_LEARNMODE command shown in [Table 35](#page-57-0) below.

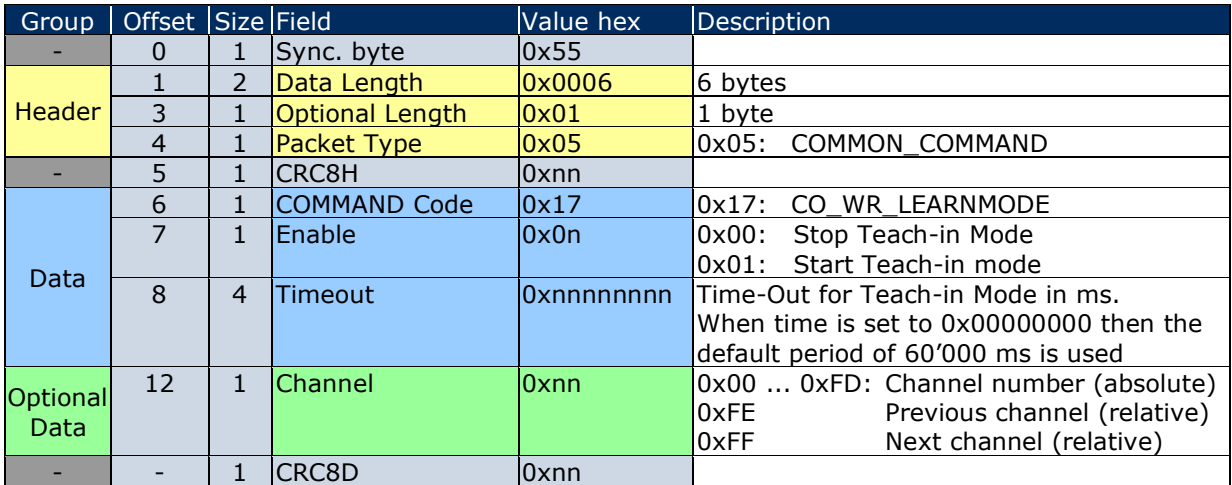

### <span id="page-57-0"></span>**Table 35 – CO\_WR\_LEARNMODE**

If a valid teach-in telegram is received while teach-in mode is active, then an entry with the corresponding parameters is added to the inbound secure link table.

TCM 515 will indicate successful teach-in with a CO\_EVENT\_SECUREDEVICES event message as described in chapter [7.8.](#page-61-0) Additionally, TCM 515 will indicate that the teach-in mode has ended by sending the Event CO\_LRN\_MODE\_DISABLED shown in [Table 36](#page-57-1) below.

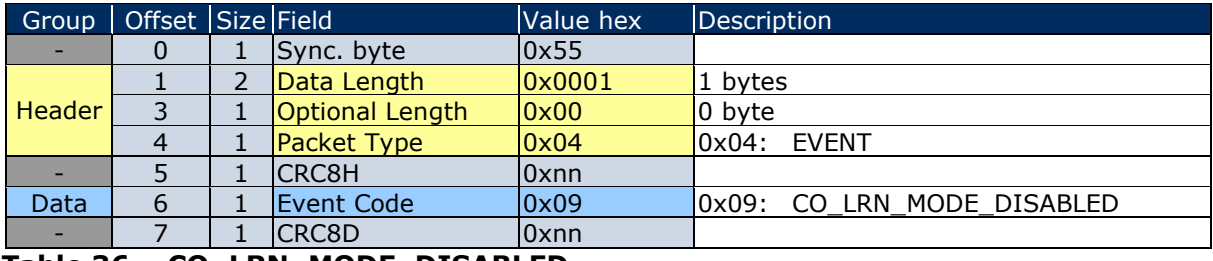

#### <span id="page-57-1"></span>**Table 36 – CO\_LRN\_MODE\_DISABLED**

The maximum number of remote devices that can be teached-in is 32 for TCM 515 and TCM 515U and 25 for TCM 515J. Attempting to teach in additional devices will result in a CO\_EVENT\_SECUREDEVICES EVENT with code 00 (Teach-in failed, because no more space available).

If TCM 515 is not in teach-in mode and it receives a valid (same key, same SLF, same Teach-in Info) secure teach-in telegram then it will adjust its inbound RLC to the RLC specified within this secure teach-in telegram as described in chapter [7.7.3.3.](#page-58-0)

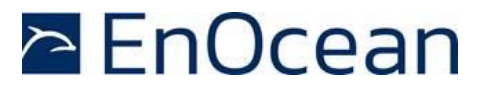

### <span id="page-58-0"></span>**7.7.3.3 Handling of secure teach-in telegrams if teach-in mode is not active**

If TCM 515 is not in teach-in mode, then secure teach-in telegrams from unknown senders are ignored.

If TCM 515 receives a secure teach-in telegram from a known (previously teched-in) sender containing the correct security key, then the sequence counter information in the TCM 515 secure link table is updated to the value specified in the telegram. This approach is used in case sequence counters of receiver and sender become desynchronized.

TCM 515 will indicate a successful sequence counter resynchronization using this mechanism by sending a CO\_EVENT\_SECUREDEVICES event message as described in chapter [7.8.](#page-61-0)

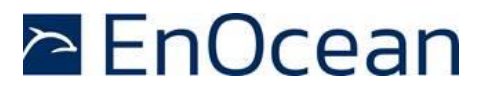

### <span id="page-59-0"></span>**7.7.4 Teach-in of secure devices using ESP3**

The security parameters required for secure communication with a remote device can also be setup by the external host via the ESP3 interface using the CO\_WR\_SECUREDEVICE\_ADD command.

This approach is always used for the case of outbound communication (from TCM 515 to the remote device). This approach might also be used (instead of relying on secure teach-in telegrams) for inbound communication (from the remote device to TCM 515) if the relevant parameters are known to the local host. This could for instance be the case if the security information of the remote device has been read by the host from a QR code on the remote device.

The information provided will either be added to the inbound (reception) or to the outbound (transmission) link table depending on the value of the Direction field. For the case of addition to the outbound link table, setting the ID field to the own EURID (or 0x00000000) will cause the provided information to be used for secure broadcast transmissions. Otherwise, it will be used for secure addressed transmissions to the specified ID.

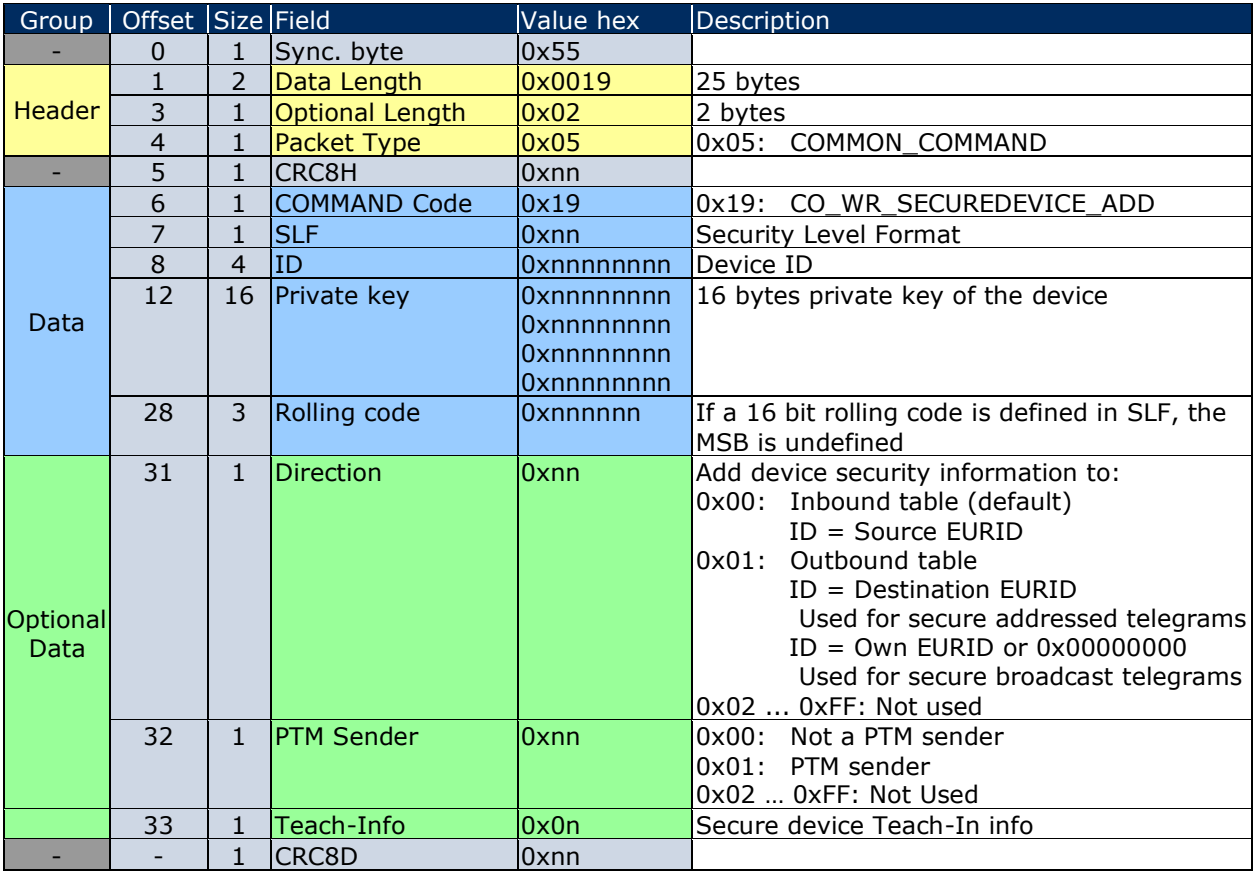

### **Table 37 – CO\_WR\_SECUREDEVICE\_ADD**

Note that the CO\_WR\_SECUREDEVICE\_ADD allows only adding devices using 2 byte or 3 byte rolling code size.

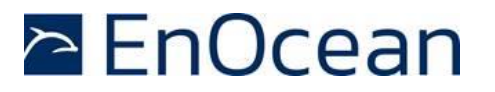

Due to the recent addition of the option for using 4 byte rolling code size into the EnOcean Alliance Security Specification, the new command CO\_WR\_SECUREDEVICEV2\_ADD has been defined.

This command is supported starting with product revision DB-09 and uses the structure shown in [Table 38](#page-60-0) below.

Exactly as for the CO\_WR\_SECUREDEVICE\_ADD command, the information provided will either be added to the inbound (reception) or to the outbound (transmission) link table depending on the value of the Direction field.

For the case of addition to the outbound link table, setting the ID field to the own EURID (or 0x00000000) will cause the provided information to be used for secure broadcast transmissions. Otherwise, it will be used for secure addressed transmissions to the specified ID.

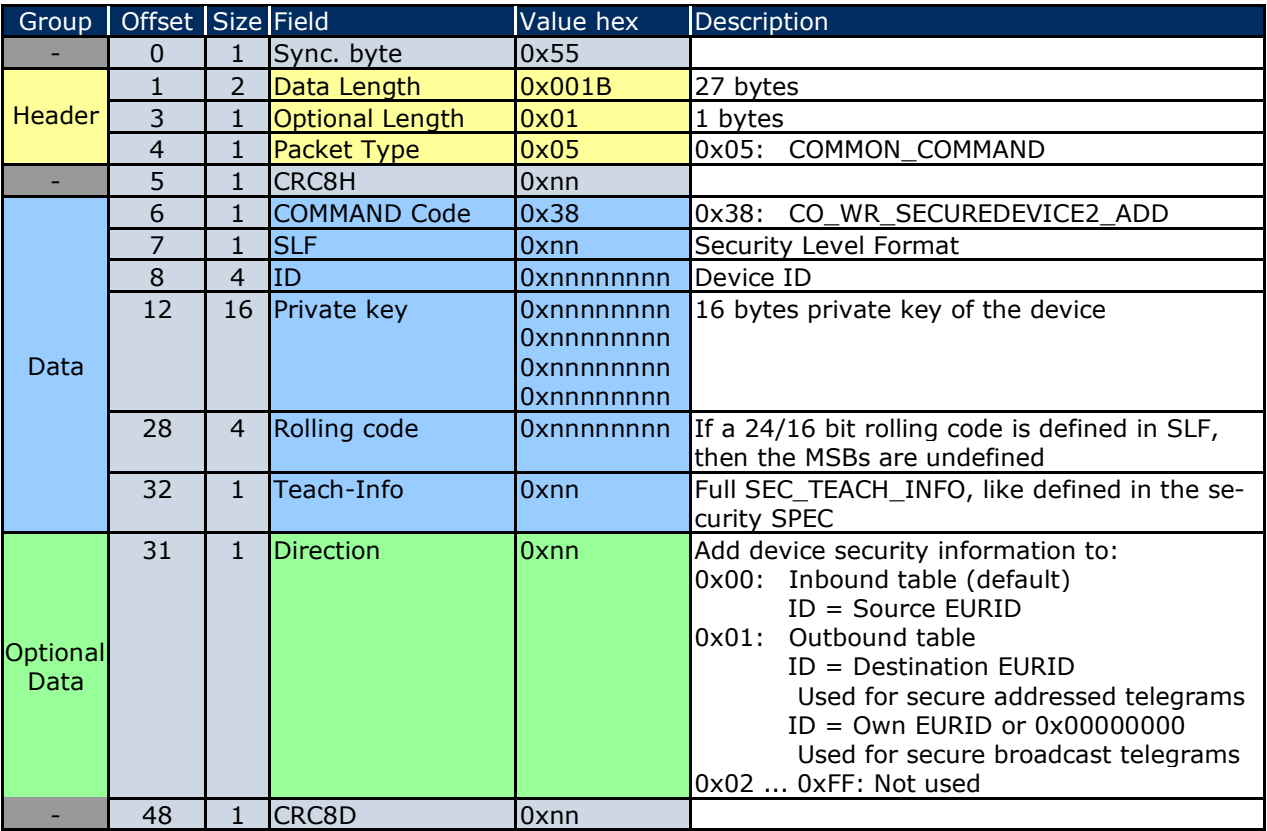

### <span id="page-60-0"></span>**Table 38 – CO\_WR\_SECUREDEVICE2\_ADD**

### <span id="page-61-0"></span>**7.8 Reporting of security-related events**

TCM 515 can report to the host the following security-related events by means of a CO\_EVENT\_SECUREDEVICES event using the structure shown below.

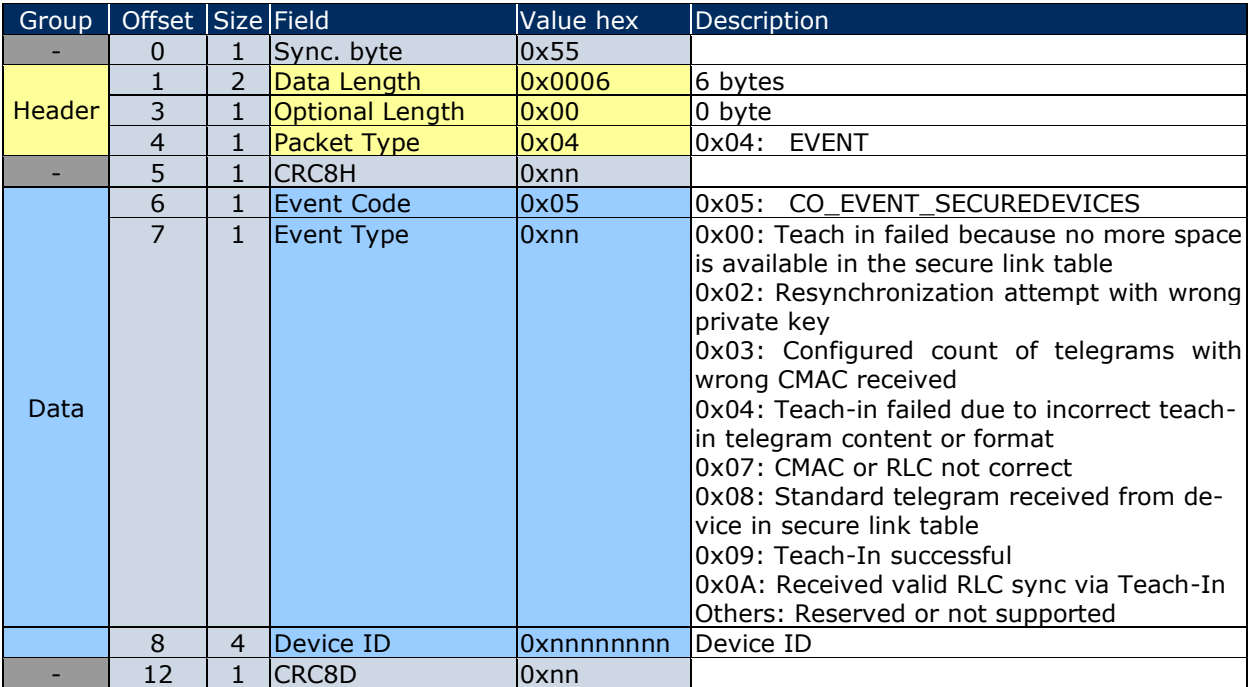

**Table 39 – Secure event reporting**

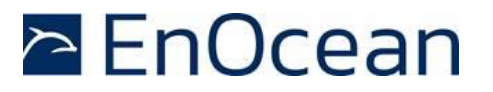

### **7.8.1 Security event description**

TCM 515 reports to the host the following security events:

- 0x00: Teach in failed No more space is available in the secure link table and the device can therefore not be added to the secure link table
- 0x02: RLC resynchronization attempt with wrong private key When using implicit RLC, a secure teach-in telegram might be used to update the RLC at the receiver as described in chapter [7.7.3.3.](#page-58-0) If a secure teach-in telegram is received from a device that is already in the secure link table, but the security key provided in the secure teach-in telegram is different from the security key stored in the secure link table, then the secure teach-in telegram is ignored.
- 0x03: Configured count of telegrams with wrong CMAC received 128 messages with wrong CMAC have been received from the same sender which might indicate a brute force attack
- 0x04: Teach-in failed due to unexpected structure and content The content or the structure of the secure teach-in telegram is incorrect and therefore the secure teach-in telegram is ignored.
- 0x07: CMAC or RLC not correct The authentication signature received does not match the authentication signature that is expected. For the case of using implicit RLC, all RLC within the RLC window have been tried, but none of them resulted in an authentication signature match.
- 0x08: Standard telegram received from device in secure link table The sender of the telegram is setup in the secure link table, but an unencrypted and unauthenticated message was received from the sender. The received telegram will be provided to the host together with this error message.
- 0x09: Teach-in successful The setup of a new device in the secure link table was successful.
- 0x0A: Successful RLC resync via secure teach-in telegram The expected RLC value of a sender using implicit RLC has been changed due to the reception of secure teach-in telegram with the correct security key as described in chapter [7.7.3.3.](#page-58-0)

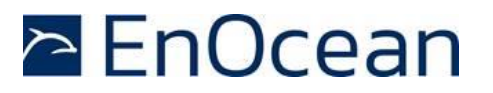

### <span id="page-63-0"></span>**8 Low power sleep mode**

TCM 515 can be set into a low power sleep mode for a defined period of time by means of the CO\_WR\_SLEEP command shown in [Table 40](#page-63-1) below. After expiry of the requested sleep period, TCM 515 will automatically wake-up and transition back to receive mode.

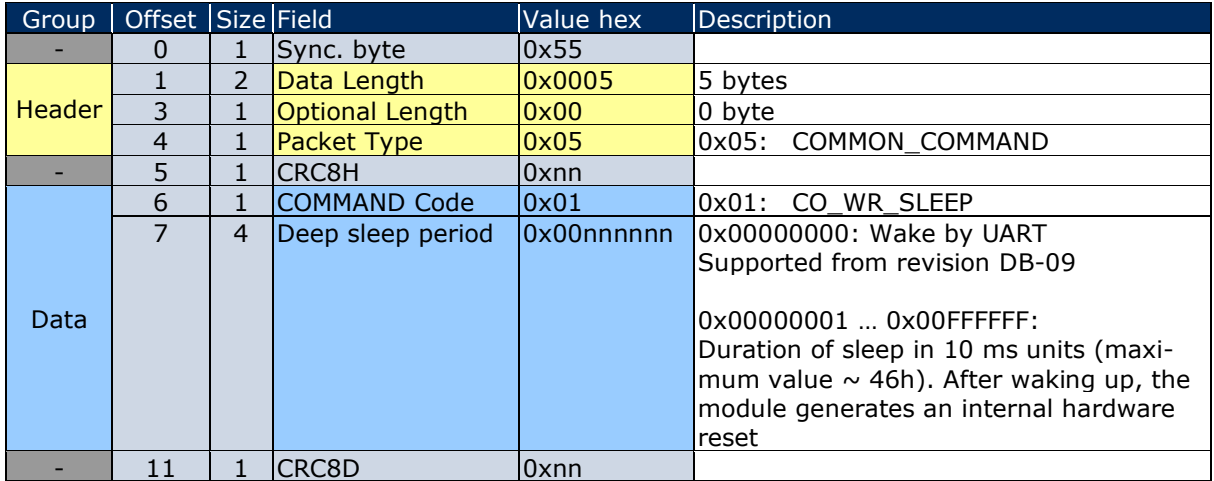

### <span id="page-63-1"></span>**Table 40 – CO\_WR\_SLEEP**

It is possible to put TCM 515 into low power sleep mode indefinitely by using 0x00000000 as sleep period. TCM 515 will in this case remain in low power sleep mode until it is woken up by the external host via activity on the ESP3 interface.

Any activity on the ESP3 interface will wake-up TCM 515 in this case but the command used for wake-up will not be processed. Any ESP3 command can be used for the purpose of wake-up; it is suggested however to use a command without possible side effects such as CO\_RD\_VERSION.

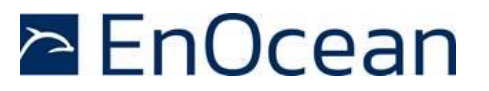

# **9 ESP3 interface**

TCM 515 provides an external interface according to the EnOcean Serial Protocol, version 3 (ESP3).

This interface is used both to exchange telegrams and command / status messages with an external host system (e.g. microcontroller or PC) and EnOcean gateway transceiver modules.

The information in the subsequent chapters as well as any previous references to specific ESP3 commands are provided for information purposes only. For detailed information, please refer to the ESP3 specification [\[1\]](#page-97-1).

### **9.1 ESP3 physical interface**

The physical interface used by ESP3 for communication between host system and an EnOcean Gateway Controller is a 3-wire full duplex UART / RS-232 connection (RX, TX, GND).

The standard UART baud rate is 57600 baud per second. TCM 515 supports a higher baud rate of 460800 baud per second which can be selected using the command CO\_SET\_BAU-DRATE as shown in [Table 41](#page-64-0) below.

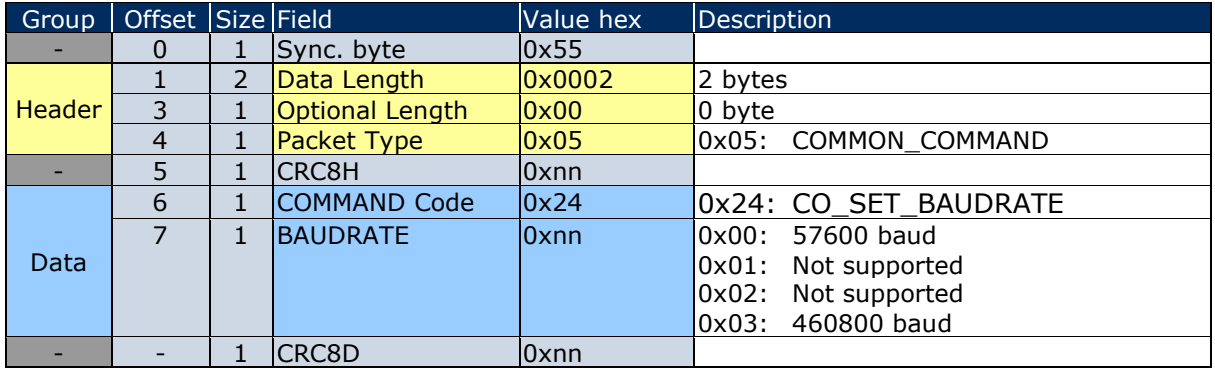

### <span id="page-64-0"></span>**Table 41 – CO\_SET\_BAUDRATE**

Before changing the baud rate, please make sure that the connected host supports the selected setting; otherwise, communication will be lost and the device has to be reset to restore the previous baud rate.

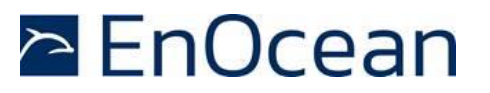

### **9.2 ESP3 packet structure**

ESP3 is a point-to-point (one to one) protocol based on a packet data structure. [Figure 14](#page-65-0) below illustrates the ESP3 packet structure.

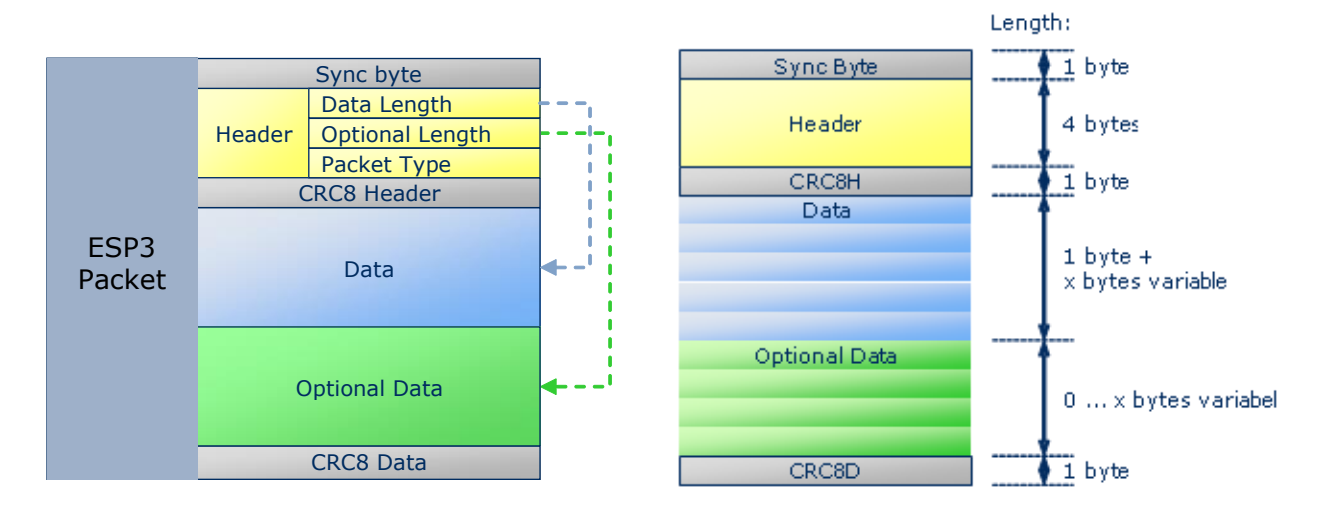

### **ESP3 Packet Structure**

### <span id="page-65-0"></span>**Figure 14 – ESP3 Packet Structure**

Each ESP3 packet contains the following fields:

- Header
- ◼ Data
- Optional Data.

In addition to those fields, the Sync byte (0x55) identifies the start of the packet while separate CRC8 for Header and Data (incl. Optional Data) are used to verify data integrity.

The Header consists of the following fields:

- Data Length (number of bytes of the group Data)
- Optional Length (number of bytes of the group Optional Data)
- Packet Type (RADIO, RESPONSE, EVENT, COMMAND ...)

The Data field encodes the ESP3 command together with the required parameter data. For some commands, the Optional Data field is used to provide additional parameter data.

The maximum length of an ESP3 packet in TCM 515 is 255 byte.

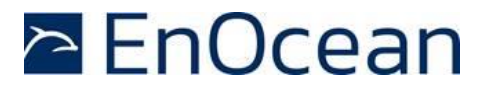

### **9.3 Supported ESP3 commands**

The following ESP3 commands are supported by TCM 515:

- Type 1: ERP1 Radio Telegram
- ◼ Type 2: Responses
	- o RET\_OK
		- o RET\_ERROR
		- o RET\_NOT\_SUPPORTED
		- o RET\_WRONG\_PARAM
		- o RET OPERATION DENIED
		- o RET\_LOCK\_SET
		- o RET BUFFER TO SMALL
		- o RET\_NO\_FREE\_BUFFER
- Type 4: Events
	- o SA\_CONFIRM\_LEARN to confirm/discard SmartAck learn in/out
	- $\circ$  CO READY to indicate wake up from deep sleep initiated by CO WR SLEEP
	- $\circ$  CO EVENT SECUREDEVICES to inform about security processing issues
	- $\circ$  CO DUTYCYCLE LIMIT to inform about a current limitation due to duty cycle
	- $\circ$  CO TX DONE to inform that the transmission of a telegram has completed
	- $\circ$  CO\_LRN\_MODE\_DISABLED to inform that the learn mode has timed-out
- Type 5: Common commands
	- o CO\_WR\_RESET to reset the device
	- o CO\_RD\_VERSION to read SW/HW versions, chip ID etc.
	- $\circ$  CO GET FREQUENCY INFO to read the operating frequency of the device
	- o CO\_WR\_STARTUP\_DELAY
	- o CO\_WR\_SLEEP to put the device into low power sleep mode
	- o CO\_WR\_IDBASE to set the Base ID range
	- o CO\_RD\_IDBASE to read the Base ID range
	- o CO\_WR\_REPEATER to set repeater functionality
	- o CO\_RD\_REPEATER to read repeater functionality
	- $\circ$  CO WR FILTER ADD to add filter to filter list or to selective repeating
	- $\circ$  CO\_WR\_FILTER\_DEL and CO\_WR\_FILTER\_DEL\_ALL to delete filters
	- o CO\_RD\_FILTER to read the configured filters
	- o CO\_WR\_FILTER\_ENABLE to enable/disable the configured filters
	- o CO\_WR\_LEARNMODE to set teach-in mode
	- o CO\_RD\_LEARNMODE to read teach-in mode status
	- o CO\_WR\_WAIT\_MATURITY to wait until the end of the maturity time
	- $\circ$  CO\_RD\_DUTYCYCLE\_LIMIT to read the duty cycle (for 868 MHz EU version)
	- o CO\_SET\_BAUDRATE to set the baud rate of the ESP3 interface
	- $\circ$  CO WR SECUREDEVICE ADD to add a device to a link table
	- o CO\_WR\_SECUREDEVICE\_DEL to delete a device from a link table
	- o CO\_RD\_SECUREDEVICE\_COUNT to read the number of devices in a link table
	- o CO\_RD\_SECUREDEVICE\_BY\_INDEX to read a link table entry using its index
	- o CO\_RD\_SECUREDEVICE\_BY\_ID to read a link table entry using its EURID
	- o CO\_WR\_SECUREDEVICE\_SENDTEACHIN to send a secure teach-in telegram
	- o CO\_WR\_RLC\_SAVE\_PERIOD to set the interval for the backup of RLC values
	- o CO\_WR\_RLC\_LEGACY\_MODE to set the legacy RLC mode (window-based)

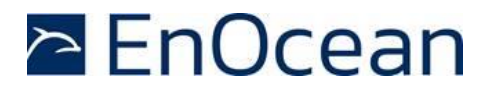

- o CO\_WR\_SECUREDEVICEV2\_ADD to add a device to a link table
- $\circ$  CO\_RD\_SECUREDEVICEV2\_BY\_INDEX to read a link table entry using its index
- o CO\_WR\_RSSITEST\_MODE to enable RSSI test mode
- o CO\_RD\_RSSITEST\_MODE to read the status of RSSI test mode
- $\circ$  CO\_WR\_SECUREDEVICE\_MAINTENANCEKEY to set the Reman security key
- $\circ$  CO\_RD\_SECUREDEVICE\_MAINTENANCEKEY to read the Reman security key
- o CO\_WR\_TRANSPARENT\_MODE to enable transparent mode
- o CO\_RD\_TRANSPARENT\_MODE to check if transparent mode is active
- o CO\_WR\_TX\_ONLY\_MODE to enable TX-only mode
- o CO\_RD\_TX\_ONLY\_MODE to check if TX-only mode is active
- o CO\_SET\_CRC\_SIZE to select the CRC size (TCM 515J from DA-02 only)
- o CO\_GET\_CRC\_SIZE to determine the CRC size (TCM 515J from DA-02 only)
- Type 6 Smart Acknowledge commands (postmaster / mailbox functions) TCM 515 contains 19 Smart Acknowledge mailboxes which can be configured using the following commands:
	- o SA\_WR\_LEARNMODE to set/reset Smart Acknowledge learn mode
	- o SA\_RD\_LEARNMODE to get learn mode
	- o SA\_WR\_LEARNCONFIRM to add or delete a mailbox of a client
	- $\circ$  SA DEL MAILBOX to delete a mailbox of a client
	- o SA WR RESET to send a reset command to a client
	- o SA\_RD\_LEARNEDCLIENTS to get learned mailboxes/clients
	- o SA\_WR\_POSTMASTER to activate/deactivate postmaster functionality
- Type 7 Remote Management
	- $\circ$  Messages with up to 255 byte of payload. TCM 515 will automatically chain (segment) / de-chain (reassemble) messages as needed
- Type 9 Radio Message (ERP1 or ERP2)
	- o Messages with up to 255 byte of payload. TCM 515 will automatically chain (segment) / de-chain (reassemble) messages as needed

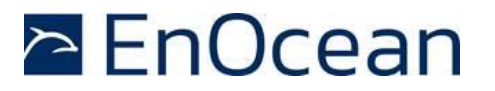

### **9.4 Persistent versus not persistent configuration settings**

TCM 515 will store certain configuration settings in persistent memory, i.e. those settings will be maintained even after a power cycle. The CO\_WR\_RESET command can be used to reset the persistent settings.

There are three classes of persistent settings:

- 1. Repeater and filter configuration The repeater and filter configuration defined via the following commands will be maintained after power failure:
	- o CO\_WR\_REPEATER
	- o CO\_WR\_FILTER\_ADD
	- o CO\_WR\_FILTER\_DEL
	- o CO WR FILTER DEL ALL
	- o CO\_WR\_FILTER\_ENABLE
- 2. List of secure devices as defined by the following commands:
	- o CO\_WR\_SECUREDEVICE\_ADD or CO\_WR\_SECUREDEVICEV2\_ADD
	- o CO\_WR\_SECUREDEVICE\_DEL
- 3. System parameters as defined by the following commands:
	- o CO\_WR\_STARTUP\_DELAY
	- o CO\_WR\_IDBASE
	- o CO\_WR\_RLC\_SAVE\_PERIOD
	- o CO\_WR\_TX\_ONLY\_MODE

All other settings need to be reinitialized at power up or after a reset.

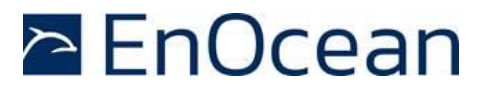

# **9.5 Factory reset**

TCM 515 can be reset to the default configuration using the CO\_WR\_RESET command as shown in [Table 42.](#page-69-0) If RESET TYPE is set to 0x01, then TCM 515 will reset the persistent parameters listed above.

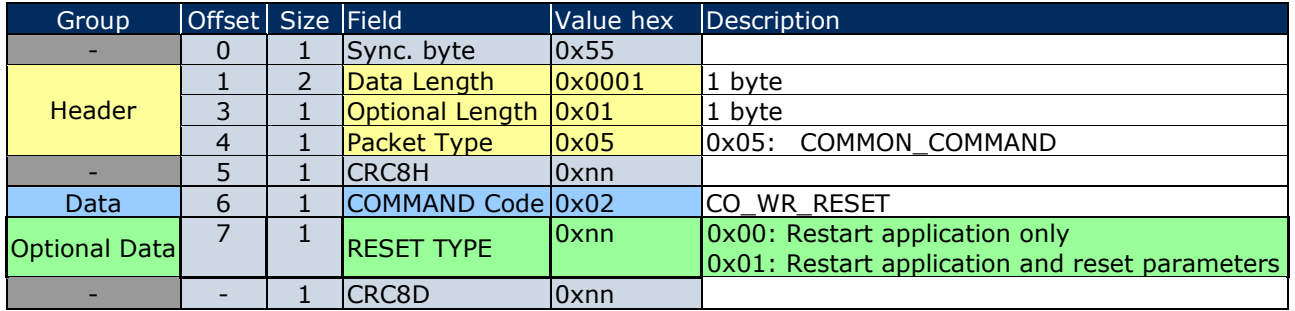

#### <span id="page-69-0"></span>**Table 42 – CO\_WR\_RESET**

TCM 515 will indicate completion of the reset procedure by sending a CO\_READY event with indicating Wakeup Cause 0x0B (SW reset using CO\_WR\_RESET) as shown in [Table 43.](#page-69-1)

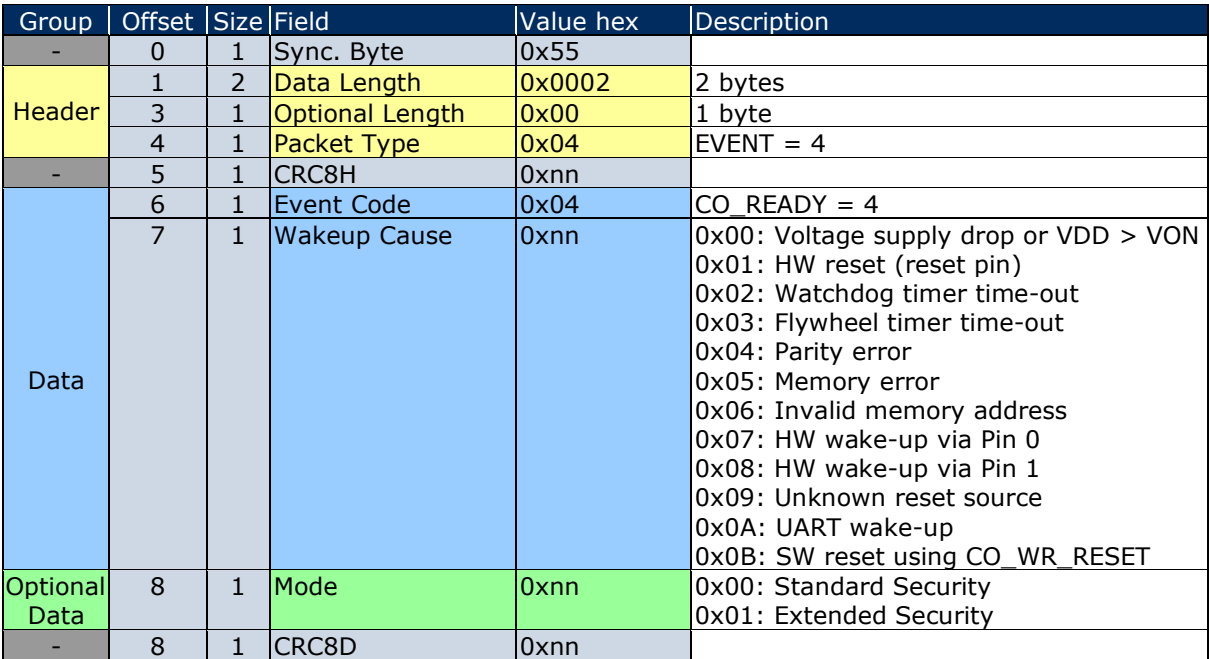

### <span id="page-69-1"></span>**Table 43 – CO\_READY**

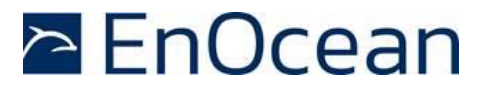

# **10 Remote management**

TCM 515 provides a transparent radio channel also for remote management messages with a message length of up to 255 bytes. This enables an external micro controller connected to TCM 515 to handle remote management request from external devices or to control other devices via remote management.

For more information on remote management please refer to the EnOcean Equipment Profiles (EEP) specification [\[5\]](#page-97-2) and the Remote Management specification [\[7\]](#page-97-3).

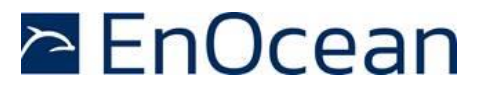

# **11 Device integration**

TCM 515 is designed for integration onto a host PCB. Detailed Gerber data of the device footprint is available from EnOcean.

# **11.1 Recommended PCB Footprint**

[Figure 15](#page-71-0) below shows the recommended PCB footprint for TCM 515.

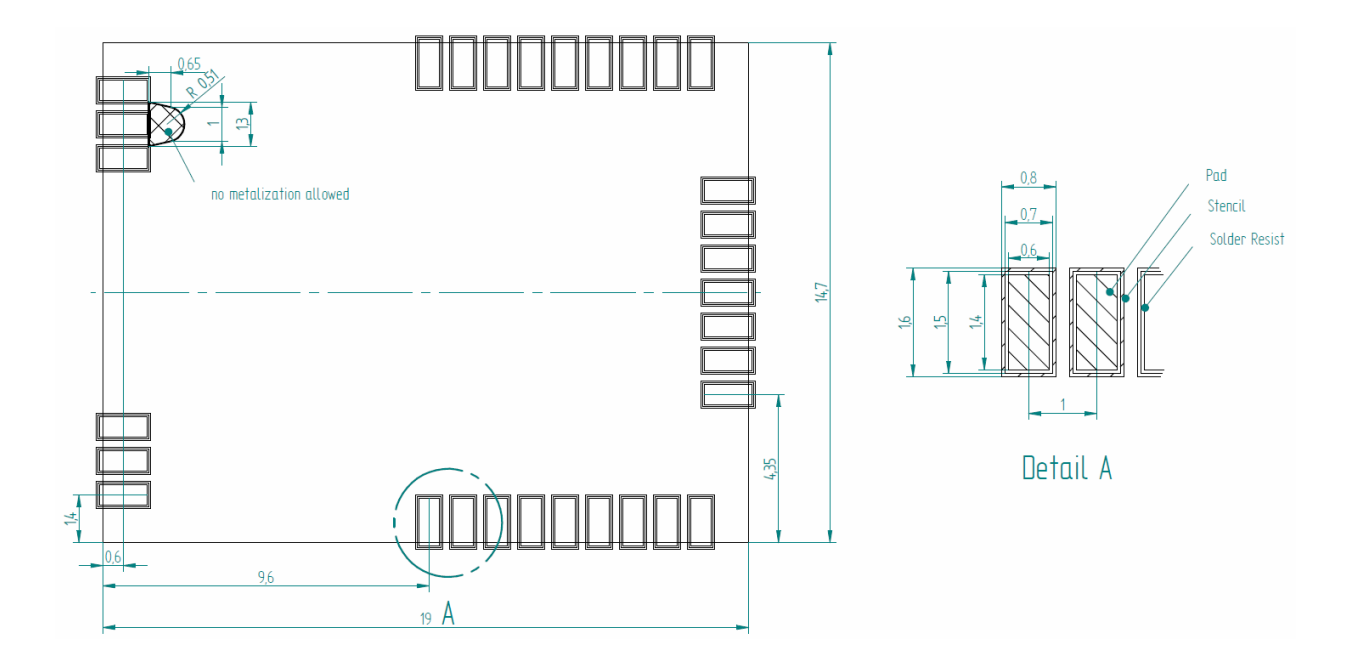

<span id="page-71-0"></span>**Figure 15 – Recommended PCB footprint**
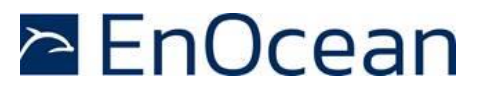

# **11.2 Device outline**

[Figure 16](#page-72-0) below shows the device outline of TCM 515. In addition, EnOcean can provide upon request a 3D model of TCM 515.

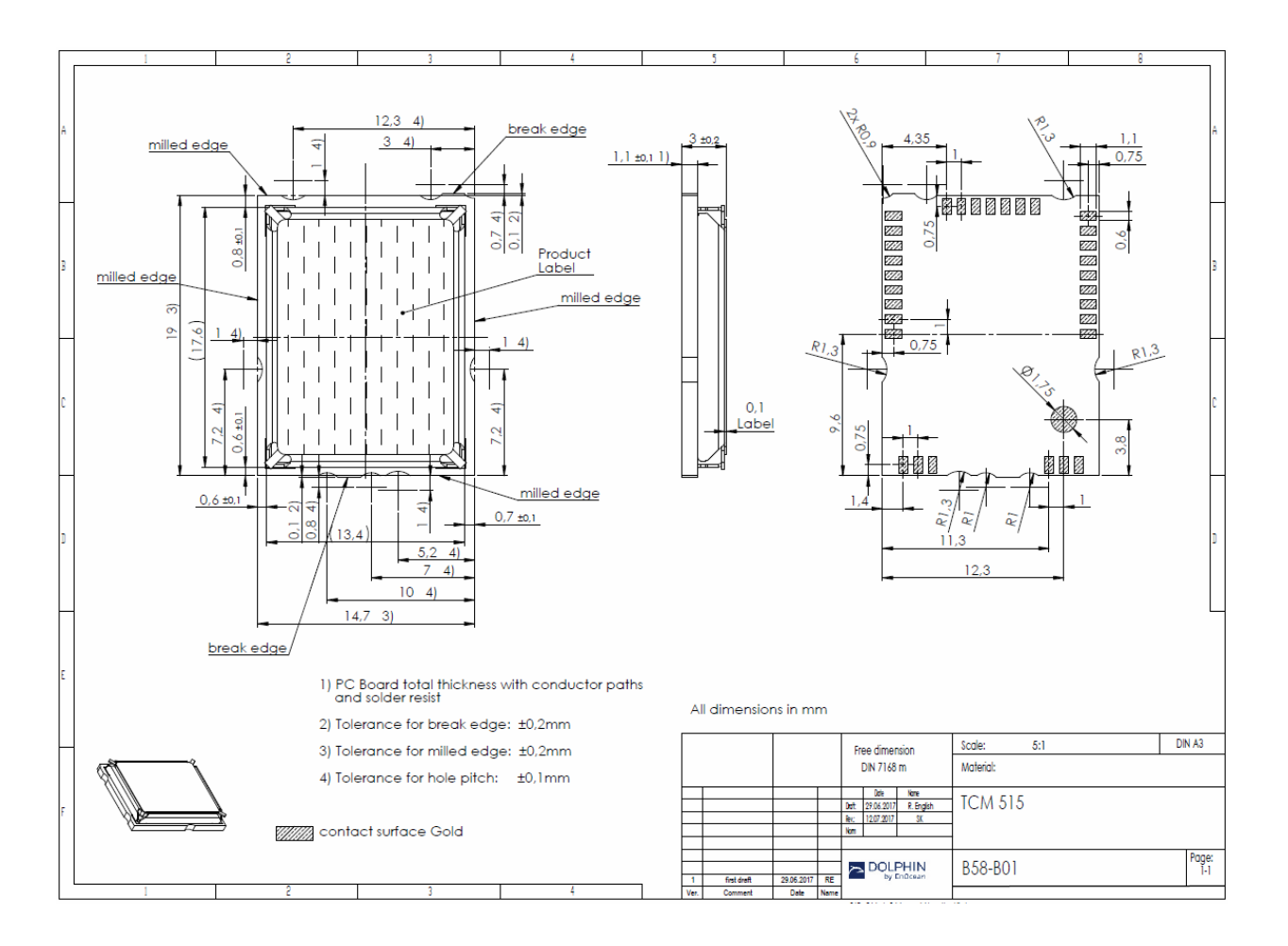

<span id="page-72-0"></span>**Figure 16 – Device outline**

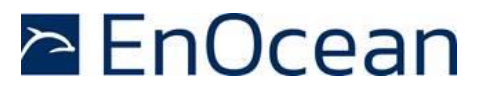

# **11.3 Soldering information**

TCM 515 shall be soldered according to IPC/JEDEC J-STD-020C standard.

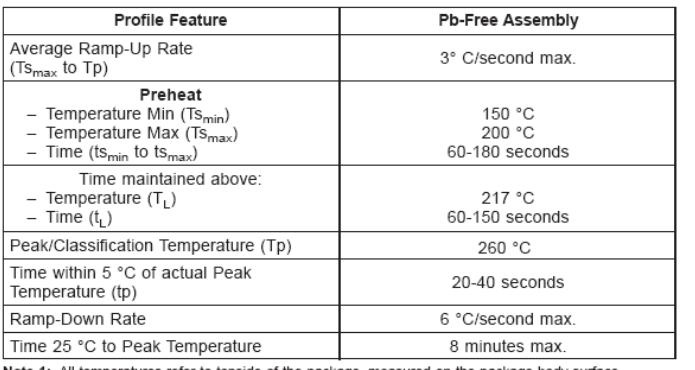

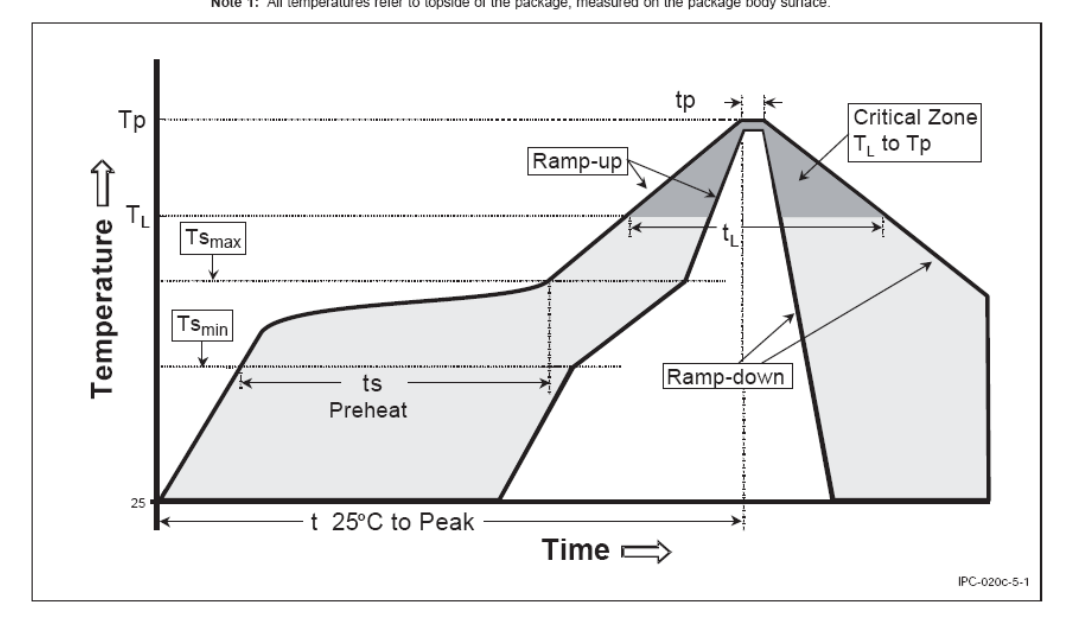

#### **Figure 17 – Recommended soldering profile**

TCM 515 shall be handled according to Moisture Sensitivity Level MSL4 which means a floor time of 72 h. TCM 515 may be soldered only once, since one time is already consumed at production of the module itself.

Once the dry pack bag is opened, the desired quantity of units should be removed and the bag resealed within two hours. If the bag is left open longer than 30 minutes the desiccant should be replaced with dry desiccant. If devices have exceeded the specified floor life time of 72 h, they may be baked according IPC/JEDEC J-STD-033B at max. 90°C for less than 60 h.

Devices packaged in moisture-proof packaging should be stored in ambient conditions not exceeding temperatures of 40 °C or humidity levels of 90% r.H.

TCM 515 modules shall be soldered within 6 months after delivery!

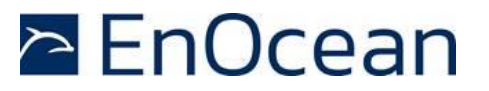

### **11.4 Packaging information**

TCM 515 is delivered in Tape & Reel packaging with 250 units per reel. [Figure 18](#page-74-0) below illustrates the dimensions.

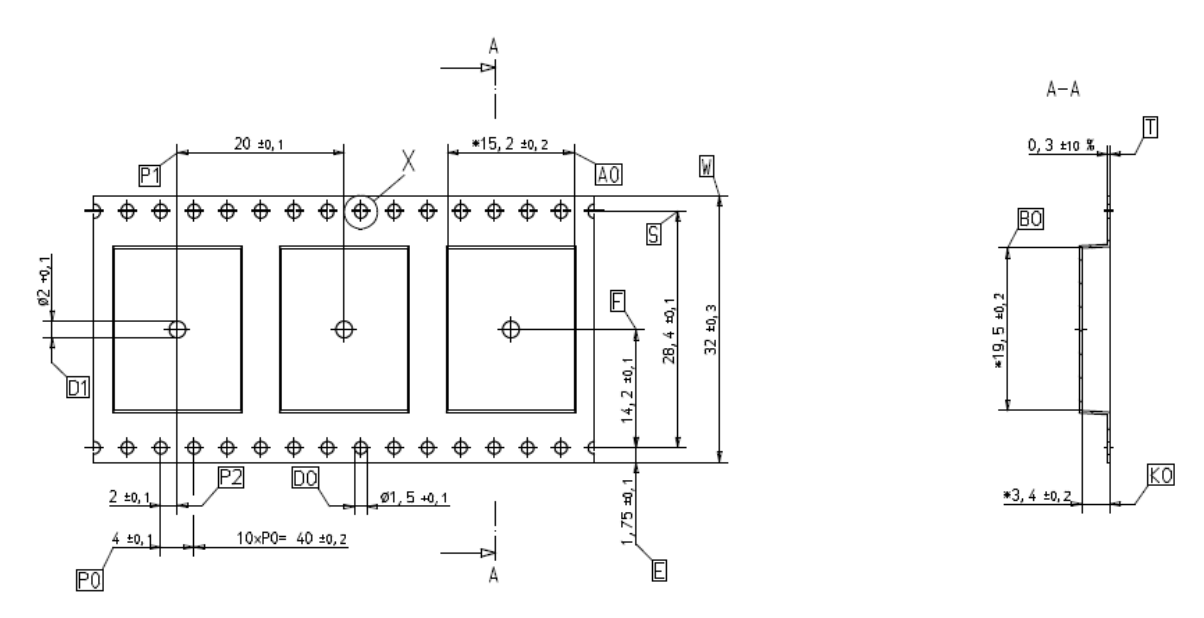

#### <span id="page-74-0"></span>**Figure 18 – Tape & Reel dimensions of TCM 515**

[Figure 19](#page-74-1) below shows the positioning of TCM 515 in the Tape & Reel packaging.

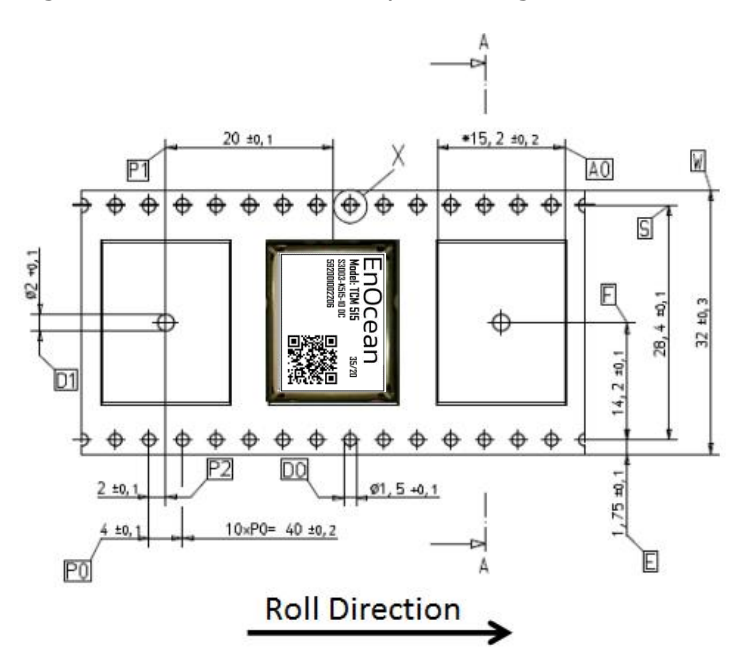

<span id="page-74-1"></span>**Figure 19 – Position of TCM 515 in the reel**

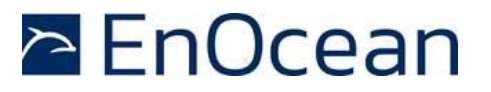

### **11.5 Layout recommendations**

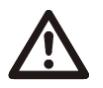

The length of lines connected to I/O signals should not exceed 5 cm.

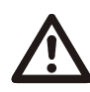

It is recommended to have a complete GND layer (for instance the mid-layer of your application PCB) at least in the area below the module and the directly connected components.

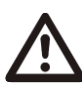

Due to non-isolated test points, there are live signals accessible on the bottom side of the module. We suggest avoiding any copper structure in the area directly underneath the module (top-layer layout of your application PCB). If this is not possible in your design, please provide coating on top of your PCB to prevent short circuits to the module. All bare metal surfaces including vias must be covered (for instance by using an adequate layout of solder resist).

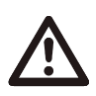

Distortive signals (such as input or output signals, signals from other radio transmitters or signals from switched power supplies) should not be routed underneath the module. If such signals are present in your design, we suggest separating them from the TCM 515 module as much as possible and to provide a ground plane between the TCM 515 module and such signal lines.

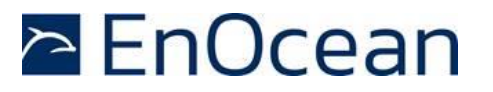

#### **11.6 Power supply requirements**

Suitable power supply design, layout and shielding is essential to optimize the radio performance of TCM 515. It is recommended to place a 22 µF ceramic capacitor between VDD and GND close to the module (material: X5R, X7R, min 6.3 V to avoid derating effects).

In addition, an HF SMD EMI Suppression Ferrite Bead such as the Würth WE-CBF HF SMD EMI Suppression Ferrite Bead (Würth order number 742863160) shall be inserted in the power supply line.

For best performance it is recommended to keep the ripple on the power supply rail below 10 mVpp.

Radiated emissions from power supplies (especially DCDC designs) towards the TCM 515 RF input must be minimized as they can significantly impact RF performance. Place such power supplies as much as possible away from the radio path between antenna and TCM 515 or consider using designs with low RF emissions.

TCM 515 integrates approximately 10 uF of capacitance for filtering the internal supply voltage bus. The power supply architecture needs to be designed to supply sufficient current to charge this capacitance during power up.

#### **11.7 Low noise design considerations**

For best performance, the HW design of TCM 515 systems must minimize radiated or conducted noise that interferes with the correct reception of RF signals. Strong emphasis should be placed onto good RF and power supply design to eliminate or minimize the level of noise introduced into the RF path.

In addition, special consideration should be used to minimize periodic noise sources (such as radiated noise from DCDC inductors or from high data rate input or output signals) in TCM 515 based systems. TCM 515 (868.300 MHz ASK) transmits and receives signals using amplitude shift keying where the amplitude of a carrier frequency (868.300 MHz) is changed according to the encoded bit value ( $0 =$  high amplitude or  $1 =$  low amplitude).

Periodic noise signals where the period between high and low signal states is close to the symbol duration of 8 us can be erroneously interpreted as the preamble of an ASK telegram (10101010 sequence) and therefore prevent correct reception of other ASK telegrams that are received at the same time.

Suitable RF design techniques such as a good separation between signal lines and the RF path, a ground plane in the PCB layout as well as decoupling and filtering on the power supply should be used to minimize the radio performance degradation due to noise.

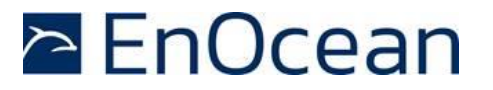

# **11.8 Suggested Reset circuit**

TCM 515 can be reset by pulling the nRESET pin (active low) to Ground. TCM 515 integrated a weak (50kΩ) pull-up resistor that will maintain the internal nRESET input active high (not active).

In order to avoid spurious reset events, it is recommended to filter the input signals by means of a small capacitor which is placed as close as possible to the TCM 515 nRESET pin as shown in [Figure 20](#page-77-0) below.

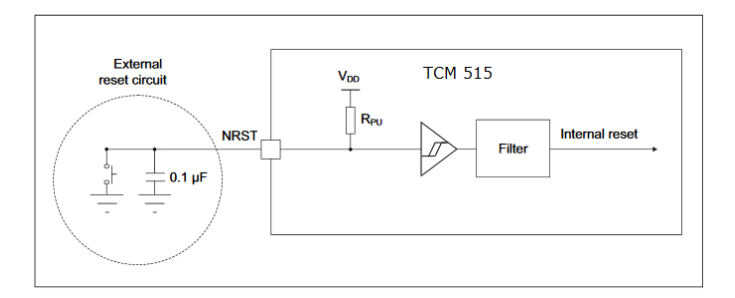

#### <span id="page-77-0"></span>**Figure 20 – Recommended reset circuit**

The reset pulse should have a duration of at least 1 ms to guarantee reliable reset operation.

### **11.9 Test interface**

TCM 515 provides 3 test points (TP1, TP2, TP3) which together with the RESET, UART\_TX and UART\_RX signals can be used for product test and debug.

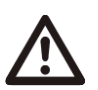

It is strongly recommended to make the pins TP1, TP2, TP3, nRESET, UART\_TX and UART\_RX together with VDD and GND accessible to external devices - e.g. by means of providing suitable test point pads on the PCB – for the purpose of debug and analysis.

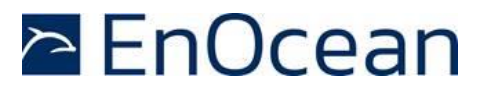

### **11.10 Identifying the TCM 515 product revision**

Several new functions – such as support for the latest security modes - have been introduced as product updates to TCM 515 and will only be supported by certain product revisions.

The connected host can determine the TCM 515 product revision using the CO\_GET\_STEP-CODE command as shown in [Table 44](#page-78-0) below.

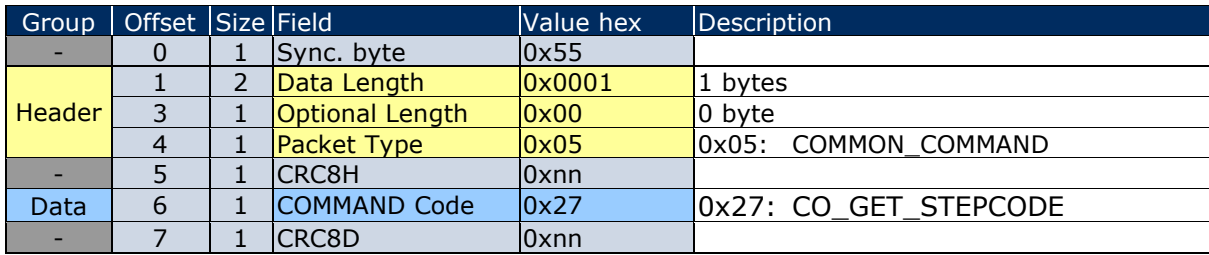

#### <span id="page-78-0"></span>**Table 44 – CO\_GET\_STEPCODE**

TCM 515 will respond to this command with a response as shown in [Table 45](#page-78-1) below.

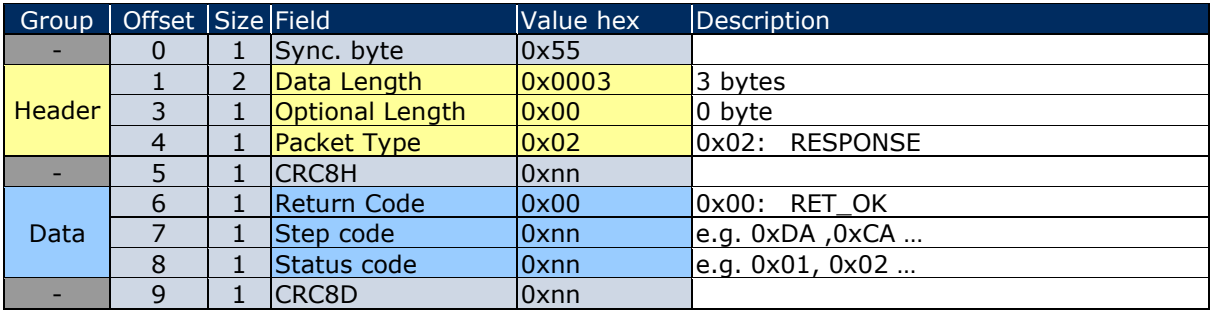

#### <span id="page-78-1"></span>**Table 45 – Response to CO\_GET\_STEPCODE**

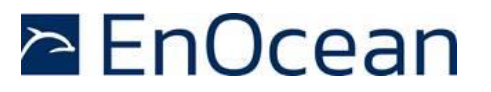

# **12 Antenna options**

This chapter outlines options for antenna that can be used with TCM 515. Note that this chapter is for guidance purposes only, please consult with an authorized certification body for specific information.

# **12.1 Antenna options for 868 MHz (European Union)**

In order to be compliant with the Radio Equipment Directive (RED) of the European Union, an antenna needs to fulfil at least following requirements to be usable with TCM 515:

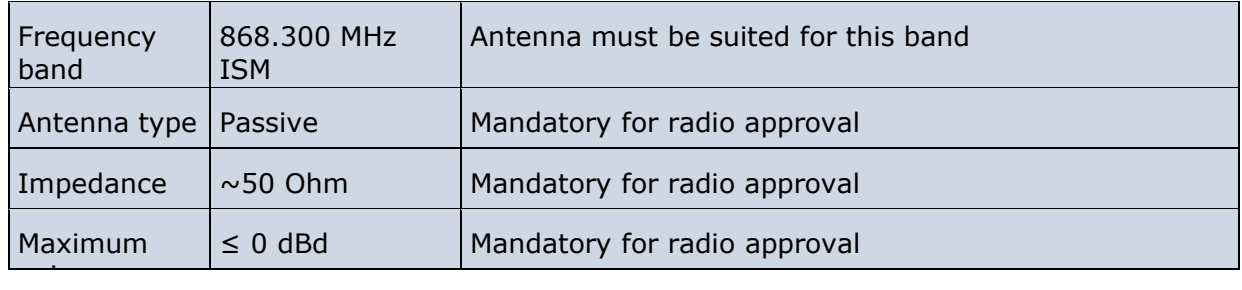

In addition, it is important to fulfill the following requirements in order to achieve compatibility with other EnOcean products and to ensure EMI robustness:

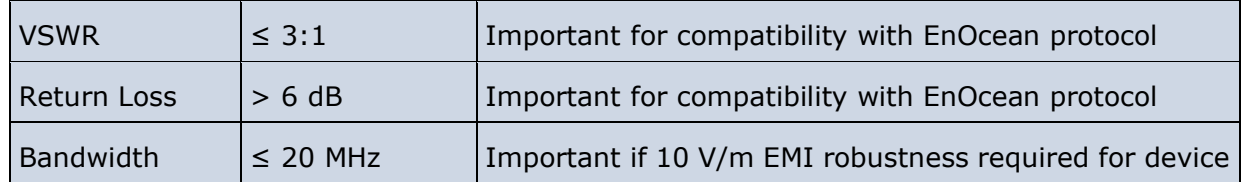

See chapter [14.1](#page-88-0) for additional important remarks regarding RED certification.

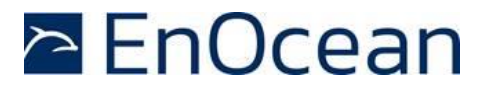

### **12.1.1 Whip antenna**

TCM 515 modules have been certified for use with a whip antenna under EU (RED) regulations. [Figure 21](#page-80-0) below shows key whip antenna parameters.

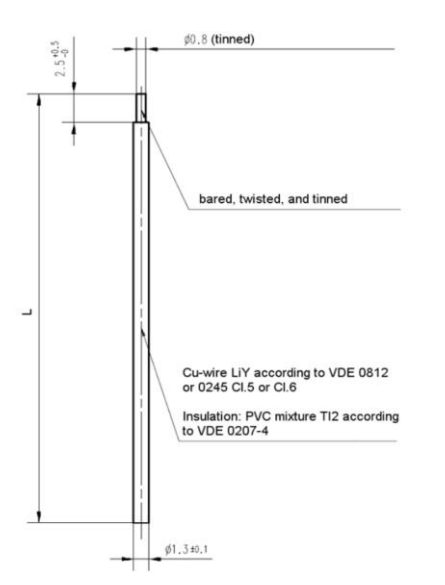

<span id="page-80-0"></span>**Figure 21 – Whip antenna parameters**

The whip antenna be implemented with the following parameters in order to be compliant to the regulations mentioned above:

- Antenna length (L): 86 mm wire, connect to RF 50
- Minimum size of GND plane: 38 mm x 18 mm
- Minimum distance between antenna and ground plane (d): 10 mm

The whip antenna should ideally be mounted vertically as shown on the left side of [Figure](#page-80-1)  [22.](#page-80-1) If this is not possible then the whip antenna should be placed such that a minimum distance *d* between GND plane and antenna is provided.

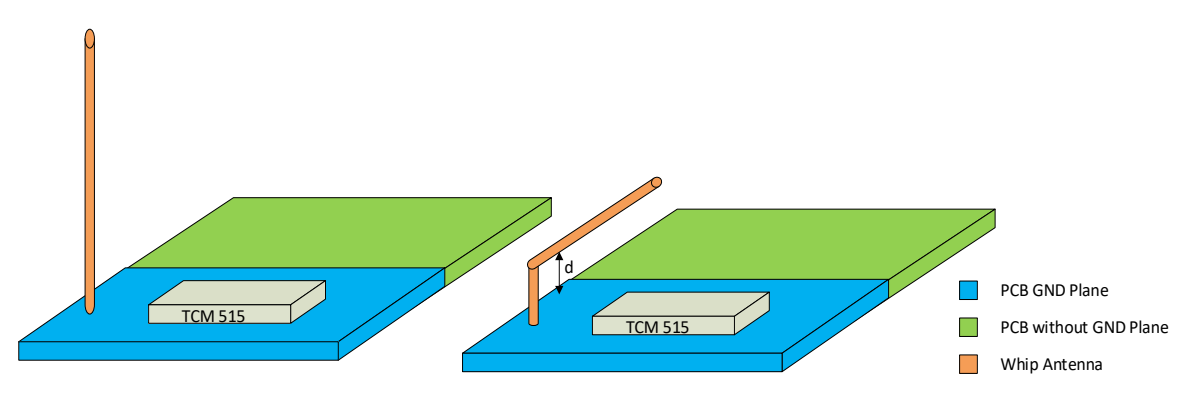

<span id="page-80-1"></span>**Figure 22 – Whip antenna positioning**

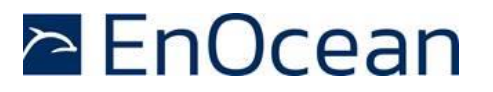

# <span id="page-81-1"></span>**12.2 Antenna options for 902 MHz (US / Canada)**

TCM 515U has been tested and certified with a number of antennas as described below. A separate approval is required for all other operating configurations, including portable configurations with respect to Part 2.1093 and different antennas.

#### **12.2.1 Whip antenna**

TCM 515U has been certified for use with a whip antenna which meets the following parameters (see [Figure 21](#page-80-0) and [Figure 22\)](#page-80-1):

- Antenna length (L): 64 mm wire, connect to RF 50
- Minimum size of GND plane: 50 mm x 50 mm
- Minimum distance between antenna and ground plane (d): 10 mm

# **12.2.2 Helical antenna**

TCM 515U has been certified for use with the ANT 300 helix antenna from EnOcean which uses the following parameters (see [Figure 23\)](#page-81-0):

- Shape according to drawing below
- Minimum GND plane: 35 mm x 30 mm
- Minimum distance space: 10 mm

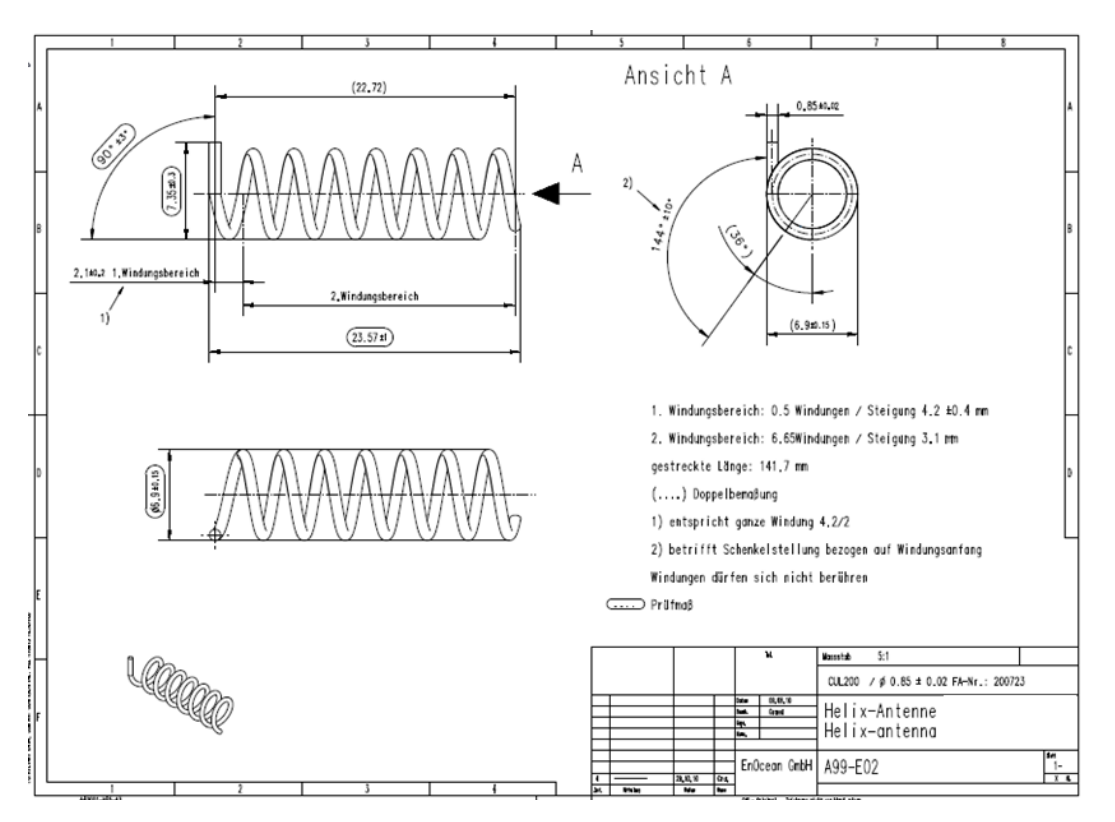

<span id="page-81-0"></span>**Figure 23 – Helix antenna parameters**

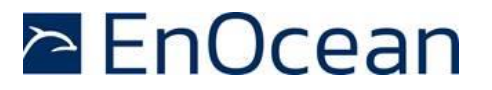

#### **12.2.3 Dipole antenna (ANT-916-CW-HWR-RPS)**

TCM 515U has been certified for use with the dipole antenna ANT-916-CW-HWR-RPS from Linx provided that a non-standard connector such as RP-SMA-Female from Linx is used.

[Figure 24](#page-82-0) below shows ANT-916-CW-HWR-RPS from Linx.

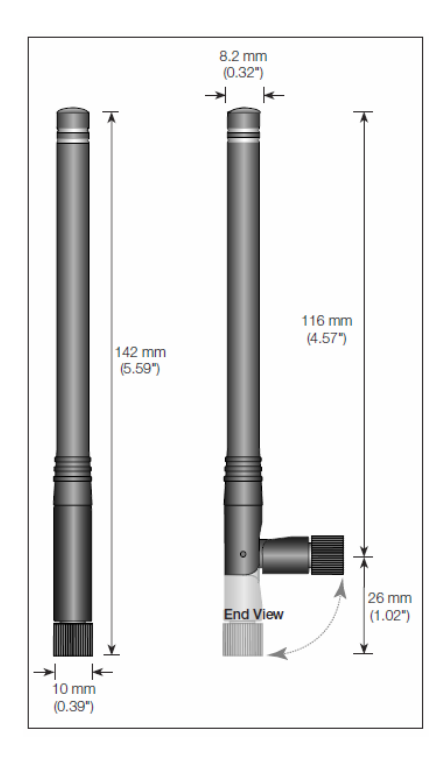

### <span id="page-82-0"></span>**Figure 24 – ANT-916-CW-HWR-RPS**

[Figure 25](#page-82-1) below shows RP-SMA- Female from Linx.

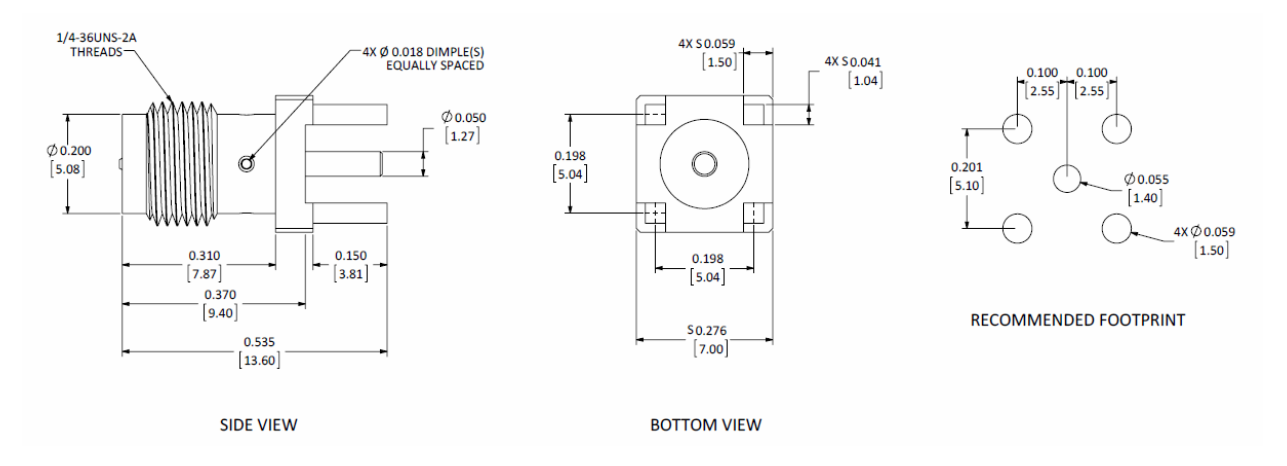

<span id="page-82-1"></span>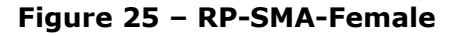

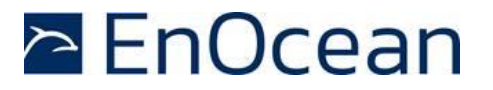

#### **12.3 Antenna options for 928 MHz (Japan)**

TCM 515J has been tested and certified with the following antennas:

- Whip antenna, 64mm length, -3.89dBi gain
- ANT 300 helical antenna, 2.15dBi gain
- USB 400J top-loaded PCB spiral antenna, 1.14 dBi gain
- USB 400J top-loaded PCB spiral antenna (mirrored orientation), 1.17dBi gain
- ANT-GXM602, "758-0965", monopole antenna, 2.14dBi gain
- 2J520, "758-0961", monopole antenna, 2.14dBi gain
- MC0114033,"758-0910", monopole antenna, 1dBi gain
- 1019-010A,  $\lambda$ /2 monopole, L type, 3dBi gain
- 1019-008A, λ /2 monopole, straight type, 3dBi gain
- ME467XSAXX, λ/2 monopole, straight type, 2dBi gain

#### **12.3.1 Whip antenna**

TCM 515J has been certified for use with a whip antenna which meets the following parameters (see [Figure 21](#page-80-0) and [Figure 22\)](#page-80-1):

- Antenna length (L): 64 mm wire, connect to RF 50
- Minimum size of GND plane: 50 mm x 50 mm
- Minimum distance between antenna and ground plane (d): 10 mm

#### **12.3.2 Helical antenna**

TCM 515J has been certified for use with the ANT 300 helix antenna from EnOcean which uses the following parameters (see [Figure 23\)](#page-81-0):

- Shape according to drawing
- Minimum GND plane: 35 mm x 30 mm
- Minimum distance space: 10 mm

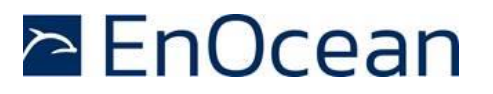

### **12.3.3 Top-loaded PCB spiral antenna**

TCM 515J has been certified for use with a top loaded PCB spiral antenna with the dimensions provided in [Figure 26](#page-84-0) below. The large, hatched area to the left is the ground area for the antenna; components can be placed onto the reverse PCB side as long as the routing does not require long cuts of the ground area which act as radiators itself.

The top-loaded PCB spiral antenna that can be used either in the orientation shown in [Figure](#page-84-0)  [26](#page-84-0) below or with a mirrored orientation.

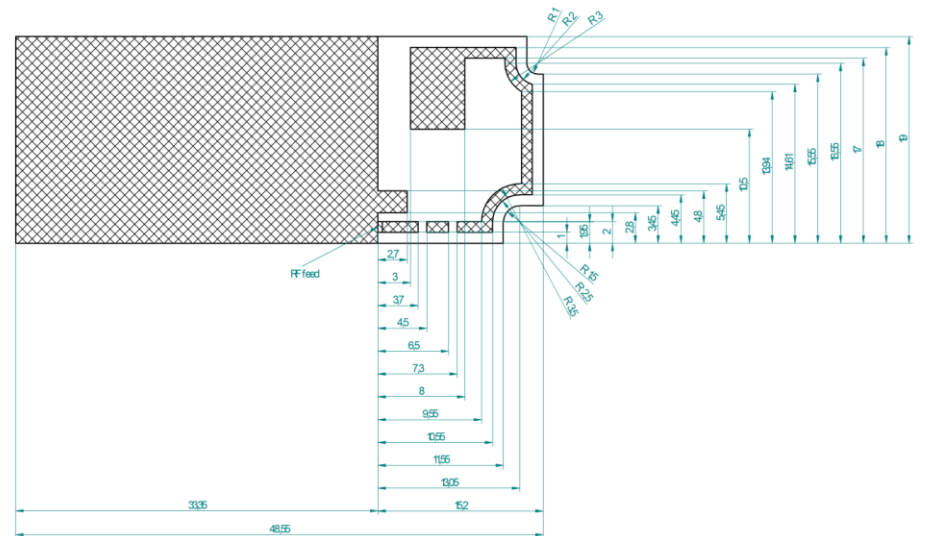

#### <span id="page-84-0"></span>**Figure 26 – Top-loaded PCB spiral antenna**

This antenna should be implemented on a 1mm thick, two-layer PCB using FR4 material with the following parameters:

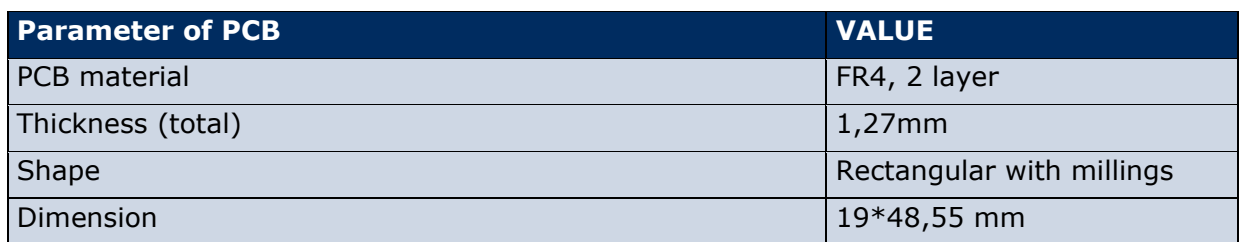

The PCB stack up should be as follows:

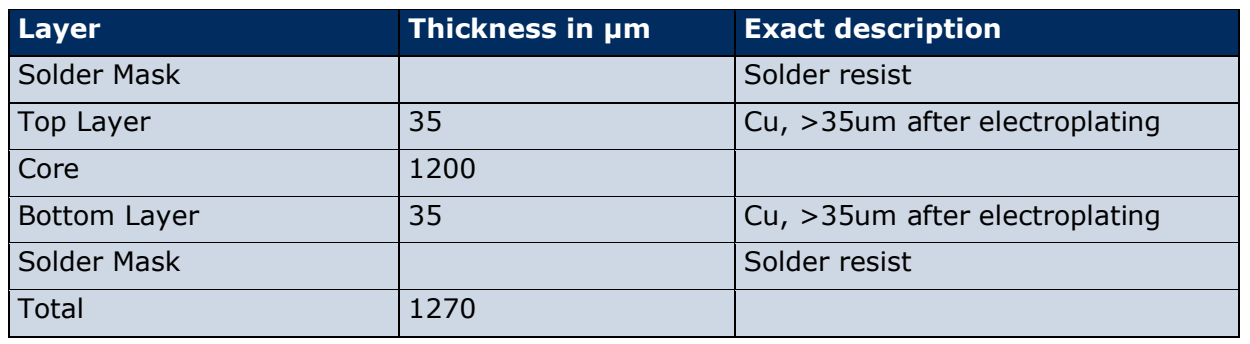

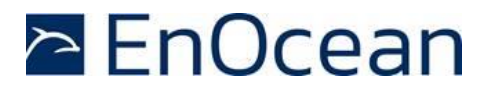

The PCB antenna design uses three discrete matching components. The position of these components can be seen in [Figure 27](#page-85-0) below.

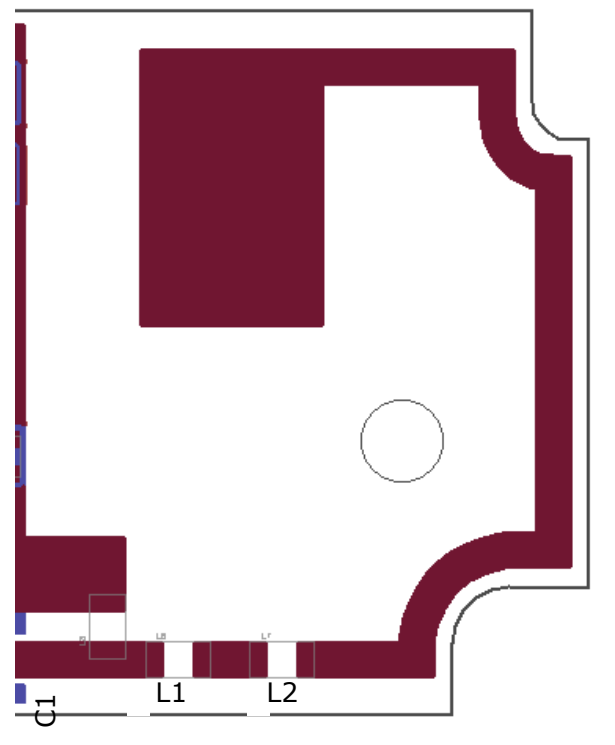

#### <span id="page-85-0"></span>**Figure 27 – Matching components for the top-loaded PCB spiral antenna**

The antenna was matched to 50Ω input impedance at the feed point using the following component parameters:

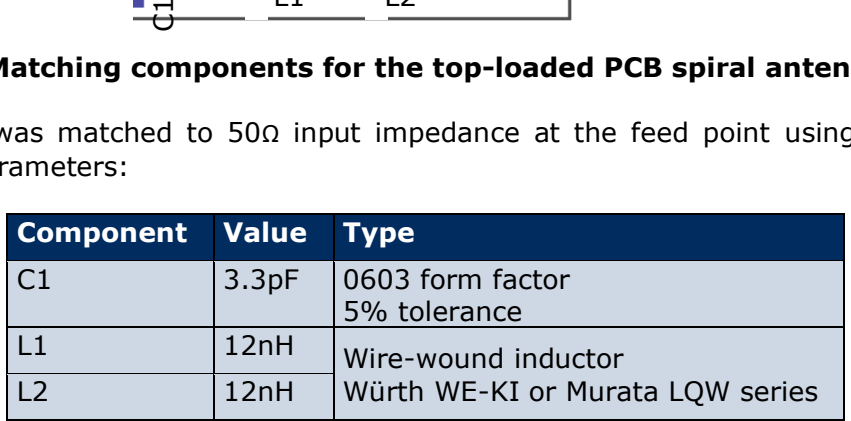

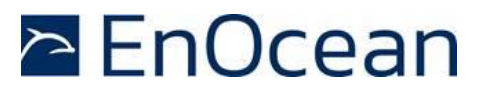

# **13 Application information**

#### **13.1 Transmission range**

The main factors that influence the system transmission range are:

- Type and location of the antennas of receiver and transmitter
- Type of terrain and degree of obstruction of the link path
- Sources of interference affecting the receiver
- "Dead spots" caused by signal reflections from nearby conductive objects.

Since the expected transmission range strongly depends on this system conditions, range tests should always be performed to determine the reliably achievable range under the given conditions. The following figures should be treated as a rough guide only:

- Line-of-sight connections Typically 30 m range in corridors, up to 100 m in halls
- Plasterboard walls / dry wood Typically 30 m range, through max. 5 walls
- Ferro concrete walls / ceilings Typically 10 m range, through max. 1 ceiling
- Fire-safety walls, elevator shafts, staircases and supply areas Such areas should be considered as screening.

The angle at which the transmitted signal hits the wall is very important. The effective wall thickness – and with it the signal attenuation – varies according to this angle. Signals should be transmitted as directly as possible through the wall. Wall niches should be avoided. Other factors restricting transmission range include:

- Switch mounting on metal surfaces (up to 30% loss of transmission range)
- Hollow lightweight walls filled with insulating wool on metal foil
- False ceilings with panels of metal or carbon fibre
- Lead glass or glass with metal coating, steel furniture

The distance between the receiver and other transmitting devices such as computers, WiFi routers, audio and video equipment that also emit high-frequency signals should be at least 0.5 m.

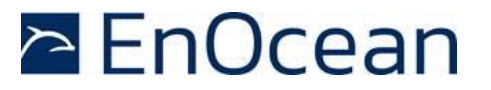

# **13.2 RSSI reporting**

TCM 515 will report the signal strength (RSSI) for received telegrams as part of the ERP1 or ERP2 radio packet. This information can be treated as an indicator for the quality of the radio link keeping in mind that this is affected by several factors such as temporary fading or obstructions.

The RSSI reporting of TCM 515 (868.300 MHz ASK radio) works within a range from -95 dBm up to -40 dBm with a typical accuracy of +- 2dBm.

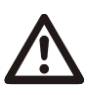

Due to limitations of the RSSI detection functionality for ASK radio signals, the RSSI level reported by TCM 515 might under certain conditions be that of the low power state - and therefore significantly too low - as the signal strength of the low power state can sometimes be strong enough to trigger the RSSI detection mechanism.

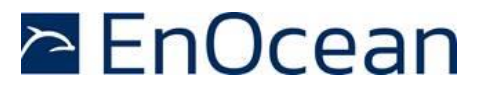

# **14 Regulatory information**

TCM 515 has been tested according to standards for RED (European Union) certification, FCC (US) and ISED (Canada) regulations.

# <span id="page-88-0"></span>**14.1 CE / RED (European Union)**

The Radio Equipment Directive (2014/53/EU, typically referred to as RED) replaces the old R&TTE directive from 1999 as regulatory framework for radio products in the European Union. All products sold to final customers after 12th of June, 2017 have to be compliant to RED.

At the time of writing, the text of the RED legislation was available from this link: <http://eur-lex.europa.eu/eli/dir/2014/53/oj>

Radio modules such as TCM 515 are components which are delivered to OEM manufacturers for their use in final or combined products.

It is the responsibility of the OEM manufacturer to demonstrate compliance to all applicable EU directives and standards. The attestation of conformity for TCM 515 serves as input to the declaration of conformity for the full product.

At the time of writing, guidance on the implementation of EU product rules – the so called "Blue Guide" – was available from this link: <http://ec.europa.eu/DocsRoom/documents/18027/>

Specifically within the new RED framework, all OEM manufacturers have for instance to fulfill the following additional requirements:

- Provide product branding (on the product) clearly identifying company name or brand and product name as well as type, charge or serial number for market surveillance
- Include (with the product) documentation containing full postal address of the manufacturer as well as radio frequency band and max. transmitting power
- Include (with the product) user manual, safety information and a declaration of conformity for the final product in local language
- Provide product development and test documentation upon request

Please contact an accredited test house for detailed guidance.

The maximum transmitting power of TCM 515 using a whip antenna is  $+10.8$  dBm.

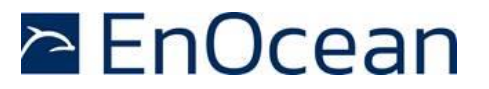

# **14.2 FCC (United States)**

TCM 515U has been tested against and is in compliance with FCC Part 15 Subpart B Class B.

### **14.2.1 FCC Grant Of Equipment Authorization**

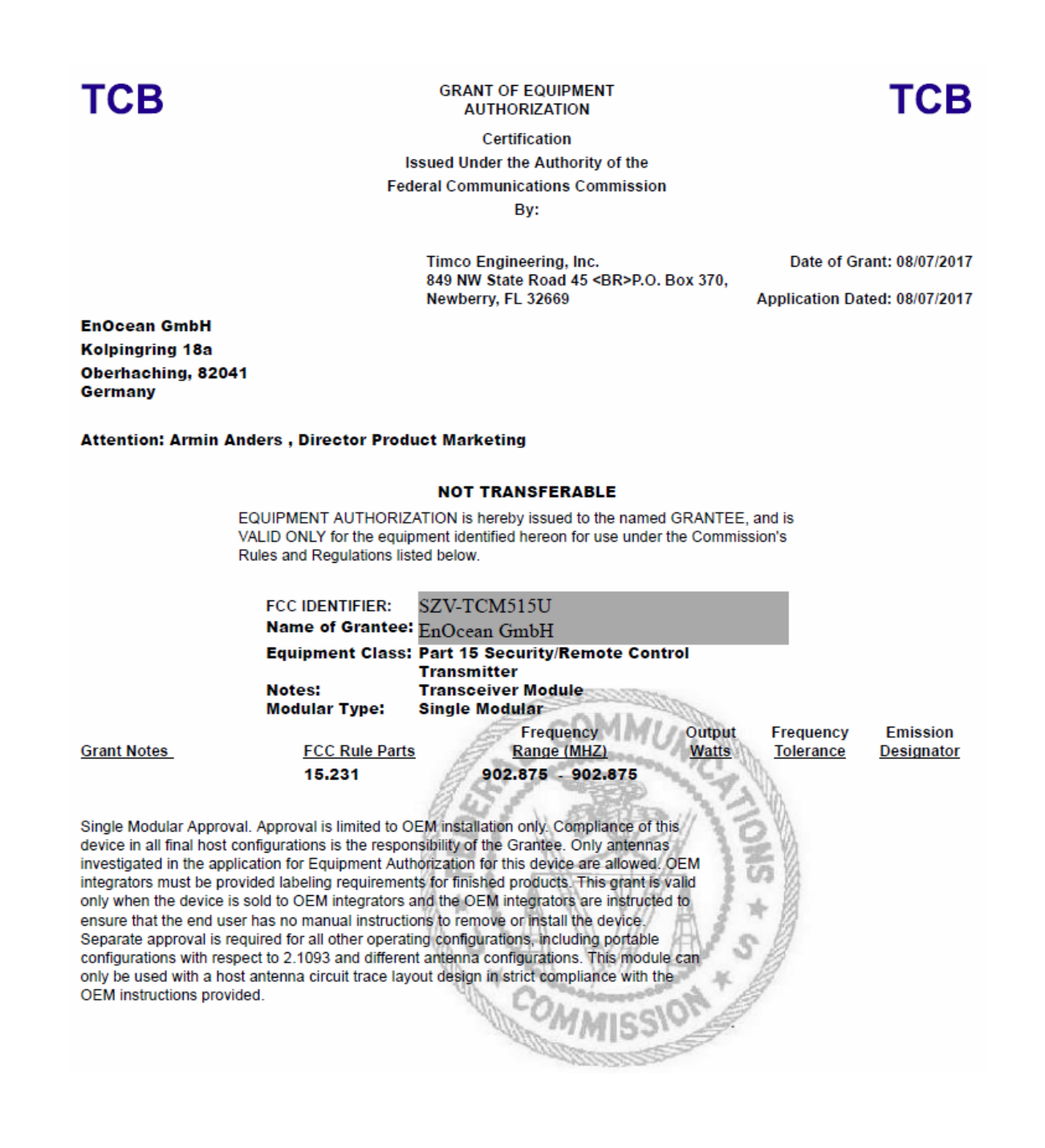

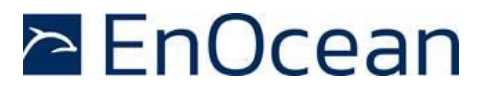

### **14.2.2 FCC Usage Conditions**

TCM 515U is a RF module approved for Single Modular use. It is limited to OEM installation ONLY. A separate approval is required for all other operating configurations, including portable configurations with respect to Part 2.1093 and different antenna configurations not covered by chapter 10.2

The module is limited to installation in mobile or fixed application.

By incorporating this module into the final product, the final product may have to be tested to the FCC Part 15 Subpart B requirements. It is important to follow all notes regarding the installation and use of this module to ensure that the final product does comply with the FCC Part 15 Subpart B requirements.

To ensure compliance for all non-transmitter functions, a host product manufacturer is responsible for ensuring compliance with the module installed and fully operational. For example, if a host product was previously authorized as an unintentional radiator under the Declaration of Conformity procedure without containing a certified transmitter module, then a module is added, the host manufacturer is responsible for ensuring that the host continues to be compliant with the Part 15 subpart B unintentional radiator requirements after the module is installed and operational. Because this may depend on the details of how the module is integrated within the host, EnOcean will provide any guidance to the host manufacturer if needed for the final product for ensuring compliance with the Part 15 Subpart B requirements.

The module is optimized to operate using small amounts of energy and may be powered by a battery. The module transmits short radio packets comprised of control signals, (in some cases the control signal may be accompanied with data) such as those used with alarm systems, door openers, remote switches, and the like.

The module does not support continuous streaming of voice, video, or any other forms of streaming data; it sends only short packets containing control signals and possibly data. The module is designed to comply with, has been tested according to 15.231(a-c), and has been found to comply with each requirement.

Thus, a finished device containing the TCM 515U radio module can be operated in the United States without additional Part 15 FCC approval (approval(s) for unintentional radiators may be required for the OEM's finished product), under EnOcean's FCC ID number if the OEM requirements are met and an OEM Modular Approval Agreement with EnOcean has been signed.

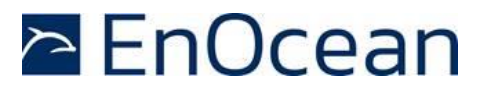

#### **14.2.3 OEM Requirements**

In order to use EnOcean's FCC ID number, the OEM must ensure that the following conditions are met:

- End users of products, which contain the module, must not have the ability to alter the firmware that governs the operation of the module. The agency grant is valid only when the module is incorporated into a final product by OEM integrators.
- The end-user must not be provided with instructions to remove, adjust or install the module.
- Changes or modifications not expressly approved by EnOcean could void the user's authority to operate the equipment.
- $\blacksquare$  The module must be used with the approved antenna(s) as listed in chapter [12.2](#page-81-1)
- The OEM must ensure that timing requirements according to 47 CFR 15.231(a-c) are met.
- The Original Equipment Manufacturer (OEM) must ensure that FCC labeling requirements are met. This includes a clearly visible label on the outside of the final product. Attaching a label to a removable portion of the final product, such as a battery cover, is not permitted. The label must include the following text: *Contains FCC ID: SZV-TCM515U*

*The enclosed device complies with Part 15 of the FCC Rules. Operation is subject to the following two conditions: (i.) this device may not cause harmful interference and (ii.) this device must accept any interference received, including interference that may cause undesired operation.*

When the device is so small or for such use that it is not practicable to place the statement above on it, the information required by this paragraph shall be placed in a prominent location in the instruction manual or pamphlet supplied to the user or, alternatively, shall be placed on the container in which the device is marketed. However, the FCC identifier or the unique identifier, as appropriate, must be displayed on the device.

The user manual for the end product must also contain the text given above.

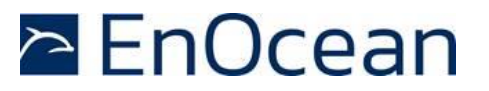

### **14.2.4 Module Activation**

The module can be triggered manually or automatically as described below.

#### **Manual Activation**

The radio module can be configured to transmit a short packetized control signal if triggered manually. The module can be triggered, by pressing a switch, for example.

The packet contains one (or more) control signals that is(are) intended to control something at the receiving end. The packet may also contain data. Depending on how much energy is available from the energy source, subsequent manual triggers can initiate the transmission of additional control signals. This may be necessary if prior packet(s) was (were) lost to fading or interference.

Subsequent triggers can also be initiated as a precaution if any doubt exists that the first packet didn't arrive at the receiver. Each packet that is transmitted, regardless of whether it was the first one or a subsequent one, will only be transmitted if enough energy is available from the energy source.

#### **Automatic Activation**

The radio module also can be configured to transmit a short packetized control signal if triggered automatically, by a relevant change of its inputs or in response to receiving a signal from another transmitter, for example.

Again, the packet contains a control signal that is intended to control something at the receiving end and may also contain data. As above, it is possible for the packet to get lost and never reach the receiver. However, if enough energy is available from the energy source, and the module has been configured to do so, then another packet or packets containing the control signal may be transmitted at a later time.

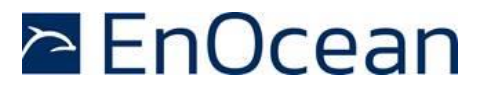

### **14.3 ISED (former Industry Canada) Certification**

TCM 515U has been tested and meets the requirements of Industry Canada's license-exempt RSSs.

### **14.3.1 ISED Technical Acceptance Certificate**

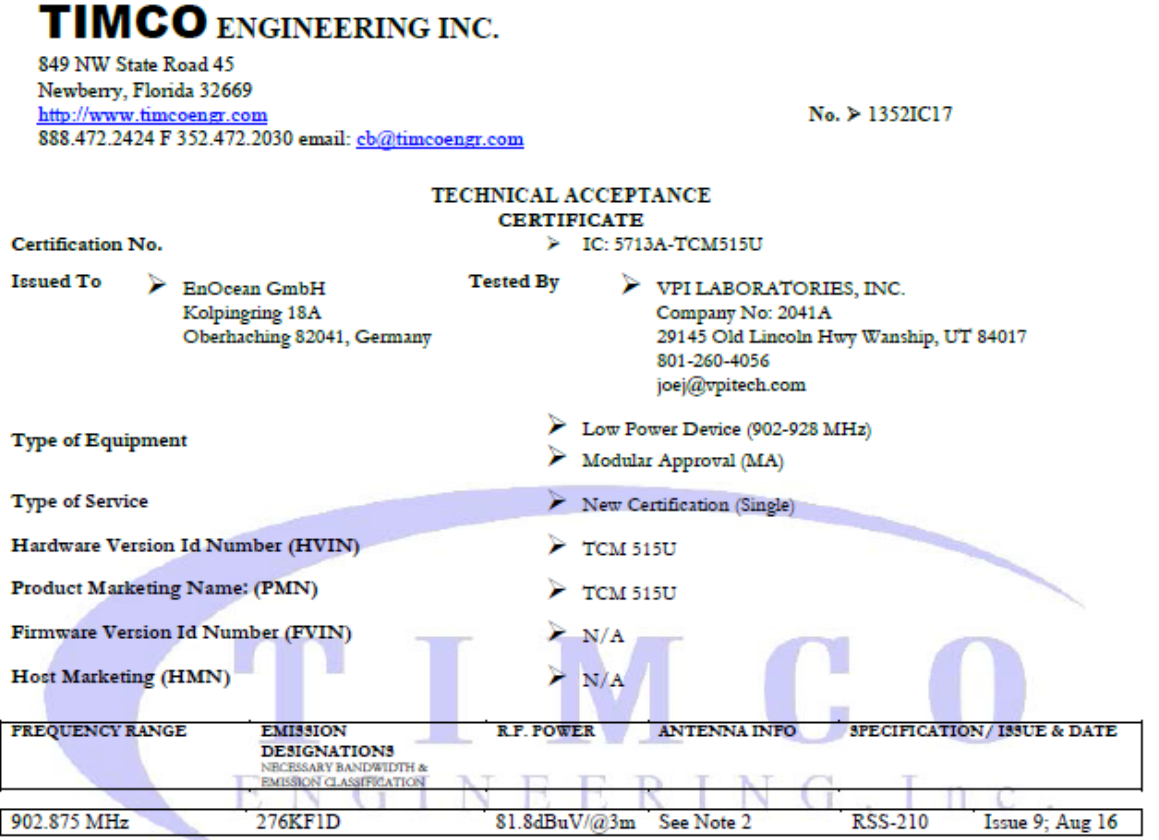

Note 1: This equipment also complies with RSS-102, Issue 5 (March 2015) and RSS-Gen, Issue 4 (Nov 2014) Note 2: Mitsubishi AM1IDP-ST01T, Linx ANT-916-CW-HWR-RPS, EnOcean ANT300 helical, trace antenr wire whip antenna

Certification of equipment means only that the equipment has met the La certification du matériel signifie seulement que le matériel a satisfait aux requirements of the above noted specifications. License applications, exigences de la norme indiquée ci-dessus. Les demandes de licences<br>where applicable to use certified equipment, are acted on accordingly nécessaires pou service and location of operation.

by the issuing office and will depend on the existing radio environment, par le bureau de délivrance et dépendent des conditions radio ambiantes, du service et de l'emplacement d'exploitation.

This certificate is issued on condition that the holder complies and will Le présent certificat est délivré à la condition que le titulaire satisfasse et continue to comply with the requirements of the radio standards continue de satisfaire aux exigences et aux procédures d'Industrie Canada. specifications and procedures issued by Industry Canada.

 ${\bf J}'$ atteste par la présente que le matériel a fait l'objet d'essai et jugé conforme à I hereby attest that the subject equipment was tested and found in la spécification ci-dessus. compliance with the above-noted specifications.

ISSUED UNDER THE AUTHORITY OF MINISTER OF INDUSTRY DÉLIVRÉ AVEC L'AUTORISATION DU MINISTRE DES INDUSTRIES

DATE: August 14, 2017

S. S. Sanders, President

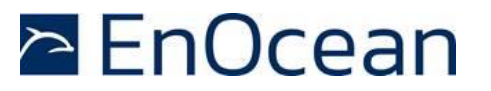

#### **14.3.2 ISED Usage Conditions**

This device complies with Industry Canada's license-exempt RSSs. Operation is subject to the following two conditions:

(1) This device may not cause interference; and

(2) This device must accept any interference, including interference that may cause undesired operation of the device.

Le présent appareil est conforme aux CNR d'Industrie Canada applicables aux appareils radio exempts de licence. L'exploitation est autorisée aux deux conditions suivantes :

(1) l'appareil ne doit pas produire de brouillage, et

(2) l'utilisateur de l'appareil doit accepter tout brouillage radioélectrique subi, même si le brouillage est susceptible d'en compromettre le fonctionnement.

In order to use EnOcean's IC number, the OEM must ensure that the following conditions are met:

■ Labeling requirements for ISED are similar to those required by the FCC. The Original Equipment Manufacturer (OEM) must ensure that ISED labeling requirements are met. A clearly visible label on the outside of a non-removable part of the final product must include the following text:

*Contains IC: 5713A-TCM515U Contient le module d'émission IC: 5713A-TCM515U*

■ The OEM must sign the OEM Modular Approval Agreement with EnOcean

Pour utiliser le numéro IC EnOcean, le OEM doit s'assurer que les conditions suivantes sont remplies:

■ Les exigences d'étiquetage pour ISED sont similaires à ceux exigés par la FCC. Le fabricant d'équipement d'origine (OEM) doit s'assurer que les exigences en matière d'étiquetage ISED sont réunies. Une étiquette clairement visible à l'extérieur d'une partie non amovible du produit final doit contenir le texte suivant:

*Contains IC: 5713A-STM300U Contient le module d'émission IC: 5713A-TCM515U*

■ L'OEM doit signer l'accord OEM Approbation modulaire avec EnOcean

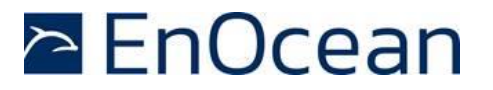

# **14.4 Repeater Function (FCC/IC)**

The device is capable to operate as a repeater, which can receive signals from the following list of FCC/IC approved transmitters, and retransmit the signals:

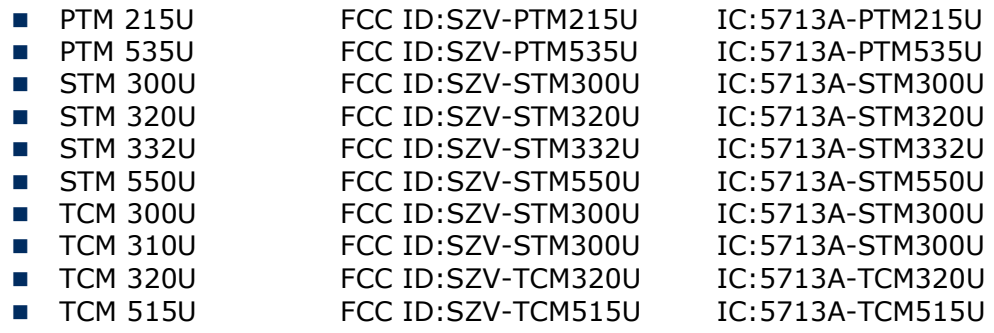

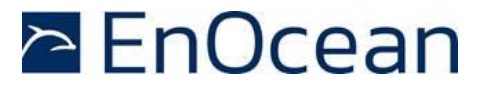

### **14.5 ARIB (Japan)**

#### **14.5.1 ARIB construction type conformity certificate**

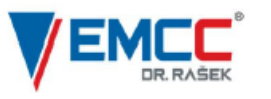

Notified Body EMC Directive 2014/30/EU<br>Notified Body Directive 2014/53/EU<br>RF CAB under the Japan-EC MRA<br>FCB under the Canada-EC MRA TCB under the USA-EC MRA

RF CAB ID No. 206

Designated by the German Regulator Bundesnetzagentur to act as a Recognised Foreign Conformity Assessment Body in accordance with the Japan-EC MRA

#### **CONSTRUCTION TYPE CONFORMITY CERTIFICATE** for

#### **Specified Radio Equipment**

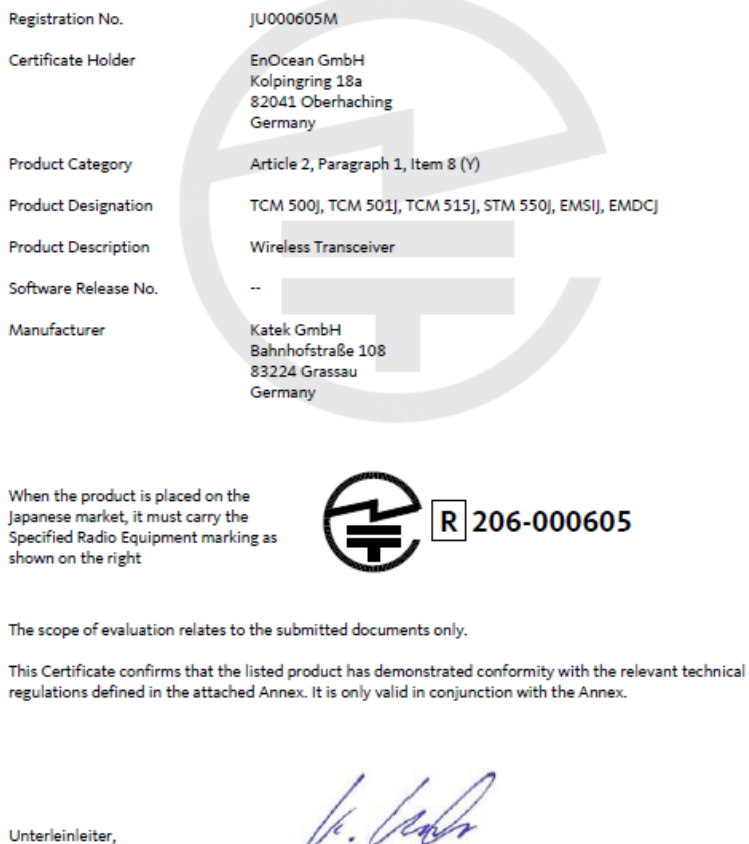

2020-09-02

Karlheinz Kraft Recognised Foreign Conformity Assessment Body

EMCCons DR. RAŠEK GmbH & Co. KG · Stoernhofer Berg 15, 91364 Unterleinleiter, Germany<br>Tel.: +49 9194 7263-888 · Fax: +49 9194 7263-889 · E-mail: emc.cert@emcc.de · Web: www.emcc.de

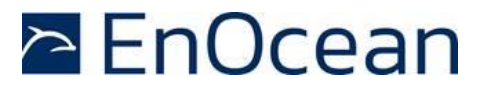

# **15 References**

Please use below references for an in-depth description of features supported by TCM 515.

- [1] [EnOcean Serial Protocol 3](https://www.enocean.com/fileadmin/redaktion/pdf/tec_docs/EnOceanSerialProtocol3.pdf)
- <span id="page-97-0"></span>[2] **EnOcean Radio Protocol 1 (ERP1)**
- <span id="page-97-1"></span>[3] [EnOcean Radio Protocol 2 \(ERP2\)](https://www.enocean.com/fileadmin/redaktion/pdf/tec_docs/EnOceanRadioProtocol2.pdf)
- [4] [Security of EnOcean Radio Networks](https://www.enocean-alliance.org/sec/)
- <span id="page-97-2"></span>[5] **EnOcean Equipment Profiles**
- [6] [Signal Telegram](https://www.enocean-alliance.org/st/)
- [7] [Remote Management](https://www.enocean-alliance.org/reman/)

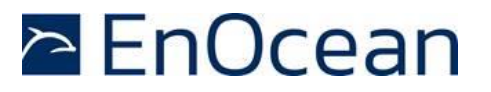

# **16 Product history**

[Table 46](#page-99-0) below outlines the product history of TCM 515 and key changes made between different revisions.

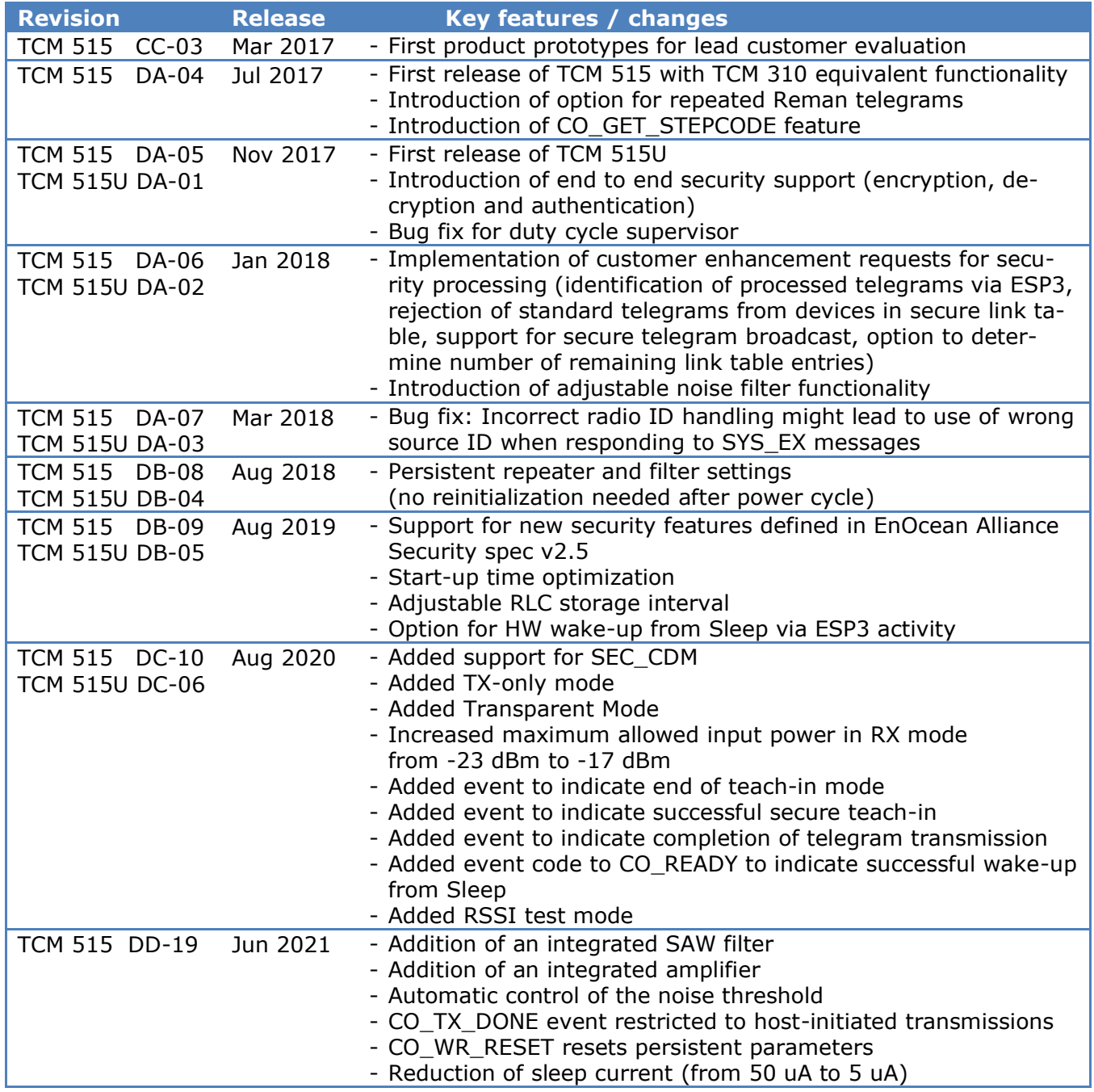

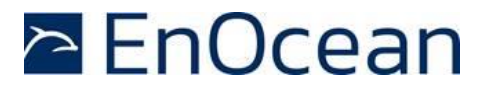

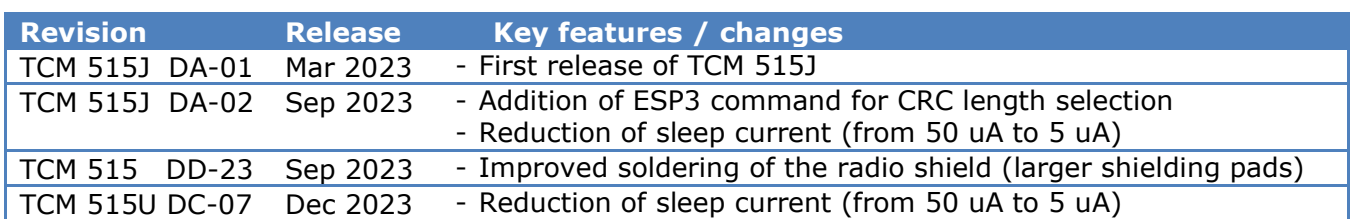

<span id="page-99-0"></span>**Table 46 – TCM 515 product history**

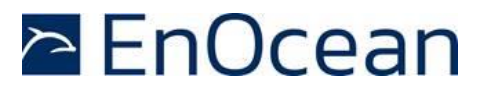

# **A. Introduction to EnOcean radio protocol**

This chapter gives a high-level introduction to key aspects of the EnOcean radio protocol to help the understanding of TCM 515 features. This chapter is provided for information only; it not part of the TCM 515 product specification. For detailed description, refer to the EnOcean Radio Protocol 1 (ERP1) specification [\[2\]](#page-97-0) and the EnOcean Radio Protocol 2 (ERP2) specification [\[3\]](#page-97-1).

Devices within the EnOcean ecosystem communicate using the EnOcean Radio Protocol (ERP). Two versions of this radio protocol are in use today – ERP version 1 (ERP1 in short) is used for 868.300 MHz radio systems in Europe while ERP version 2 (ERP2 in short) is used for 902.875 MHz radio systems in the US / Canada and 928.350 MHz radio systems in Japan.

#### **A.1 ERP1 telegram format**

The ERP1 telegram format is shown in [Figure 28](#page-100-0) below for the case of a broadcast telegram.

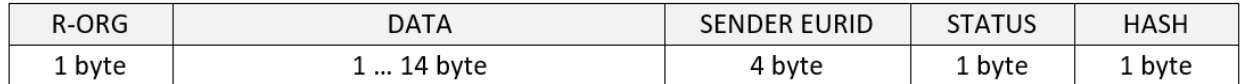

#### <span id="page-100-0"></span>**Figure 28 – ERP1 telegram format for broadcast telegrams**

An ERP1 telegram contains the following fields:

- R-ORG specifies the EEP or SIGNAL type used by this telegram
- DATA contains the telegram payload
- SENDER EURID specifies the address of the sender
- STATUS specifies transmission properties such as the repeater hop count
- HASH is used to verify the integrity of the telegram

It is possible to specify the intended receiver (the destination) of a telegram by prefixing the telegram content with the R-ORG 0xA6 (ADT = Addressed Data Telegram) to indicate that a destination address is present and including the DESTINATION EURID before the SENDER EURID as shown in [Figure 29](#page-100-1) below.

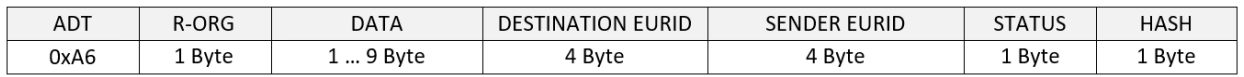

#### <span id="page-100-1"></span>**Figure 29 – ERP1 telegram format for addressed telegrams**

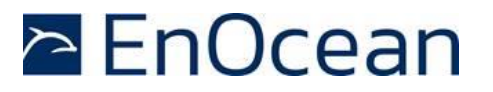

# **A.2 ERP2 telegram format**

The ERP2 radio telegram format is shown in [Figure 30](#page-101-0) below. Fields marked in dark grey are optional and might not be present.

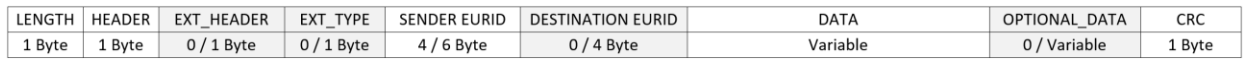

#### <span id="page-101-0"></span>**Figure 30 – ERP2 Telegram Format**

The ERP2 telegram contains the following fields:

- LENGTH specifies the total length of the ERP2 radio telegram
- HEADER specifies the EURID types and sizes, the R-ORG that is used (based on a selection of the most common EEP) and specifies if EXT\_HEADER is present
- EXT HEADER is an optional field that specifies the repeater count and the length of OPTIONAL\_DATA. It might be omitted by energy-constrained devices.
- EXT TYPE is an optional field that is used to specify less common R-ORG which are not available within the HEADER field
- SENDER EURID specifies the device address of the sender
- DESTINATION EURID is an optional field that can be used to specify the device address of the intended recipient of a data telegram
- DATA contains the telegram data
- OPTIONAL\_DATA is an optional field that can be used to transmit additional data that should be treated separately from the main telegram data (optional)
- CRC is used to verify the integrity of the telegram

#### **A.3 Subtelegrams**

EnOcean radio systems use the concept of redundant subtelegrams to increase the communication reliability. In addition to using redundant transmissions, first and second level repeaters can be used to increase communication distance and reliability as described in chapter [6.](#page-45-0)

Within this scheme, telegrams are transmitted redundantly with random (but small) delays between them. The total number of redundant subtelegrams can be either two or three. Certain telegram types (e.g. those used in very limited energy scenarios such as SMART\_ACK) do not support redundant transmission, i.e. they are transmitted only once.

If a telegram is transmitted redundantly as set of two or three subtelegrams then the first subtelegram is sent immediately upon receiving and processing the ESP3 command for telegram transmission.

The timing offset between this first subtelegram and the remaining (second or third) subtelegrams is random within pre-defined time intervals.

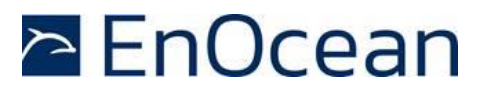

#### **A.3.1 Subtelegram timing**

EnOcean Radio Protocol 1 (ERP1) and EnOcean Radio Protocol 2 (ERP2) uses a repeater-level dependent time slot mechanism for the subtelegram timing during transmission.

The sender of a radio telegram will transmit the first telegram immediately upon receiving the request for transmission. After that, the time offset (interval) between the first subtelegram and the second subtelegram is a random value between 1 ms and 9 ms. Likewise, the time offset (interval) between the first subtelegram and the third subtelegram is a random value between 20 ms and 39 ms.

For the first-level repeater (which received the telegram from the sender), the time offset (interval) between the reception of the telegram and the transmission of the first subtelegram is a random value between 10 ms and 19 ms. Likewise, the time offset (interval) between the reception of the telegram and the second subtelegram is a random value between 20 ms and 29 ms.

For the second-level repeater (which received the telegram from the first-level repeater), the time offset (interval) between the reception of the telegram and the transmission of the first subtelegram is a random value between 0 ms and 9 ms. Likewise, the time offset (interval) between the reception of the telegram and the second subtelegram is a random value between 20 ms and 29 ms.

Both first and second level repeaters do not transmit a third subtelegram. The standard subtelegram timing is summarized in [Table 47](#page-102-0) below. It is used both by TCM 515 and TCM 515U.

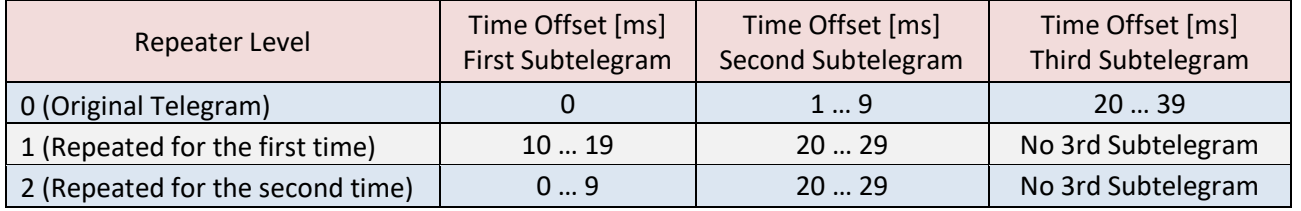

#### <span id="page-102-0"></span>**Table 47 – Standard subtelegram timing**

Certain countries – such as Japan - have regulatory limitations for the total duration of a radio transmission in certain frequency bands including those used by EnOcean products. For these cases, a compressed subtelegram timing has been defined. This timing is used by TCM 515J to ensure that all transmissions related to one event are finished after 50 milliseconds.

[Table 48](#page-102-1) below summarizes the compressed subtelegram timing.

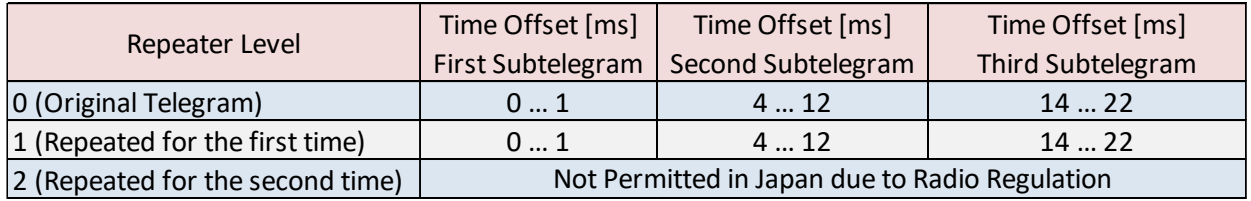

#### <span id="page-102-1"></span>**Table 48 – Compressed subtelegram timing**

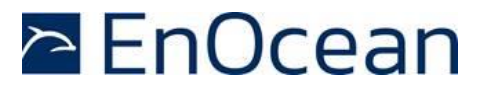

#### **A.3.2 TX maturity time**

The maximum time between the request for transmission and the end of transmission of all subtelegrams is called the TX Maturity Time.

In radio systems using standard subtelegram timing, the TX maturity time is 40 ms because the transmission of the last telegram will start no later than 39 ms after the transmission request. In radio systems using compressed subtelegram timing, the TX maturity time is 25 ms.

After the TX maturity time has elapsed, the host can be sure that all subtelegrams corresponding to the telegram have been transmitted. In practical applications this means for instance that an external controller can power down the transmitter after the TX maturity time has elapsed.

#### **A.3.3 RX maturity time**

The maximum time allowed for reception of a radio telegram is called the RX Maturity Time. Identical subtelegrams from the same sender are considered to belong to the same telegram if they are received within the RX maturity time.

In EnOcean radio systems using standard subtelegram timing (as shown in [Table 47\)](#page-102-0), the RX maturity time is 100 milliseconds. In EnOcean radio systems using compressed subtelegram timing (as shown in [Table 48\)](#page-102-1), the RX maturity time is 50 milliseconds.

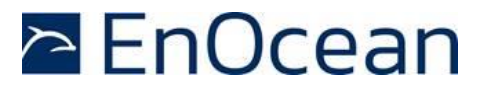

#### **A.4 Addressing**

Each radio transmission within an EnOcean radio network will contain information about the originator (sender) of the transmitted radio telegram.

In addition, the intended receiver of a transmitted telegram can optionally be specified as well. Telegrams where the intended receiver is designated are called Addressed Data Telegram or ADT in short. Telegrams where the intended receiver is not designated are called Broadcast Telegrams.

Different types of addresses can be used to designate sender and receiver of an EnOcean radio telegram.

#### **A.4.1 Address types**

EnOcean radio systems support three different types of addresses:

- EnOcean Unique Radio ID (EURID)
- Base ID
- Broadcast ID

Each of these three address types corresponds to a specific address or address range as shown [Figure 31](#page-104-0) below.

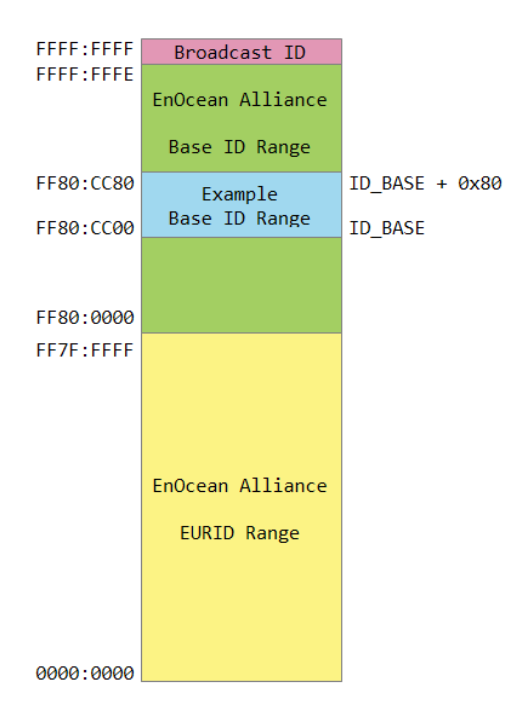

#### <span id="page-104-0"></span>**Figure 31 – Address map of EnOcean radio systems**

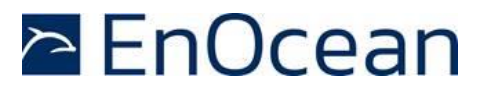

# **A.4.2 EURID (Radio ID)**

Each device communicating within an EnOcean radio network contains its own EnOcean Unique Radio ID (EURID) which is assigned by EnOcean Alliance. The EURID uniquely identifies each EnOcean device; no two EnOcean devices can have the same EURID.

When transmitting a radio telegram, the sender might either use the EURID or a selected Base ID (as described below) to identify itself as the originator of the telegram.

In addition, the sender might use the EURID of the intended receiver to designate this as the intended recipient of the telegram. If no receiver is designated, then the radio telegram will be transmitted as a broadcast. In this case, the receivers of such broadcast telegram decide if they accept this telegram.

#### **A.4.3 Broadcast ID**

The Broadcast ID can be used as destination address instead of the EURID of the intended receiver if a telegram should be received by more than one receiver or if the EURID of the intended receiver is unknown.

Telegrams where the destination address is the Broadcast ID are called "Broadcast Telegrams" and are commonly used by sensors and switches. The Broadcast ID is 0xFFFF:FFFF. Note that the broadcast ID is not transmitted as part of the radio telegram.

Receivers of broadcast telegrams can decide based on the EURID of the sender (originator) of the telegram if this telegram is relevant for them or not.

#### **A.4.4 Base ID**

Normally, EnOcean devices will use their own EURID in order to identify themselves as the originator of transmitted telegrams. For very specific use cases, they can instead choose to use an address (ID) from within a defined range of 128 addresses. These 128 addresses are called the Base ID Range of the device.

The Base ID Range (128 addresses) of a device can be allocated anywhere in between 0xFF80:0000 and 0xFFFF:FFFE (which represents a total range of approximately 8 million addresses). The location of the Base ID Range is defined by the start (lowest) address of the range which will always be aligned on a 7 bit (128) boundary, i.e. the last byte of the start address can be either 0x00 or 0x80.

Note that Base ID - unlike EURID - are not guaranteed to be globally unique. Many devices with the same Base ID might exist within the EnOcean ecosystem. Having several devices using the same Base ID within a system might lead to undefined system behaviour.

Note also that the use of Base ID is not defined within the scope of secure communication, remote management or smart acknowledge. TCM 515 applications shall not use the Base ID functionality for these applications. TCM 515 supports the Base ID feature only for the purpose of backwards compatibility; it is not recommended for new designs.

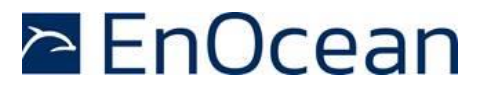

### **A.5 Data payload**

#### **A.5.1 EnOcean Equipment Profiles (EEP)**

EnOcean radio systems encode the data using so called EEP (EnOcean Equipment Profile). Each transmitter might choose one (or sometimes several) EEP for data transmission depending on the type of transmitted data.

EnOcean Equipment Profiles (EEP) are identified using three fields:

■ R-ORG

R-ORG identifies the high-level telegram type, e.g. rocker switch telegram, four-byte sensor telegram, variable length telegram etc.

**ELINCTION** 

FUNCTION identifies the function group to which this telegram belongs, e.g. the function group of temperature sensors within the four-byte sensor telegram type

■ VARIANT

VARIANT identifies the exact sensor variant within the function group, e.g. a 0 °C – 40 °C temperature sensor that is defined within the function group of temperature sensors

The full EEP identifier is only transmitted within teach-in telegrams for devices using VLD and 4BS EEP. Subsequent data telegrams from the same device using the same R-ORG (VLD or 4BS) are assumed to use the FUNCTION and VARIANT values that were communicated in the teach-in telegram.

Devices transmitting telegrams with VLD R-ORG use UTE (Universal Teach-in for EnOcean devices) format for teach-in telegrams as described in chapter [A.5.2.4.](#page-108-0) R-ORG, FUNCTION and VARIANT are encoded as 8-bit fields within the UTE telegram as shown in [Figure 32.](#page-106-0)

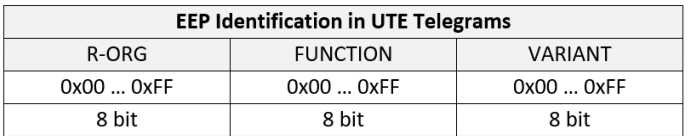

#### <span id="page-106-0"></span>**Figure 32 – EEP identifier structure for UTE telegrams**

Devices transmitting telegrams with 4BS R-ORG use 4BS format for teach-in telegrams. This implies that the entire teach-in information will be provided within a 4-byte telegram. For doing so, R-ORG, FUNCTION and VARIANT must be shortened to the format shown in [Figure](#page-106-1)  [33.](#page-106-1)

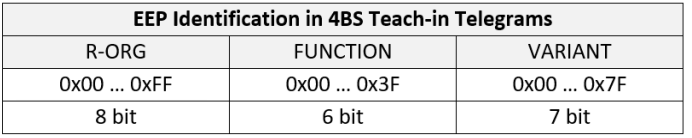

<span id="page-106-1"></span>**Figure 33 – EEP identifier structure for 4BS teach-in telegrams**

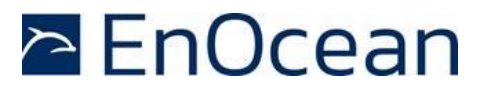

#### **A.5.2 Common R-ORG types**

Within EnOcean radio telegrams, the R-ORG field identifies the telegram type as described in the previous chapter. [Table 49](#page-107-0) below lists common R-ORG types used for communication in EnOcean systems.

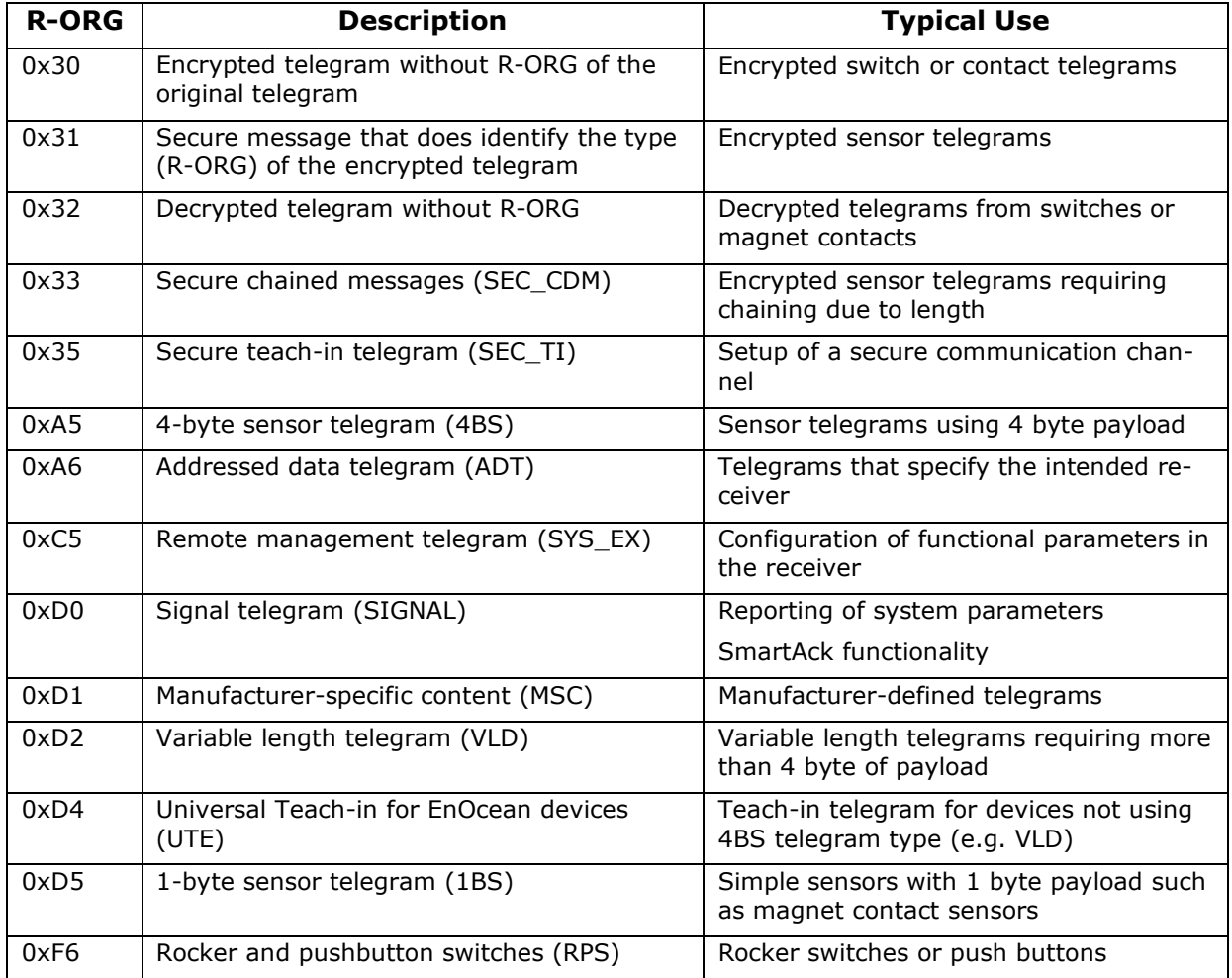

#### <span id="page-107-0"></span>**Table 49 – Common R-ORG used in EnOcean radio systems**

For full details about EnOcean Equipment Profiles (EEP) please refer to the EnOcean Equipment Profiles specification [\[5\]](#page-97-2).
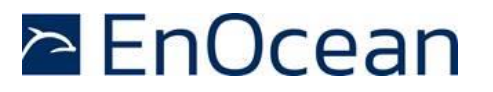

## **A.5.2.1 1BS telegram**

1 Byte Sensor (1BS) telegrams are identified by the R-ORG field being set to 0xD5 which is followed by one byte of payload (Bit0 … Bit7. 1BS telegrams are used exclusively to encode the status (open / closed) of a binary contact (typically a magnet contact)

The payload of 1BS telegrams encodes either the contact status (1BS Data Telegram) during normal operation or identifies a teach-in telegram (1BS Teach-in Telegram).

The distinction between data and teach-in telegrams is made based on the status of Bit4. If this bit is set to 0 then the telegram is a 1BS Teach-in Telegram; if this bit is set to 1 then the telegram is a 1BS Data Telegram.

### **A.5.2.2 4BS telegram**

4 Byte Sensor (4BS) telegrams are identified by the R-ORG field being set to 0xA5 which is followed by four bytes of payload (Bit0 … Bit31).

The payload of 4BS telegrams encodes either the sensor status (4BS Data Telegram) during normal operation or identifies EEP and manufacturer of the device during teach-in (4BS Teach-in Telegram).

The distinction between data and teach-in telegrams is made based on the status of Bit28. If this bit is set to 0 then the telegram is a 4BS Teach-in Telegram; if this bit is set to 1 then the telegram is a 4BS Data Telegram.

### **A.5.2.3 VLD telegram**

Variable Length Data (VLD) telegrams are identified by the R-ORG field being set to 0xD2. They carry a variable length payload which can be between 1 and 14 byte long.

### **A.5.2.4 UTE (Universal Teach-in with EEP) telegram**

Variable Length Data (VLD) telegrams carry a variable length payload, therefore it is not possible to use one bit at a pre-defined location to distinguish between data and teach-in telegrams.

Devices communicating using VLD data telegrams therefore use the generic Universal Teach-in with EEP (UTE) format when transmitting a teach-in telegram. The format of such UTE telegram is shown in [Figure 34](#page-108-0) below.

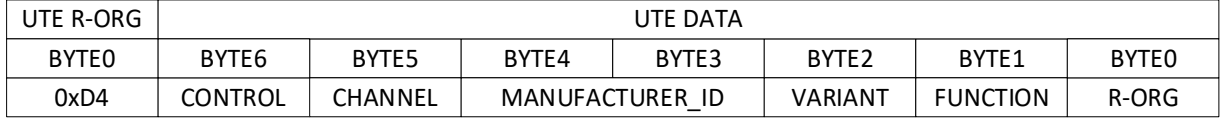

#### <span id="page-108-0"></span>**Figure 34 – UTE telegram structure**

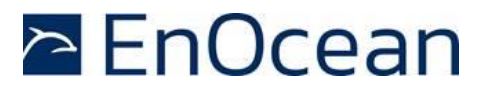

UTE telegrams are identified by their R-ORG 0xD4 and contain the following data:

- CONTROL
- CHANNEL
- MANUFACTURER\_ID
- EEP (R-ORG, FUNCTION, VARIANT)

# **A.5.2.4.1 CONTROL**

The CONTROL field identifies the type of the UTE request using the structure shown in [Fig](#page-109-0)[ure 35](#page-109-0) below.

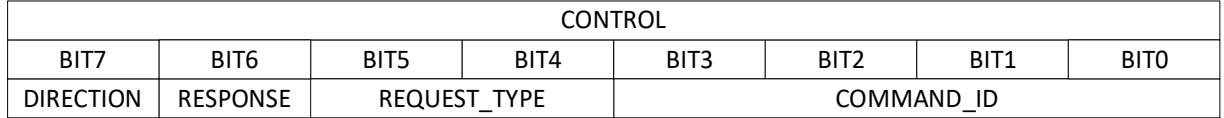

### <span id="page-109-0"></span>**Figure 35 – Structure of the CONTROL field of the UTE telegram**

The different sub-fields within the CONTROL field are described in [Table 50](#page-109-1) below. The most common setting for the CONTROL field is 0x40 which identifies a uni-directional teach-in request with no expected response.

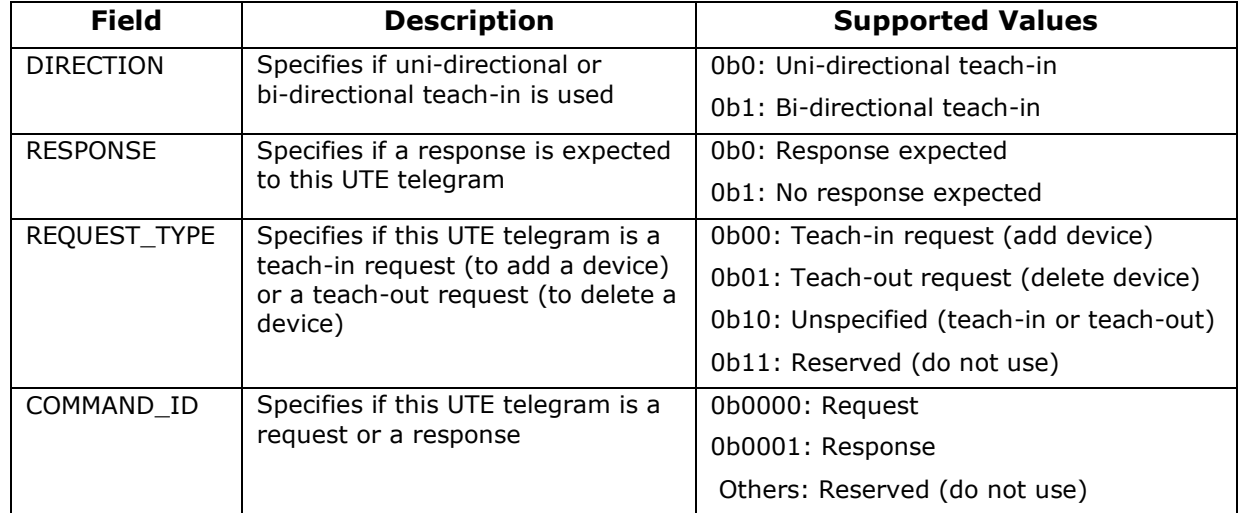

### <span id="page-109-1"></span>**Table 50 – Data fields in the CONTROL field of the UTE telegram**

## **A.5.2.4.2 CHANNEL**

The CHANNEL field of the UTE telegram allows specifying if a device should be added to a specific functional domain of the target device (for instance to a specific group of devices if more than one group is supported).

In most cases, this field is set to 0xFF indicating that the device should be added to all functional domains of the target device.

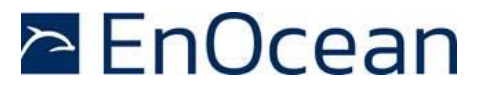

## **A.5.2.4.3 MANUFACTURER\_ID**

The MANUFACTURER\_ID field contains the Manufacturer ID assigned by EnOcean Alliance in little endian byte order. The Manufacturer ID of EnOcean GmbH is 0x000B.

## **A.5.2.4.4 EEP (R-ORG, FUNCTION, VARIANT)**

The R-ORG, FUNCTION and VARIANT fields of the UTE telegram identify the EEP used by the device as described in chapter [A.5.1.](#page-106-0)

## **A.5.2.5 SIGNAL telegram**

SIGNAL telegrams are used to encode generic system conditions independent of specific sensor functionality of the device. Examples of such system conditions are internal energy level, available ambient energy and backup battery status.

SIGNAL telegrams are identified by having the R-ORG field of the data telegram set to 0xD0. After that, the SIGNAL type (what is reported) is identified by the 1 byte long MID field which is followed by the data corresponding to this SIGNAL type. [Figure 36](#page-110-0) below shows the structure of a SIGNAL telegram.

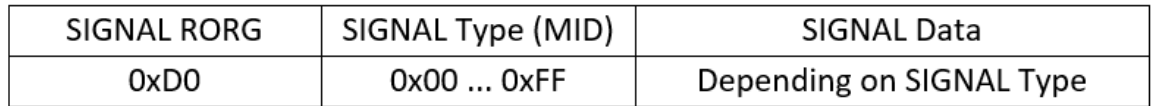

#### <span id="page-110-0"></span>**Figure 36 – SIGNAL Telegram Structure**

[Table 51](#page-110-1) below lists common SIGNAL types with their reported data.

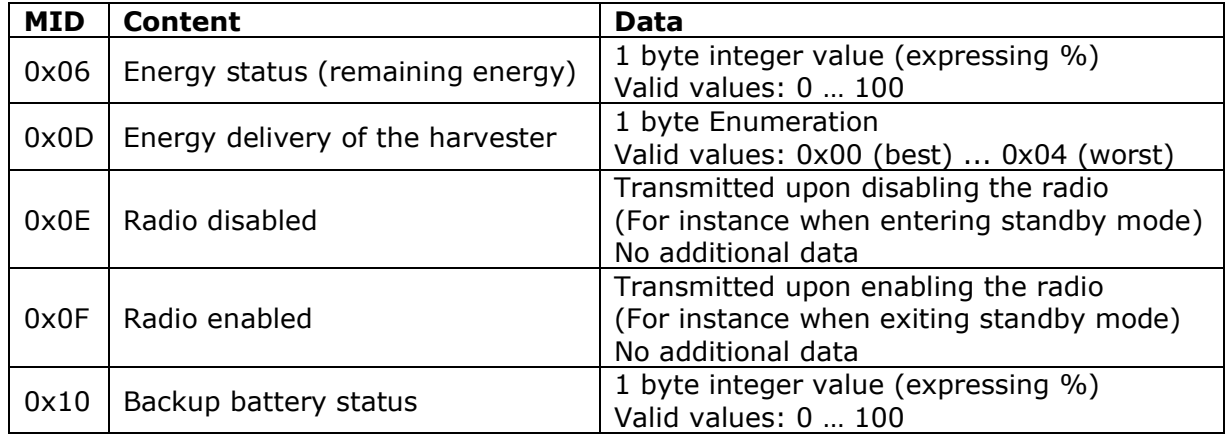

#### <span id="page-110-1"></span>**Table 51 – Common SIGNAL Types**

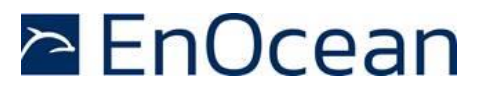

#### **A.5.3 Data payload size**

For ERP1 radio telegrams, the maximum permitted data payload size is 14 byte for the case of standard broadcast telegrams. For the case of standard addressed telegrams, the maximum length of the data payload is 9 byte.

For ERP2 radio telegrams, TCM 515U internally limits the maximum payload size to 23 byte (TCM 515U) or 44 byte (TCM 515J) to reduce the collision risk as result of longer payload sizes.

If the radio telegram contains security information such as the RLC value or the authentication signature, then the maximum data payload of one EnOcean radio telegram is reduced further according to the size of the security information.

If the telegram data payload exceeds the maximum available data payload, then it has to be transmitted as a chain of radio telegrams which together transfer the message payload.

The type of chaining that is used depends on the type of telegram that is transmitted. Standard telegrams are transmitted as Chained Data Messages (CDM) while secure telegrams are transmitted as Secure Chained Data Messages (SEC\_CDM).

### **A.6 Telegram chaining**

Telegram chaining is a feature that allows transmission of a payload that is larger than the maximum supported DATA payload.

For the transmission of an ERP1 telegram with a data payload larger than 14 byte or an ERP2 telegram with a data payload larger than 23 byte (TCM 515U) or 44 byte (TCM 515J), the payload is distributed (segmented) across several telegrams using the telegram structure shown below.

Upon reception, the payload of the received telegrams is combined (reassembled) into the original telegram and forwarded to the host via the ESP3 interface once the last telegram in the chain has been received.

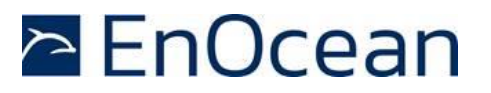

#### **A.6.1 Telegram chaining for broadcast telegrams**

Chained broadcast telegrams can be identified by the R-ORG 0x40 (CDM). The first telegram in a chain (with IDX = 0b000000) uses the CHAIN LEN field to specify the total length of the DATA payload that is transported by this chain. [Figure 37](#page-112-0) below shows the structure of the first telegram in a chain of broadcast telegrams.

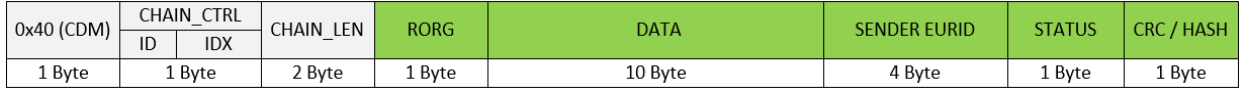

#### <span id="page-112-0"></span>**Figure 37 – Structure of the first telegram in a chain of broadcast telegrams**

Subsequent telegrams in the chain (with IDX > 0b000000) omit the CHAIN\_LEN field as shown in [Figure 38](#page-112-1) below.

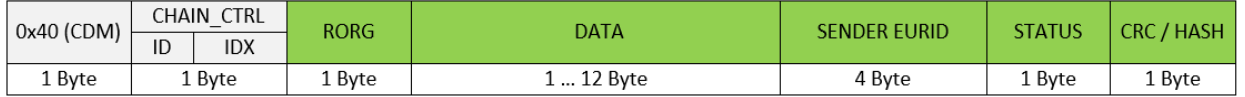

#### <span id="page-112-1"></span>**Figure 38 – Structure of subsequent telegrams in a chain of broadcast telegrams**

Up to 4 telegram chains from the same sender can be in progress at any time. The individual chains are identified by the 2 bit wide ID field. Telegrams having the same ID field setting are considered to be part of the same chain.

The order of the telegrams within each chain are identified by the 6 bit IDX field with the first telegram using  $IDX = 0b000000$ , the second telegram  $IDX = 0b000001$  and so on. The maximum length of a telegram chain is therefore 64 telegrams.

The theoretical maximum DATA length within a chain of telegrams is 766 byte (63  $*$  12 byte  $+ 1 * 10$  byte). Note that in TCM 515 the maximum length is limited by the maximum size of an ESP3 command accepted by TCM 515 which is 255 byte.

#### **A.6.2 Telegram chaining for addressed telegrams (ADT)**

Chained addressed telegrams extend the format of chained broadcast telegrams by adding the R-ORG 0xA6 (Addressed Data Telegram) at the begin of the message and EURID of the intended receiver of the message before the EURID of the sender.

[Figure 39](#page-112-2) below shows the structure for the first telegram in a chain of addressed telegrams.

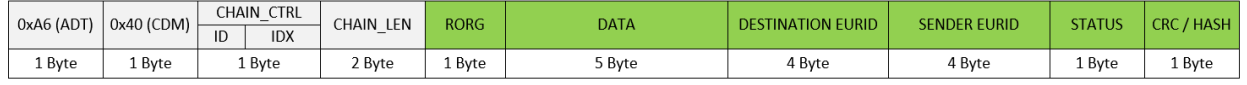

#### <span id="page-112-2"></span>**Figure 39 – Structure of the first telegram in a chain of addressed telegrams**

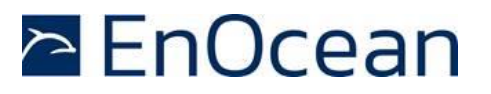

Subsequent telegrams in a chain of addressed telegrams omit both the CHAIN\_LEN and the R-ORG field as shown in [Figure 40](#page-113-0) below.

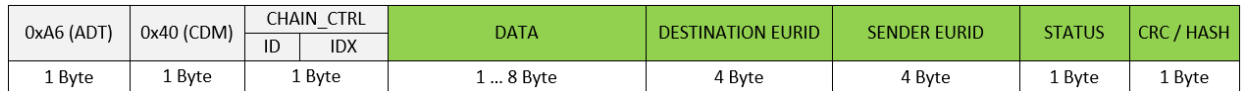

#### <span id="page-113-0"></span>**Figure 40 – Structure of subsequent telegrams in a chain of addressed telegrams**

#### **A.6.3 Telegram chaining for secure telegram (SEC\_CDM)**

Chained secure telegrams – identified by R-ORG 0x33 (SEC\_CDM) - extend the format of chained broadcast telegrams by defining three different telegram structures – one for the first telegram in a chain, one for the last telegram in a chain and one for all telegrams in between the first and the last.

[Figure 41](#page-113-1) shows the structure for the first telegram in a chain of secure telegrams.

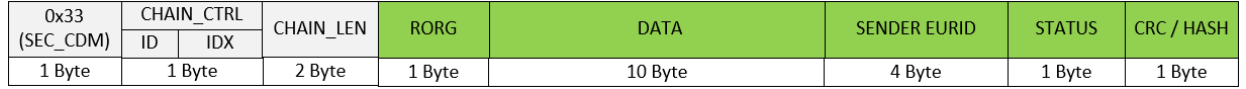

#### <span id="page-113-1"></span>**Figure 41 – Structure of the first telegram in a chain of secure telegrams**

Intermediary telegrams in a chain of secure telegrams omit both the CHAIN\_LEN and the R-ORG field as shown in [Figure 42](#page-113-2) below.

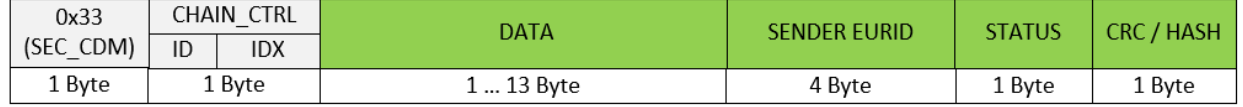

#### <span id="page-113-2"></span>**Figure 42 – Structure of intermediary telegrams in a chain of secure telegrams**

The last telegram of the chain contains the rolling code (RLC) value and the message signature (CMAC) as shown in [Figure 43](#page-113-3) below. Note that the last telegram in a chain of secure telegrams might have no data payload (if the data exactly fits into the previous telegram in the chain).

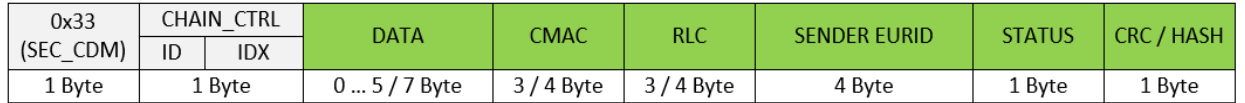

#### <span id="page-113-3"></span>**Figure 43 – Structure of the last telegram in a chain of secure telegrams**

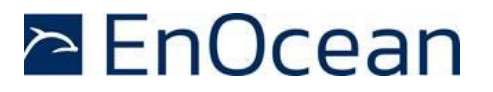

### **A.6.4 Telegram chaining for addressed secure telegram (ADT SEC\_CDM)**

Chained secure telegrams may also be transmitted as addressed telegram (ADT) to identify the intended receiver of this telegram chain.

Chained addressed secure telegrams extend the format of chained secure telegrams by adding the R-ORG 0xA6 (Addressed Data Telegram) at the begin of the message and EURID of the intended receiver of the message before the EURID of the sender.

[Figure 44](#page-114-0) below shows the structure for the first telegram in a chain of secure telegrams.

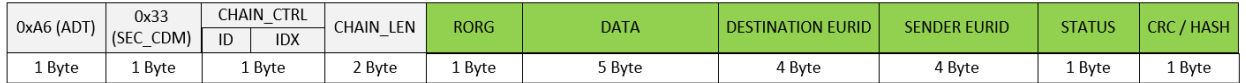

#### <span id="page-114-0"></span>**Figure 44 – First telegram in a chain of addressed secure telegrams**

Intermediary telegrams in a chain of secure telegrams omit both the CHAIN\_LEN and the R-ORG field as shown in [Figure 45](#page-114-1) below.

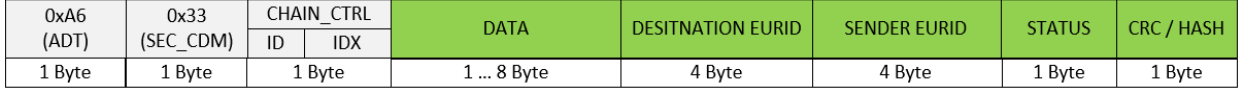

#### <span id="page-114-1"></span>**Figure 45 – Intermediary telegrams in a chain of addressed secure telegrams**

The last telegram of the chain contains the rolling code (RLC) value and the message signature (CMAC) as shown in [Figure 46](#page-114-2) below.

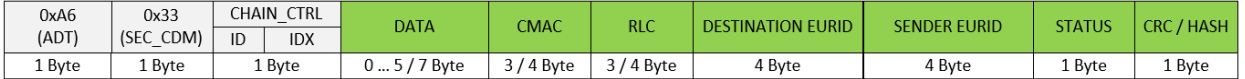

#### <span id="page-114-2"></span>**Figure 46 – Last telegram in a chain of addressed secure telegrams**

Note that the encapsulation as addressed (ADT) telegram is applied after the SEC\_CDM telegram has been formed. The last SEC\_CDM telegram might therefore be split into two addressed SEC\_CDM telegrams due to the addition of the R-ORG and DESTINATION EURID addressing fields resulting in a telegram size larger than the maximum size of EnOcean radio telegrams.

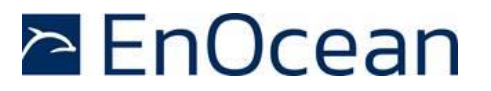

## **B. Introduction to EnOcean security protocol**

This chapter gives a high-level introduction to key aspects of the security protocol used in EnOcean radio networks to help understanding the security features provided by TCM 515. The content of this chapter is provided for information only; it is not part of the TCM 515 product specification.

Refer to the EnOcean Alliance Security Specification for a detailed up to date description of all features.

### **B.1 Goals of secure radio communication**

Secure radio communication aims to address two main issues:

- Unauthorized interception (reception and correct interpretation) of transmitted data In doing so, a third (unauthorized) party can understand the content of a received content.
- Unauthorized transmission of radio telegrams In doing so, a third (unauthorized) party can transmit a radio telegram that is treated by a receiver as valid request.

Somewhat loosely speaking, the goal of security is to prevent an unauthorized person (often referred to as an *Attacker*) both from learning about the current state of system parameters and from actively changing such parameters.

These goals can be achieved via techniques such as telegram encryption, telegram authorization and dynamic modification. All three techniques will be reviewed in the subsequent chapters for reference.

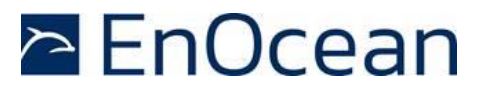

## **B.2 Telegram encryption**

The goal of telegram encryption is to prevent unauthorized receivers from correctly interpreting the content of a telegram.

In order to do so, the original (plain text) data is *encrypted* with a *security key* thus transforming it into encrypted, unreadable data. Only when the correct key is known it is possible to transform – *decrypt* - the encrypted data into readable data again. [Figure 47](#page-116-0) below shows the concept.

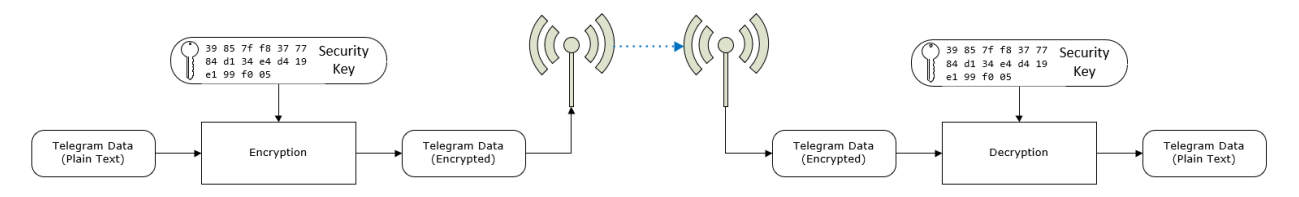

### <span id="page-116-0"></span>**Figure 47 – Telegram encryption**

If the same security key is used for encryption at the sender and decryption at the receiver then this is called a *symmetric key* algorithm. AES (AES128 / AES256) and DES / 3DES algorithms are typical examples of this category. TCM 515 uses this approach.

If different security keys are used for encryption at the sender and decryption at the receiver then this is called an *asymmetric key* algorithm or a *public key* algorithm. Public / private key algorithms such as PGP, GPG or TLS fall into this category. TCM 515 does not support asymmetric key algorithms.

### **B.3 Telegram authentication**

The goal of telegram authentication is to prevent unauthorized senders to transmit apparently valid commands causing the receiver to perform unauthorized actions. Telegram authentication is typically used in conjunction with telegram encryption.

Telegram authentication works by creating a *signature* (often called *Cipher-based Message Authentication Code* or C*MAC* in short) based on the content of the telegram and the security key.

Essentially, the telegram data is transformed via a defined algorithm using the security key into a unique, fixed size signature (where typical signature lengths include 24 bit, 32 bit, 512 bit and 1024 bit) which identifies this specific message.

For an optimal signature algorithm, the likelihood of two different telegrams creating the same telegram signature should be inversely proportional to the signature size, so for instance for 24-bit signatures the likelihood should be one in 16 million and for 32-bit signatures it should be one in 4 billion.

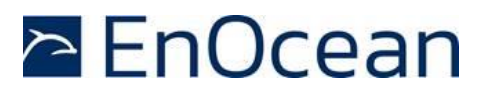

Conceptually the correspondence between telegram content and telegram signature is like the one between a person and a fingerprint:

- Each person has a unique fingerprint. Based on a given person one can determine her or his fingerprint
- Based on a given fingerprint one can check if it originated from a given person
- Based on the fingerprint one cannot determine any other properties of the person

For telegram authentication purposes, the telegram signature (CMAC) is usually appended to the telegram content so that the telegram content and the telegram signature are transmitted together.

When the receiver receives such a telegram, it will itself calculate the telegram signature (CMAC) based on the security key and the telegram content. The receiver then compares the signature that it calculated with the signature it received as part of the telegram.

If both signatures are the same, then the receiver can establish two important facts:

- 1. The telegram originates from a sender knowing the security key
- 2. The content of the telegram has not been modified after the sender added the signature to it

[Figure 48](#page-117-0) below illustrates the concept of telegram authorization via a telegram signature.

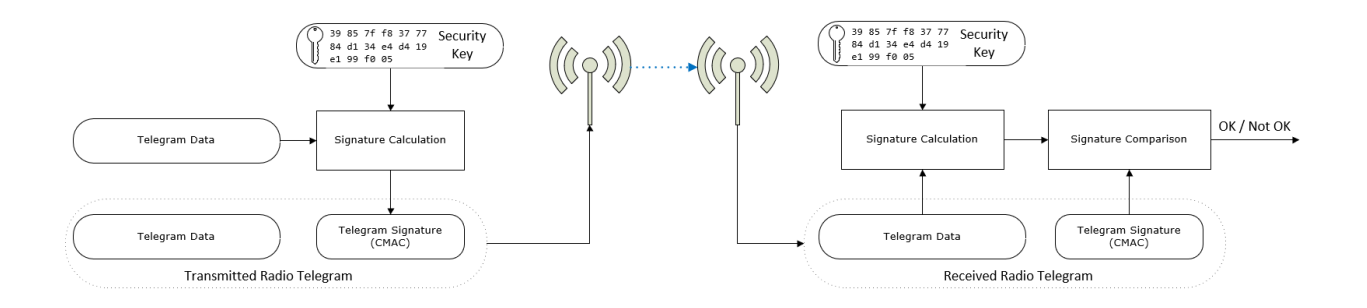

<span id="page-117-0"></span>**Figure 48 – Telegram authentication via telegram signature**

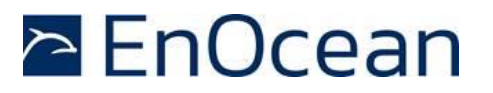

## **B.4 Replay protection**

One fundamental problem with both telegram encryption and telegram authorization is that using the same input data (plain text) with the same security key will always result in the same encrypted data and the same signature. This enables attacks based on monitoring previous system behaviour. If an attacker has observed that a certain data telegram results in a certain light being turned on, then he could use this information to identify - or even actively send - similar telegrams in the future. This type of attack is often called *Replay Attack* since it works by reusing (replaying) previously transmitted (valid) data telegrams.

In order to prevent this type of attack, either the telegram data or the security material (e.g. the security key or the initialization vector / nonce) must change to ensure that identical input data does not create identical encrypted radio telegrams.

The change of telegram data or security material is done based on a sequence of values that are guaranteed to be unique so that the same value will not be used twice. This sequence of changing values is often referred to as *Rolling Code* or *RLC* in short.

In order to prevent replay of an already received message, the receiver will keep track of the latest received RLC value and will only accept telegrams with an RLC value that comes later (after the last received RLC value) in the sequence.

Both sender and receiver have to know the mechanism how to generate the next RLC (the next value in the sequence) based on the current RLC (the current value of the sequence). The easiest - and most common - approach for that is to use the value of a monotonously incrementing counter that is incremented for each telegram.

Such counter is often referred to as *Sequence Counter*; the current value of the sequence counter is the RLC. [Figure 49](#page-118-0) below shows the concept of adding an RLC to the telegram data.

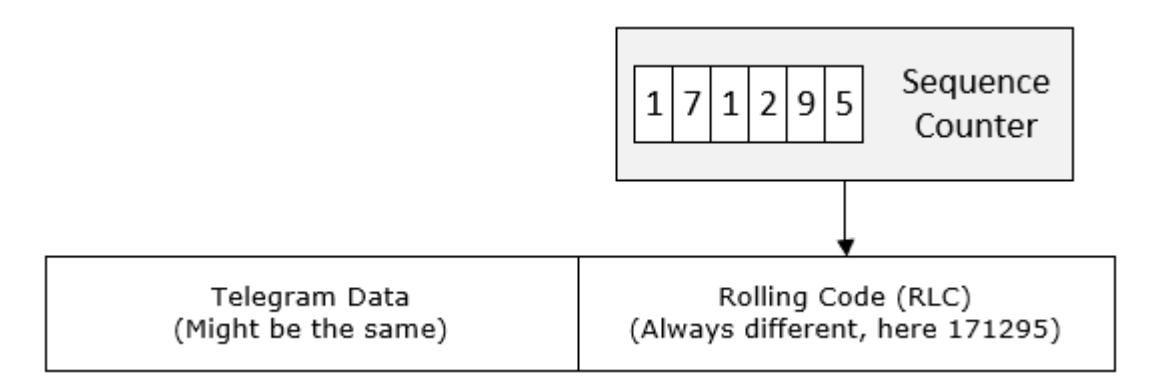

#### <span id="page-118-0"></span>**Figure 49 – Addition of an RLC to the telegram data**

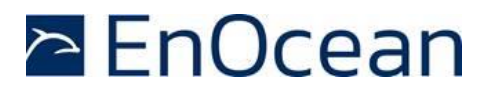

TCM 515 uses an approach where the RLC is used to change the security material (specifically, the initialization vector – often called *Nonce* - used by the security algorithms together with the security key) to ensure that the encrypted telegram payload and the telegram signature change even when the content of the telegram itself stays the same.

[Figure 50](#page-119-0) below illustrates this approach.

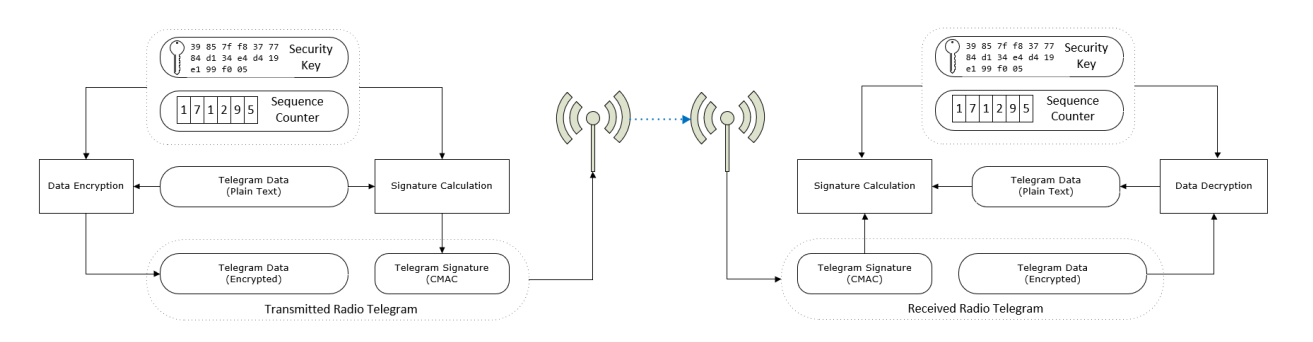

<span id="page-119-0"></span>**Figure 50 – Encryption and authentication in TCM 515** 

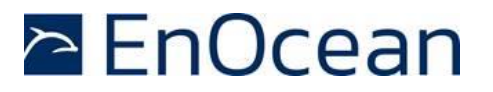

#### **B.4.1 RLC and security key in bi-directional communication**

If the communication between two devices (*Device1* and *Device2*) is bi-directional, i.e. each device can either transmit or receive telegrams, then two independent RLC (*RLC1* and *RLC2*) have to be used (since the number of telegrams one direction might be different from the number of telegrams in the other direction) and two different security Keys (Key1 and Key2) might be used (using the same key in both directions would also be possible).

The first pair (RLC1, Key1) will be used for the telegram transmission from Device1 to Device2 while the second pair (RLC2, Key2) will be used for the telegram transmission from Device2 to Device1.

Device1 will store RLC1 and Key1 together with the address of Device2 in its so-called *outbound secure link table* since they are used for transmission of telegrams to the remote device. RLC2 and Key2 together with the address of Device2 will be stored in its so-called *inbound secure link table* since they are used for reception of telegrams from the remote device.

Conversely, Device2 will store RLC1 and Key1 together with the address of Device1 in its inbound secure link table and RLC2 and Key2 together with the address of Device1 in its outbound secure link table. [Figure 51](#page-120-0) below illustrates that.

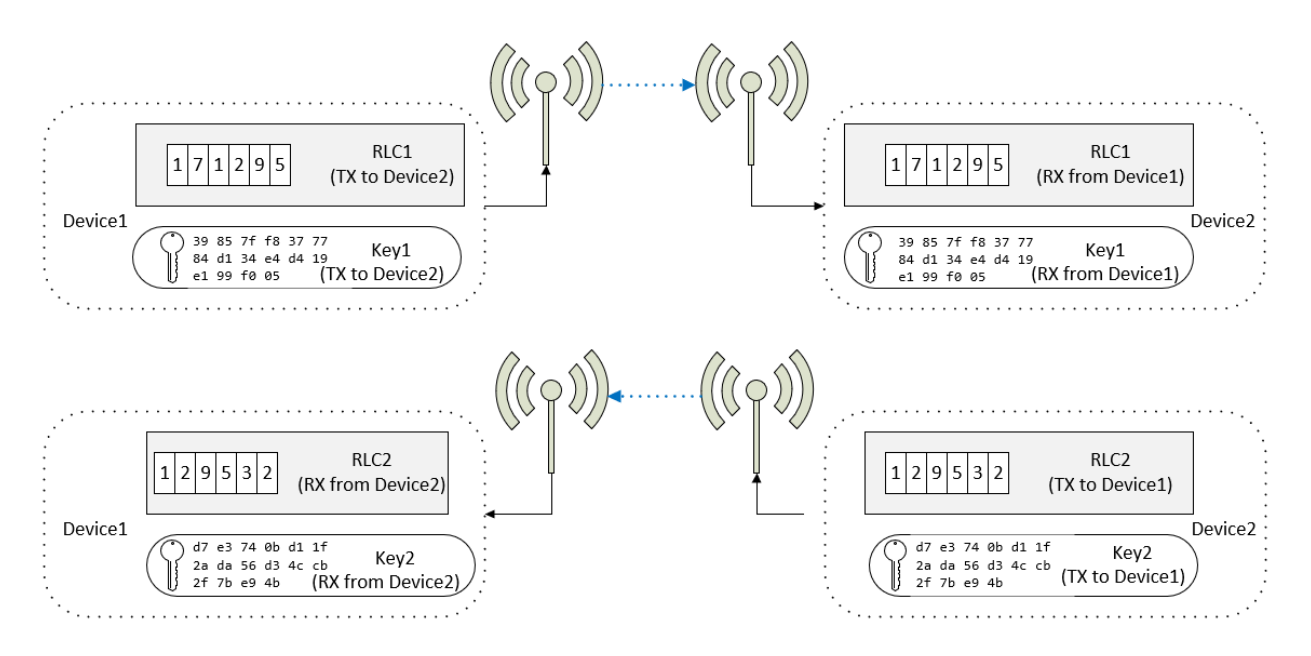

<span id="page-120-0"></span>**Figure 51 – Security key and RLC usage in bi-directional communication** 

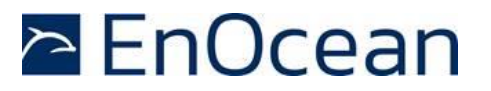

#### **B.4.2 RLC synchronization between sender and receiver**

For encryption and authentication using RLC, it is important that the RLC on the transmitter side and the RLC on the receiver side remain synchronized, i.e. that they always have the same value.

This can be ensured either by transmitting the RLC as part of the telegram (this is called *explicit RLC mode*) or by tracking the expected RLC when it is not transmitted as part of the telegram (this is called *implicit RLC mode*).

Explicit RLC mode is the recommended procedure since it ensures that the receiver always knows the current RLC used by the sender; it requires however to increase the size of the telegram in order to transmit this RLC.

Implicit RLC mode might be used in energy-constrained systems where there might not be enough energy to additionally transmit the current RLC as part of the telegram.

For implicit RLC mode, the initial value of the RLC at the sender and at the receiver will be aligned during the establishment of the secure communication so that the receiver knows the current RLC used by the sender. For systems using TCM 515, this can be done either via a dedicated secure teach-in telegram as described in chapter [7.7.3](#page-56-0) or via the ESP3 interface as described in Chapter [9.](#page-64-0)

After that, both sender and receiver will adjust (increment for the case of using a sequence counter to generate the RLC) the RLC for each telegram that is transmitted to this specific receiver (RLC adjustment in the sender) or received from this specific sender (RLC adjustment in the receiver).

In order to guard against the case of telegrams being lost (not received by the receiver), the receiver will check if the RLC it assumes is used in the received telegram will result in a matching message signature (CMAC) when executing telegram authentication using this RLC together with the security key.

If this is the case, then the receiver will decrypt the telegram content using this RLC together with the security key. If this is not the case, then the receiver can retry using the next RLC in the sequence and so on. Typically, a maximum number of future RLC values to be tried will be defined. This parameter is often referred to as the *Rolling Code Window Size*.

If message decryption based on a future RLC is successful then the RLC used by the receiver will be updated to this value, thereby re-synchronizing the transmitter and receiver RLC. If no matching RLC is found within the rolling code window, then the message cannot be decrypted and authenticated and might be forwarded to the host for further analysis.

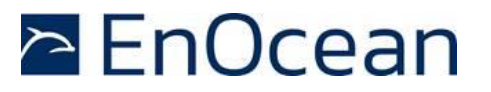

## **B.5 Secure telegram types**

Secure communication is based on two telegram types:

- Secure teach-in telegrams are used to establish a secure communication channel by providing the receiver with the required information to decrypt and authenticate received secure data telegrams
- Secure data telegrams are used to securely transmit data

The format of these two telegram types is described in the subsequent chapters.

#### **B.5.1 Secure teach-in telegram**

Teach-in is the process by which a sender communicates to a receiver the parameters required to decrypt and authenticate received secure telegrams. These parameters can be communicated from the sender to the receiver by transmitting a secure teach-in telegram with the structure shown in [Figure 52](#page-122-0) below.

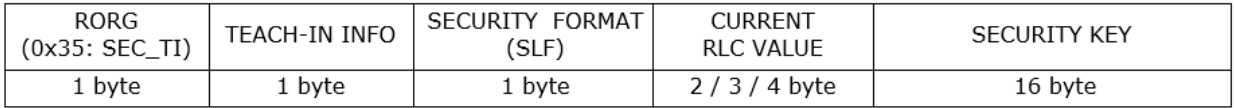

#### <span id="page-122-0"></span>**Figure 52 – Secure teach-in telegram structure**

The secure teach-in telegram contains the following parameters:

- $\blacksquare$  R-ORG 0x35 (SEC TI) Secure teach-in telegrams are identified by the R-ORG 0x35 (SEC\_TI)
- ◼ Teach-in Info

This field contains information about the secure teach-in telegram allowing the receiver to properly it. The structure of the Teach-in Info field is shown below.

■ SLF

The SLF specifies the type of encryption and authentication used by for the communication with the remote device as described in chapter [B.5.1.2.](#page-123-0)

 $R<sub>1</sub>$ 

This field contains the current value of the RLC used by the sender.

■ Kev

The 128 bit security key is used by the sender to encrypt and authenticate the transmitted telegram and by the receiver to decrypt and authenticate the received telegram

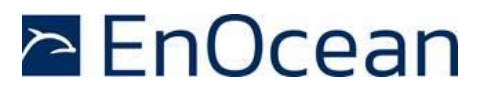

# **B.5.1.1 Teach-in Info**

[Figure 53](#page-123-1) below shows the structure of the Teach-in Info field.

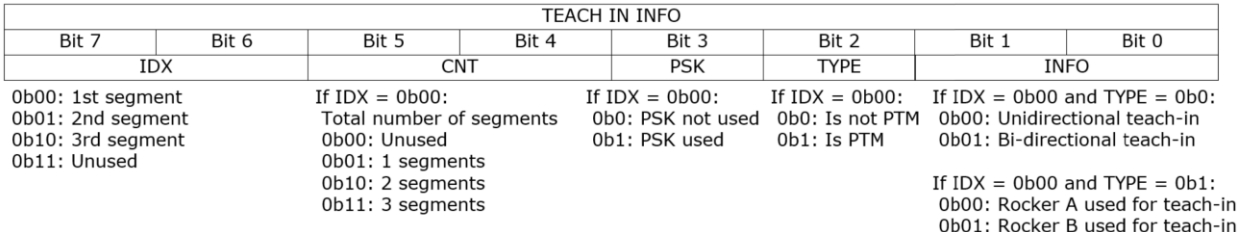

<span id="page-123-1"></span>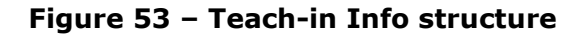

# <span id="page-123-0"></span>**B.5.1.2 Security level format (SLF)**

The security level format (SLF) defines the security parameters used for communication between two devices. If the communication is bi-directional (send and receive) then the same SLF setting has to be used in both directions.

[Figure 54](#page-123-2) below shows the supported security parameter options of the SLF field.

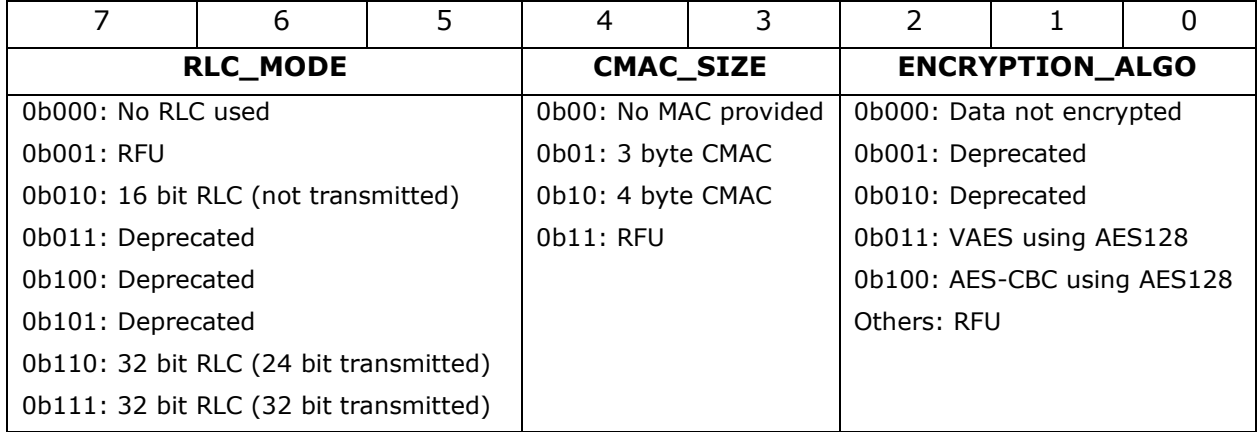

#### <span id="page-123-2"></span>**Figure 54 – SLF structure**